# **User guide to the RALEF-2D code**

M.M. Basko *KIAM, Moscow and GSI, Darmstadt*∗ (Dated: July 28, 2017)

#### **Contents**

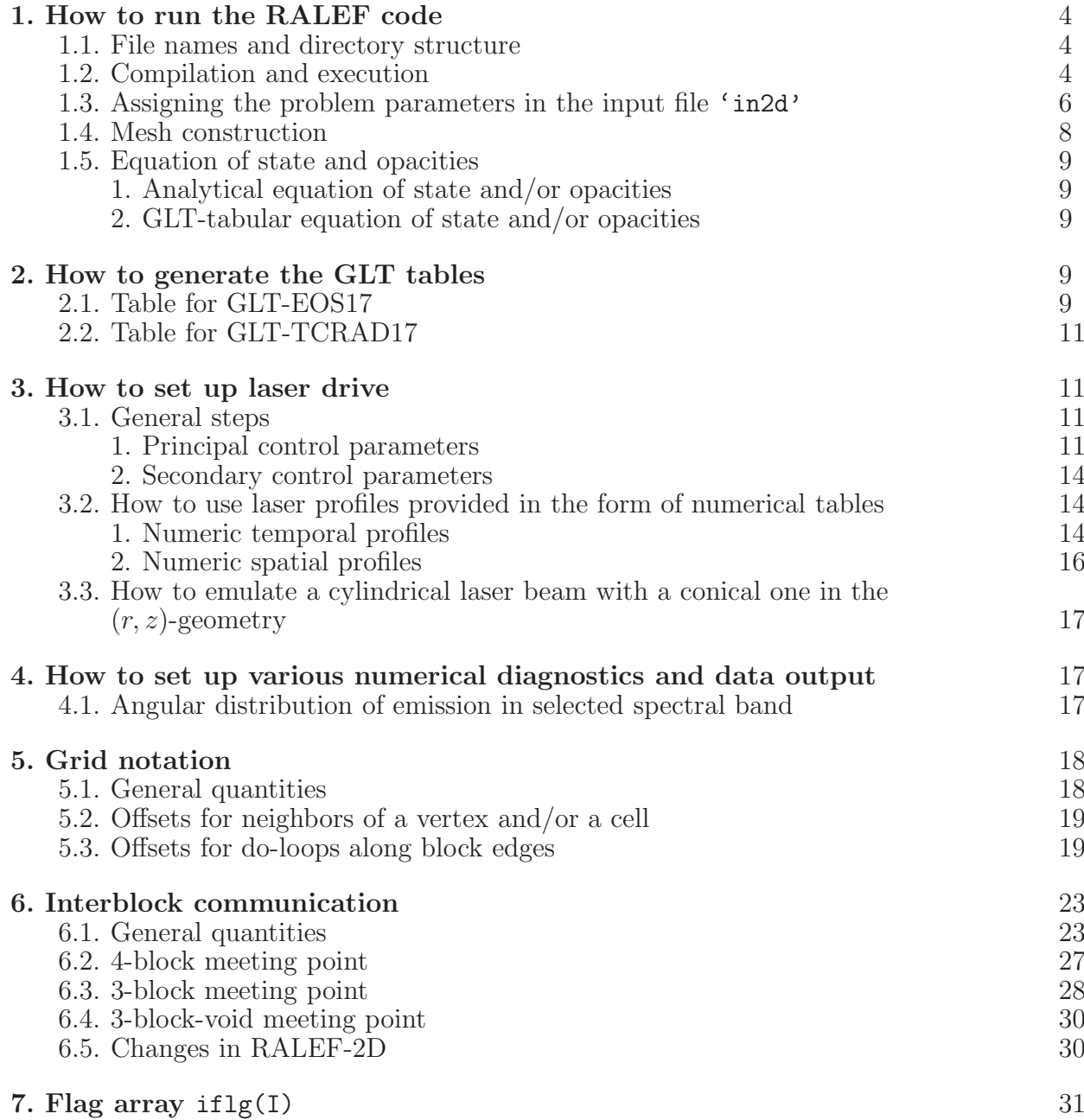

<sup>∗</sup>Electronic address: mmbasko@gmail.com; URL: http://www.basko.net

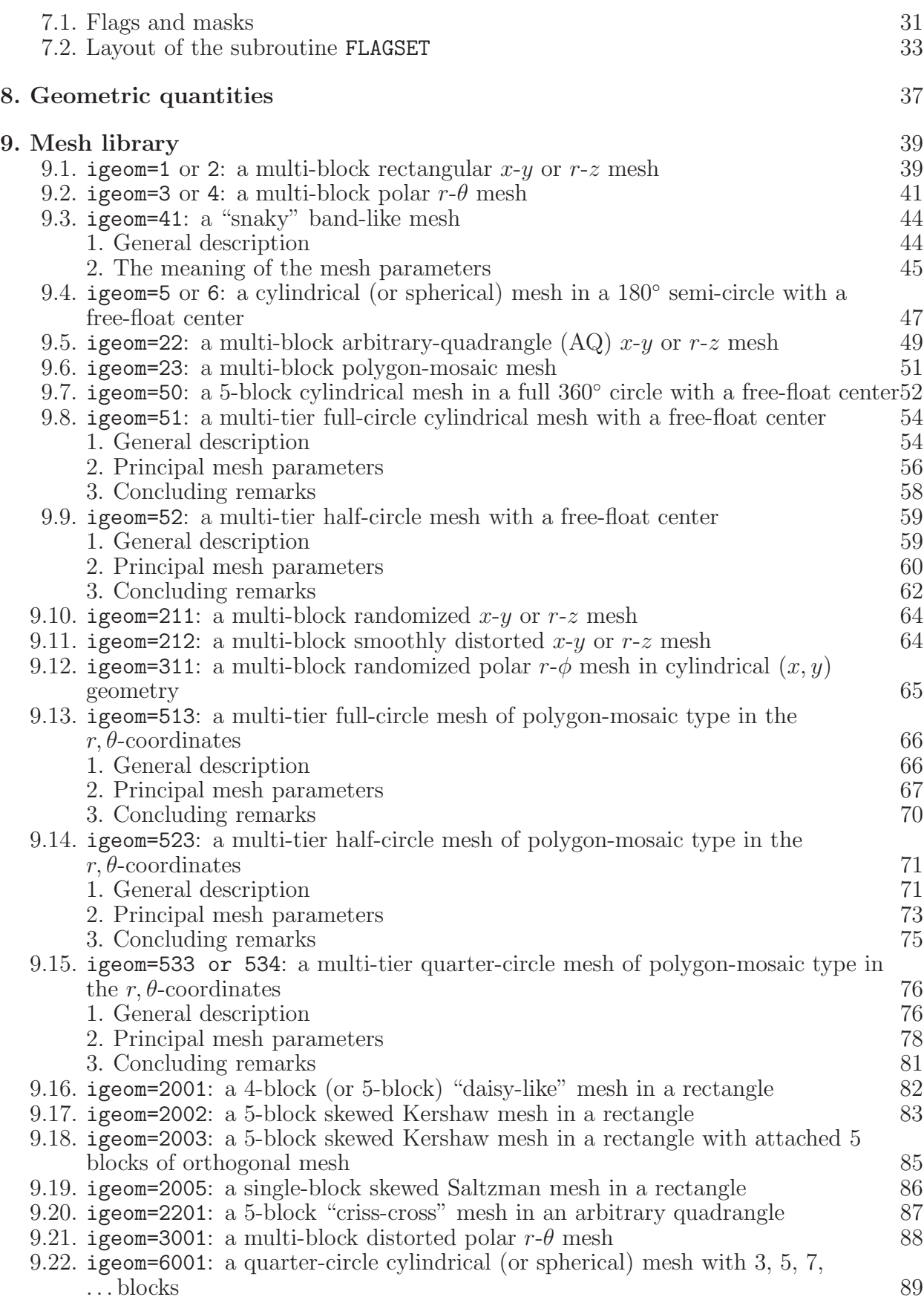

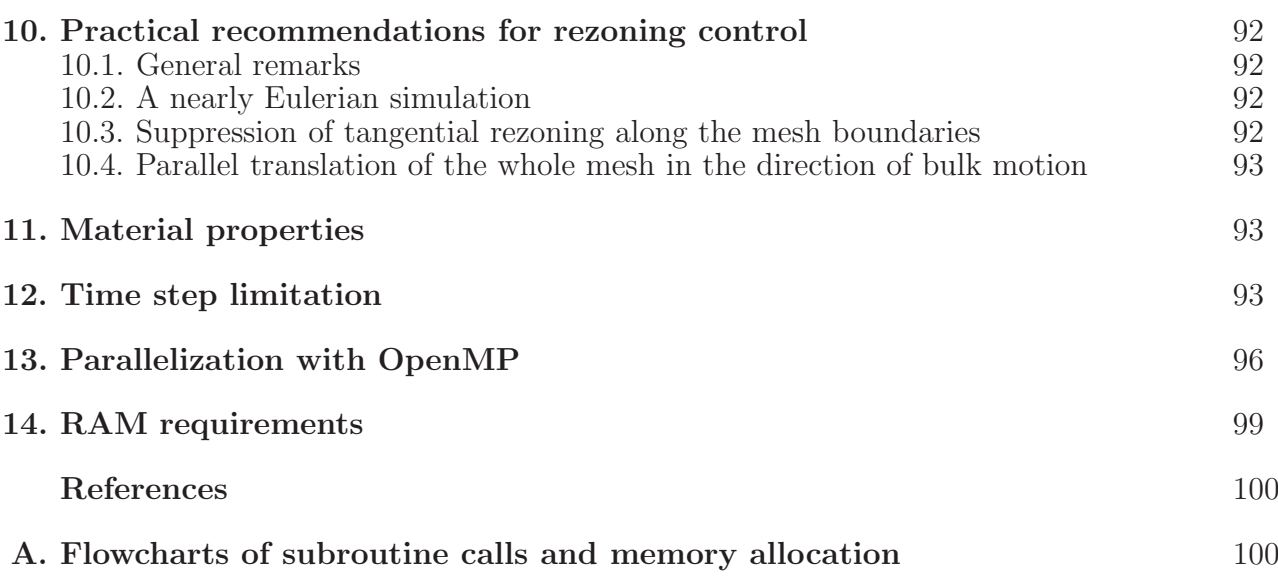

### **1. HOW TO RUN THE RALEF CODE**

#### **1.1. File names and directory structure**

Assume that the principal project directory for simulating a particular problem, from which the RALEF executable is to be executed, has a name  $p'$ . Then, in a standard configuration, the structure of this directory would be

> p/code/ p/input/ p/output/ p/in2d (1.1)

Here

- the subdirectory p/code/ contains all the FORTRAN source-code files '\*.f';
- the subdirectory  $p/$ **input**/ contains all the files '\*.**ii'** with the input information that might be needed during the code run (like the GLT-table files 'tab-glteos17.f17' and 'tab-gltcrad.f17', the file 'xspmonbc.ii' with a tabular form of the incident x-ray spectrum, the files 'lastpro.ii' and 'lasspro.ii' with the tabular temporal and spatial laser profiles, etc.);
- the subdirectory  $p$ /output/ is where all the output files except for the dump files 'dp2d\*\*\*\*' — are written; if the user does not create this subdirectory beforehand, the RALEF code should, normally, create it in the process of execution; however, the latter is not guaranteed for any compiler under any operating system;
- the 'in2d' is the principal input file, where the values of various parameters from the namelist/input/ are assigned.

Here and below, to distinguish the alone-standing file names from other types of variables, we surround them by single quotation marks like  $\cdot$ .

Note that 'in2d' is the only input file which has no extension, and which must be placed into the principal project directory p/. All the other files with the numeric-data input information must have either the extension .ii or the extension .f17, and must be placed into the subdirectory input/, which must (!) be created because it appears explicitly in the corresponding FORTRAN statements. And only if no input information from files other than 'in2d' is required for the current job, the subdirectory input/ may be omitted. In contrast, the subdirectory code/ does not appear explicitly in the FORTRAN statements, which means that the user is free either to change its name or to omit it altogether.

Once the RALEF executable is executed from the project directory  $p/$  (by, say, the UNIX command

### nohup ./code/a.out >> aa.dat &

when code/ is the compilation directory), all the output files will be written into the subdirectory p/output/, and will all have either the extension .dat or the extension .vtk. In contrast, the dump files 'dp2d\*\*\*\*' are all written into the project directory p/.

#### **1.2. Compilation and execution**

RALEF-2D is a parallelized code, with a hybrid MPI/OpenMP parallelization scheme. Hence, it can be run in two different modes: an MPI mode, and a non-MPI mode. In addition, any of these two modes can be combined with the OpenMP compiler option. Thus, the code in the non-MPI mode, compiled without OpenMP, will be executed sequentially; the code in the non-MPI mode, compiled with the OpenMP option, will be executed in the OpenMP-parallelized mode.

For the compilation and execution of the RALEF code, go through the following steps.

- **1.** *In the MPI mode:*
	- (a) uncomment all the MPI-declarations in the FORTRAN file ' $f01$ -main-ccMPI.f' by deleting all combinations of the 4 symbols !MPI at the start of every code line where this combination is encountered; change the file name to the standard one  $'f01$  main.f';
	- (b) gather the 13 FORTRAN source-code files

 $f00$  comod.f<br> $f01$  main.f (MPI-declarations are active) f02 init.f f03 bound.f f04 hydro.f f05\_remap.f f06 eos.f f07 lnktbls.f  $f08$ \_util.f  $f09$  rad.f f10\_taskinpt.f f11 taskdepo.f f12 taskout.f

into the source-code subdirectory code/.

*In the non-MPI mode:* gather the 13 FORTRAN source-code files

```
f00 comod.f
f01 main ccMPI.f (MPI-declarations are deactivated)
f02 init.f
f03 bound.f
f04 hydro.f
f05_remap.f
f06 eos.f
f07 lnktbls.f
f08 util.f
f09_rad.f
f10_taskinpt.f
f11 taskdepo.f
f12 taskout.f
```
into the source-code subdirectory code/,

or

gather the 14 FORTRAN source-code files

 $f00$ \_comod.f<br> $f01$ \_main.f (MPI-declarations are active)

```
f02 init.f
f03 bound.f
f04 hydro.f
f05_remap.f
f06 \text{eos.f}f07 lnktbls.f
f08 util.f
f09 rad.f
f10_taskinpt.f
f11_taskdepo.f
f12 taskout.f
f13 mpi-dummy.f
```
into the source-code subdirectory code/.

- 2. If no tabular EOS or opacities are used, the file 'f07\_lnktbls.f' may be replaced with the dummy file 'f07\_lnktbls-dummy.f'.
- **3.** By using an appropriate compiler,
	- (a) compile the three files 'f00\_comod.f', 'f08\_util.f' and 'f13\_mpi-dummy.f' (when present), which contain various modules;
	- (b) compile and link the rest of the code.

*UNIX EXAMPLES:*

```
ifort -c -openmp f00_comod.f f08_util.f f13_mpi-dummy.f
ifort -openmp *.f
mpif90 -c -openmp f00 comod.f f08 util.f
mpif90 -openmp *.f
```
- **4.** Gather all the needed numeric-data files with the input information for the RALEF code (like 'table-glt-eos.ii', 'table-glt-tcrad.ii', 'lastpro.ii', 'xspmonbc.ii', etc.) into the subdirectory p/input/.
- **5.** Run the code by executing the executable from the project directory p/, which contains the principal input file 'in2d'.

*UNIX EXAMPLE with 12 MPI-tasks:*

mpirun -np 12 ./code/a.out > aa.dat &

### **1.3. Assigning the problem parameters in the input file** 'in2d'

The values of the principal run-control parameters are collected into the namelist/input/, and are assigned by editing the text file 'in2d'. The first line of this file before the operator \$INPUT contains the job title. An example of the 'in2d' file for simulation of an empty cylindrical hohlraum is given below.

```
Au cyl.hohlraum: case 01: empty, 1 nu-group
&input ! Begin NAMELIST "input"
nrestart=0
```

```
! Units of measurement (in terms of CGS units):
unilngth=1.d-1
unitime=1.d-8
unimass=1.d-3
unitemp=1.60217733d-9
! Geometry and mesh:
igeom =3 ! r-theta polar mesh with iradial=0
iradial=0
nblks=1
nprts(1,1)=3 ! 3 parts along theta
ncell(1,1,1)=54,24,180
ncell(1,2,1)=40
xxl(1,1,1)=24.d0, 78.d0, 102.d0, 336.d0 ! degrees
xxl(1,2,1)=0.35d0, .365d0 ! radial dimensions
! Material properties:
matnum(1,1)=1,1,1proprty(1,1)=7.d0 ! EOS type
proprty(2,1)=.1d0 ! rho00, used for wt(i) in REZONE
property(4,1)=1.2d0 ! strong shock parameter
proprty(5,1)=1.d0 ! m-number in GLT tables
proprty(27,1)=196.97d0, 79.d0 ! A and Z for analytical formulae
proprty(30,1)=7.d0 ! conduction model #
proprty(31,1)=1.d0 ! m-number in GLT tables for conduction
proprty(37,1)=-.5d0 ! no flux limit on conduction
proprty(40,1)=7. d0, 1.d0 ! opacity
proprty(46,1)=3.d0 ! laser absorption
! Initial and boundary conditions:
rho0(1,1)=19.d0, 1.d-4, 19.d0
pr0(1,1)=1.d-7, 1.d-7, 1.d-7
pbc(1,1,1)=1.d-7, 1.d-7, 1.d-7
pbc(1,2,1)=1.d-7, 1.d-7, 1.d-7
pbc(1,3,1)=1.d-7pbc(1,4,1)=1.d-7! Radiation, thermal treatment:
itemp=4
nfreqsets=2
nfreqs=1,200
kradSn=3
ifshadow=1
iflasdep=1
iradfbc=0
iradbbc=0
TEMPFLR=3.d-5
TEMPSNS=2.d-3
EPS0SSI=.2d0
EPS1SSI=.1d0
```

```
! Runtime, printout control:
twfin=.2d0
ncycmax=1
ntty=100
twmovi=0.0d0, 1.d7, .05d0
twprnt=0.d0, 1.d35, .05d0
twfilm=0.d0, 1.d1, 1.3d2, 2.d35
twspctr=0.d0, .1d9, .05d9
twdump=1.d2, 1.d35, 1.d2
! ALE, rezone control:
iorder=1
alecoef=.99d0
dt0=1.d-6dtmin=1.d-60dtmax=1.d-4dtfac=0.5
nadvskp=1
wtampl=6.d0
nsmooth=4
itrezn=5
ibcrezn(1,1)=2,1,1,1crezsm=.4d0
prezsm=1.5d0
arezsm=.03d0
nrezbay=12
arezbay=.6d0
crezbay=.4d0
/ ! End NAMELIST "input"
```
The meaning of all the parameters that can be set via this namelist is explained in the documentation file '00glossar\_RALEF.txt'.

# **1.4. Mesh construction**

Typically, the user is supposed to select one of the preprogrammed mesh types from the RALEF mesh library by assigning the corresponding value of the igeom parameter in the namelist input (file 'in2d'). All possible values of the igeom parameter are listed in section 9 below, together with a detailed description of the corresponding mesh and its other control parameters that are to be specified in the namelist input.

If the user does not find the needed type of mesh in the current version of the RALEF mesh library, he (she) is supposed to assign a new value  $igeom = xxxx$  and write the corresponding mesh construction routines subroutine MSHPxxxx and subroutine MSHBxxxx(XV) by analogy with those already available in file ' $f02$ \_init. $f'$  — thus enriching the RALEF mesh library.

#### **1.5. Equation of state and opacities**

#### *1. Analytical equation of state and/or opacities*

If one of the preprogrammed analytical models is used for the equation of state, or the thermal conduction coefficient, or the radiation absorption coefficient, then the parameters of the corresponding analytical model are set up in the input file 'in2d'. These parameters are all contained in the principal material-property array  $\text{property}(1:100,1:30)$ ; the meaning of all relevant elements of this array is explained in section 11 below.

#### *2. GLT-tabular equation of state and/or opacities*

If either for the equation of state, or for the thermal conduction coefficient, or for the radiation absorption coefficients a tabular option in the form of the general logarithmic tables (GLT) is chosen by setting proprty(1,imat) = 7.0 [or proprty(30,imat) = 7.0, or proprty(40,imat) = 7.0, then the files 'tab-glteos.f17' and/or 'tab-gltcrad.f17' with corresponding tables must be provided. This is accomplished by running separate code packages GLT-EOS and GLT-TCR: the GLT-EOS package (version 2017) generates the file 'tab-glteos.f17', which contains the GLT database for the tabular  $EOS$ ; the GLT-TCR package generates the file 'tab-gltcrad.ii', which contains the GLT database for the tabular thermal conduction coefficient and/or the tabular Rosseland, Planckian and spectral opacities. In this way tabular opacities and/or thermal conductivity can be combined with any analytical EOS and vice versa.

# **2. HOW TO GENERATE THE GLT TABLES**

#### **2.1. Table for GLT-EOS17**

The file 'tab-glteos.f17', comprising all the data for the tabular equation of state GLT-EOS17 (version of the year 2017), is created by running the program GTESFILL17 from file 'tabeos17.f' in the separate GLT-EOS code package. This is accomplished by going through the following steps:

**1.** Edit the code blocks in Steps 1–3 of the program GTESFILL17, marked as !@@@@@@@@@@@@@@@@@@@@@@@@@@@@@@@@@@@@@@@@@@@@@@@@@@@@@for user to edit:

!@@@@@@@@@@@@@@@@@@@@@@@@@@@@@@@@@@@@@@@@@@@@@@@@@@@@@@@@end user-edit.

...

where all the key GLT-table parameters, specifying the number and type of materials used, the type of the source EOS, the 2D {ln  $\rho_i$ } ⊗ {ln T<sub>i</sub>} table grid, etc., are assigned.

**2.** Gather the 7 FORTRAN files

 $'f00$ \_comod.f', 'f07 lnktbls.f', 'tabeos17.f', 'sourceos17 Basko.f', 'sourceos17 Novik.f', 'sourceos17 NVK 2.f90', 'sourceos17 FEOS.f',

needed to run the GLT-EOS package, into the code directory, compile and link.

**3.** Run the executable, created in the previous step.

For the FEOS source-EOS model, a static object library 'libfeos.a' (UNIX) or 'FEOS16.lib' (Windows) must be added at the linkage stage, and the file 'FEOS TF-Table 1197.dat' must be placed into the execution directory.

If the FEOS model is not actually used and/or 'libfeos.a' is not available, replace the file 'sourceos17 FEOS16.f' with the 'FEOS dummy.f' file at the compilation stage.

The meaning of the user-defined parameters of the GLT-EOS table that are to be assigned in Step 3 of the program GTESFILL17 is as follows:

 $n$ matgtes  $=$  total number of materials in the GLT-EOS table;

srcEOStag(m) = a *character* tag, defining which source EOS must be used for material  $# m$  (the sequential material number in the GLT-EOS table); allowed values are predefined *character* variables eostag FEOS, eostag BASKO, eostag NOVIK, eostag NVK 2;

matnamgtes  $(m)$  = a *character*(128) variable, containing the user-defined name for material  $\# m$ ;

 $\text{imatSES}(m) = \text{an integer}(4)$  SESAME-number of material; must coincide with the corresponding SESAME material number iSES\_FE0Sdb in the module E0S\_FE0S\_dbase;

Maxwell(m) = a  $logical(1)$  flag; if equal to .true., the GLT-EOS table contains the equilibrium EQ-EOS for material  $\# m$ ; otherwise the metastable MS-EOS is tabulated;

 $z$ molgtes(m) = a  $real(8)$  variable, equal to the atomic ("molecular") number of material  $# m$ ; must coincide with the atomic number of this material in the source EOS (if assigned independently);

amolgtes $(m)=a$  *real*(8) variable, equal to the atomic ("molecular") mass of material  $# m$ ; must not coincide with the atomic mass of this material in the source EOS (if assigned independently);

rho1ww(m) = the left (lower) boundary of the density grid  $\{\rho_i\}$  (i.e.  $\rho_1$ ) for material  $# m$ ;

rhoN1ww(m) = the right (upper) boundary of the density grid  $\{\rho_i\}$  (i.e.  $\rho_{N_o+1}$ ) for material  $\# m$ ;

rho cen(m) = the "central" point of the density grid  $\{\rho_i\}$  for material  $\# m$ , towards which the grid is condensed — i.e. near  $\rho =$  rho\_cen(m) the increment  $\ln \rho_{i+1} - \ln \rho_i$ is minimal; if the user assigns  $rho_{\text{cen}}(m) < 0$ , than it is set equal to the critical density  $\rho_{cn}$ ; needed by the subroutine GENGRI1CP(...), when the latter is employed to generate a centered-progressive grid along the  $\ln \rho$  coordinate;

 $d$ rln\_min(m) = the minimum increment ln  $\rho_{i+1}$  – ln  $\rho_i$  of the density grid  $\{\rho_i\}$  for material  $\# m$ ; needed by the subroutine GENGRI1CP(...), when the latter is employed to generate a centered-progressive grid along the  $\ln \rho$  coordinate;

drln max(m)=the maximum increment  $\ln \rho_{i+1} - \ln \rho_i$  of the density grid  $\{\rho_i\}$  for material  $\# m$ ; needed by the subroutine GENGRI1CP(...), when the latter is employed to generate a centered-progressive grid along the  $\ln \rho$  coordinate;

rhox1ww(m)=the left (lower) boundary of the "cold-curve" grid  $\{\rho_{x,i}\}$  (i.e.  $\rho_{x,1}$ ) for material  $\# m$ ;

rhoxN1ww(m)=the right (upper) boundary of the "cold-curve" grid  $\{\rho_{x,i}\}$  (i.e.  $\rho_{x,N_{ox}+1}$ ) for material  $\# m$ ;

T1ww(m) = the lower boundary of the temperature grid  $\{T_i\}$  (i.e.  $T_1$ ) for material  $\# m$ ;

TN1ww(m) = the upper boundary of the temperature grid  $\{T_i\}$  (i.e.  $T_{N_T+1}$ ) for material  $# m;$ 

T cen(m) = same as rho cen(m) but for the temperature grid  $\{T_i\}$  for material  $\# m$ ;

Txww(m) = the "cold-curve" temperature for material  $\# m$ ;

dTln min(m) = same as drln min(m) but for the temperature grid  $\{T_i\}$  for material  $\# m$ :

dTln max(m) = same as drln max(m) but for the temperature grid  ${T_i}$  for material  $#m.$ 

In addition, the user is supposed to update the elements hd(2) and hd(3) of the **header** to the file 'tab-glteos.f17' in order to provide a unique identification (like certain specific table characteristics, its date of creation, etc.) to the generated GLT-EOS table. Note that the full list of all arrays and variables, written into the file 'tab-glteos.f17', is provided by the same **header**.

### **2.2. Table for GLT-TCRAD17**

# **3. HOW TO SET UP LASER DRIVE**

#### **3.1. General steps**

#### *1. Principal control parameters*

To activate the laser energy deposition, go through the following steps:

**1.** in the namelist/input/, file 'in2d':

- (a) assign if laster 1 to activate the laser deposition model  $\# 1$  a non-refractive model along short characteristics with the X transport mode for all laser beams, or assign if lastep=2 to activate the laser deposition model  $# 2 - a$  reflective/refractive model along short characteristics in the RH mode of laser transport, and long characteristics in the H mode of transport, or assign if last epestivate the laser deposition model  $# 3 - a$  universal model along long characteristics in either X, H, or RH mode of laser transport for every individual laser beam;
- (b) set the logical flag ifshdwlas=.false. if the search for shadows, cast by protruding parts of external boundaries, is not needed; presently (as of 2015-10-02), ifshdwlas=.true. works only in model  $# 1$ ;
- (c) assign proprty(46,imat) = 3 to use the Kramers formula for the inversebremsstrahlung absorption coefficient (or the corresponding formula for the collision frequency — when the plasma dielectric constant is needed) of the laser light, or  $\text{property}(46,\text{imat}) = 5$  to use the semi-empirical Basko model (matching Kramers at low-densities and high temperatures) either for the laser absorption coefficient, or for the complex dielectric permittivity; consult Table III for additional material properties that may need to be assigned;
- 2. in the subroutine LASINPT, file 'f10\_taskinpt.f':
	- **–** Step 1: assign the values of the following parameters, common for all beams:
		- $nblas = total number of individual laser beams used,$

ntprlas ii = total number of different *temporal* laser power profiles that are to be loaded from the external file 'lastpro.ii',

nsprlas ii = total number of different *spatial* laser power profiles that are to be loaded from the external file 'lasspro.ii';

**–** Step 2: assign the values of the following beam-individual laser deposition parameters for every individual laser beam  $iblas = 1, 2, \ldots, nblas$ :

**Omeblasx**(iblas) =x<sub>1</sub>-component of the propagation vector  $\bar{\Omega}_{\alpha}$  along the axis of the incident laser beam iblas (laser-axis vector);

**Omeblasy(iblas)** = $x_2$ -component of the propagation vector  $\vec{\Omega}_{las}$  along the axis of the incident laser beam iblas;

xfocblas(iblas) =  $x_1$ -coordinate of the focal point on the axis of the incident laser beam iblas;

yfocblas(iblas) =  $x_2$ -coordinate of the focal point on the axis of the incident laser beam iblas;

 $d$ vpblas(iblas) = distance from the focal point  $(x, y)$ (xfocblas(iblas), yfocblas(iblas)) to the "view" plane downstream along the laser-axis vector  $\Omega_{las}$ ;

 $dR1b1as(ib1as) =$ the Rayleigh length of the laser beam iblas;

 $f_{\text{reqblas}}(iblas)$  =frequency of the incident laser beam iblas;

 $spolfrac(iblas)$  =fraction of s-polarization in the laser deposition models  $# 2$  and  $# 3;$ 

 $tblasdelay(iblas) = time offset for the temporal profile of the$ laser beam iblas programmed in function FLASTPRO or read from file 'input/lastpro.ii';

 $itbreakas$ (iblas) = case (option) number for the temporal profile of the laser beam iblas, programmed in function FLASTPRO;

itprlas ii(iblas)= sequential number of the temporal profile from file 'lastpro.ii' to be used with the laser beam iblas when itprcaslas(iblas) =  $0$ ;

 $t$ FWHMblas(iblas) = the FWHM of the temporal pulse profile of the laser beam iblas;

 $isprcaslas(blas) =$  the case (option) number for the spatial profile of the laser beam iblas, programmed in the function FLASSPRO;

isprlas ii(iblas) = sequential number of the spatial profile from file 'lasspro.ii' to be used with the laser beam iblas when isprcaslas(iblas) =  $0$ ;

 $rfooblas(iblas) = effective focal spot radius (as measured in the "view")$ plane) of the incident laser beam iblas;

 $sapeblas(1:2,iblas) = aperture of the incident laser beam iblas as mea$ sured in the "view" plane from right to left across the beam axis when looking down the beam propagation direction  $\Omega_{las}$ ;

 $Fblas00(iblas)$  = reference value of the intensity of the incident laser beam iblas — normally, per unit surface area perpendicular to the beam axis (but per unit length perpendicular to the axis of a conical laser beam);

 $axrhlas(iblas) = parameter defining the transport mode of the beam$ iblas: axrhlas =  $-1.0 \rightarrow X$  mode, axrhlas =  $0.0 \rightarrow H$  mode,  $|axrhlas| > dfloor \rightarrow RH$  mode; if  $axrhlas < 0.0$ , the wave-optics deposition rate along the incident, reflected and evanescent rays is calculated without the rescaling procedure, i.e. fully includes the oscillating interference term; the default value is  $\text{axrhlas} = 0.9$ ;

ala3GausRH(iblas) = ray curvature threshold for transition from Gaussian to RH algorithm in model  $# 3$ ;

nlongrays(iblas) = number of long rays in laser beam iblas in model  $\# 3$ , or number of entry points per cell edge in laser beam iblas in model  $# 2$ ;

 $attlastloor(iblas) = attenuation floor, below which tracing of individual$ rays (j-beamlets) is stopped in laser beam iblas in models  $\# 2$  and  $\# 3$ ;

 $r$ lasavrmx(iblas) = radius of artificial smoothing of the laser deposition rate of beam iblas near the rotation axis and global reflective boundaries in models  $\# 2$  and  $\# 3$ ;

 $overkblas(iblas) =$  multiplier (limiting factor) for the Kramers absorption coefficient near and beyond the critical surface in models  $# 1$  and  $# 2$ ; default value ovcrkblas  $= 10.0$ ;

**3.** in the subroutine TASKINPT, file 'f10\_taskinpt.f':

if an output for angular distribution of the reflected laser light is required, assign the value of **nlasoutet**  $(=$  the desired number of angular groups) and specify the direction of the reference axis (Omlasrefx, Omlasrefy) at Step 6 of subroutine TASKINPT; it will be written out into the 'elasoutet.dat' file through the twfilm output channel.

**4.** in file 'f10 taskinpt.f':

when needed, modify or program anew the case-specific temporal and/or spatial laser profiles in functions FLASTPRO and/or FLASSPRO.

Issues to pay attention to:

- one and the same value of iflasdep must be used for all the laser beams throughout the current job; even if the start of laser irradiation is delayed in time (i.e. when tblasdelay(iblas)  $> 0$ ), assign the chosen value of iflasdep at the start of the job;
- the values of all the laser parameters, initially assigned at **2.**–Step 2, can be changed in the course of job execution, i.e. either at successive job restarts or according to the pre-programmed variation in time in the subroutine RUNCTRL, file 'f10\_taskinpt.f'.

#### *2. Secondary control parameters*

The principal parameter, which controls transition from the 2D geometric-optics approximation to the 1D wave-optics approximation in our hybrid model of laser deposition, is  $\alpha_{\text{a}on}$  = axrhlas(iblas). However, the actual condition for such transition in the deposition model #3 consists of three checking levels and contains three additional secondary control parameters  $\alpha_{q0}$  = alfGO,  $\beta_{wo}$  = betwo, and  $\Delta_0$  = cos0marg, defined in the subroutine LA3DEPR as the "real(8), parameter" variables. Namely, while tracing every individual elementary laser ray, the algorithm is switched over from the 2D geometric optics to the 1D wave optics after the following three necessary conditions are fulfilled

(i) 
$$
\bar{n}_e \equiv \frac{n_e}{n_{cr}} > \min(\alpha_{gop}, \alpha_{g0}), \qquad (3.1)
$$

(ii) 
$$
\bar{n}_e + \beta_{wo} \lambda |\nabla \bar{n}_e| > \alpha_{gop}, \qquad (3.2)
$$

(iii)  $\cos \theta_0 > \Delta_0$ , and vector  $\vec{g}$  points into the entered cell, (3.3)

where  $\lambda$  is the laser wavelength,  $\theta_0$  is the angle between the ray direction and the gradient vector  $\vec{q}$ .

The main condition is (ii) with the default value of  $\beta_{wo} = 1$ . Condition (i) plays a subordinate role: with  $\alpha_{q0} \ll 1$  (the default value is  $\alpha_{q0} = 0.01$ ) it serves to prevent too early transitions to the wave optics that might occur according to (ii) in a strongly underdense plasma with sharp local changes of  $\bar{n}_e$  within the limits  $\bar{n}_e \ll 1$  (implying large values of gradient  $|\nabla \bar{n}_e|$  over very short distances). Condition (iii) is needed for the 1D wave-optics treatment to be physically and mathematically consistent; the default value of  $\Delta_0$  is 0.05.

#### **3.2. How to use laser profiles provided in the form of numerical tables**

#### *1. Numeric temporal profiles*

To use a temporal laser-power profile  $p_t(t)$ , provided as a numeric table, go through the following steps:

- **1.** prepare the file 'input/lastpro.ii' with the corresponding numeric input data;
- 2. assign a positive non-zero value to the variable ntprlas<sub>ii</sub> in the subroutine LASINPT, file 'f10\_taskinpt.f', which must be equal to the total number of different numeric t-profiles that are to be read out from file 'input/lastpro.ii'; the actual number of numeric profiles, used in the current job, may be smaller than ntprlas ii;
- **3.** for every laser beam iblas, which should use a numeric temporal profile, assign itprcaslas(iblas) = 0 (profile option  $\#$  0) and the corresponding value of  $itrplas_i(iblas) = the sequential number of the numeric profile (from the total)$ of ntprlas ii numeric profiles read out from file) that is to be used with the beam iblas;

The input data file 'input/lastpro.ii' must have the following structure. Every of the ntprlas ii profiles must be specified as two columns of numbers (the column of times t and the column of corresponding powers  $p_t$ ), recognized by the G format descriptor and preceded by a header of comment lines. The header may consist of an arbitrary number of record lines beginning with the sign #. No empty lines are allowed in the header. The first numeric profile may have no header. The two-column numeric sections of file 'input/lastpro.ii' are allowed to be interspersed by empty record lines.

To synchronize the units of measurement in the 'input/lastpro.ii' file and the RALEF code, the header before any numeric profile should (but must not) contain one or two comment lines of the form

#col-1\_unit  $u_1$ #col-2\_unit  $u_2$ 

where  $u_1$  [ $u_2$ ] is a number (recognized by the G format descriptor), giving the unit (in terms of the CGS units; time – in seconds) used in the first [second] numeric column of the file 'input/lastpro.ii'.

When assigning the units for different profiles in file 'input/lastpro.ii', the following rules are to be observed:

- if unit  $u_i$  (j = 1 or 2) is specified for none of the read-out profiles, it is set equal to 1 (i.e. to the corresponding CGS unit) for all the profiles;
- if unit  $u_i$  is specified for the first, and only for the first profile in file 'input/lastpro.ii', this same unit is used for the corresponding column in all the other profiles from this file;
- if unit  $u_i$  is specified for only some, but not all, profiles (or for only one profile which is not the first), it is set equal to 1 (i.e. to the corresponding CGS unit) for all the profiles where it was not explicitly specified, and a warning is printed out.

Example of an 'input/lastpro.ii' file with two t-profiles where time is measured in nanoseconds:

```
# Example of file with two t-profiles
#col-1 unit 1.d-9
#t-profile #1:
0.d0 0.d0
1.e-1 1.e0
1.e0 1.e0
# t-profile #2:
1.2e-12 1.e-12
1.e0 5.e0
2.e0 3.e0
3.e0 3.e0
```
The time values in the first numeric column of file 'input/lastpro.ii' must be monotonically increasing. If the first time  $t_1$  is negative, the whole time sequence is shifted forward by  $-t_1$ , so that all times become non-negative. Finally, all the times are rescaled to the currently used RALEF time unit.

The power values  $p_t$  may be given in arbitrary units. Having been read out, they are normalized to the peak value of  $p_{t,max} = 1$ . Thus normalized powers are integrated over time (already in the RALEF units) to provide the effective fluence value

$$
\texttt{tplsefflas\_ii}(\texttt{itprlas\_ii}(\texttt{iblas})) = E_{lb,eff} = \int\limits_0^\infty p_t(t) \, dt,
$$

which is needed to establish a relation between the peak laser intensity Fblas00(iblas) and the total pulse energy of the laser beam iblas.

#### *2. Numeric spatial profiles*

Application of numeric spatial laser profiles  $p_s(s)$  is organized in the same manner as that of the numeric temporal profiles:

- **1.** prepare the file 'input/lasspro.ii' with the corresponding numeric input data;
- **2.** assign a positive non-zero value to the variable **nsprlas** is in the subroutine LASINPT, file 'f10\_taskinpt.f', which must be equal to the total number of different numeric s-profiles that are to be read out from file 'input/lasspro.ii'; the actual number of numeric profiles used in the current job may be smaller than nsprlas ii;
- **3.** for every laser beam iblas, which is supposed to use a numeric spatial profile, assign isprcaslas(iblas) = 0 (profile option  $\#$  0) and the corresponding value of  $isprlas_i(iblas) = the sequential number of the numeric profile (from the total)$ of nsprlas ii numeric profiles read out from file) that is to be used with the beam iblas.

The input data file 'input/lasspro.ii' must have the same structure as the file 'input/lastpro.ii'. To synchronize the length units in the 'input/lasspro.ii' file and the RALEF code, the header before any numeric profile should (but must not) contain a comment line of the form

#col-1\_unit  $u_l$ 

where  $u_l$  is a number (recognized by the G format descriptor), giving the length unit (in cm) used in the current column. When specifying the units, the same rules, described in the previous subsection, should be observed. In particular, it is sufficient to specify the units for the first profile only to make them applicable to all the remaining profiles as well. If the length unit is not specified, it is assumed to be 1 cm.

Example of an 'input/lasspro.ii' file with two s-profiles where the length is measured in microns:

# Example of file with two s-profiles #col-1 unit 1.d-4 #s-profile #1: -125 1.18E-34 -120 0.003979966 0.e0 1.e0 125 1.18E-34 # s-profile #2: -125 1.18E-34 -120 0.003979966 0.e0 5.e0 20.e0 3.e0 125.e0 0.e0

The power values  $p_s$  may be given in arbitrary units. Having been read out, they are normalized to the peak value of  $p_{s,max} = 1$ . Thus normalized powers are integrated in space (already in the RALEF units) to provide the effective focal area value

$$
\text{Sfefflas\_ii}(\text{isprlas\_ii}(\text{iblas})) = S_{lb,eff} = \begin{cases} +\infty & \text{iradial} = 0, \\ -\infty & \pi \int\limits_0^\infty p_s(s) \, ds^2, \text{iradial} = 1, 2, \\ 0 & \text{if } 0 \end{cases}
$$

which is needed to establish a relation between the peak laser intensity Fblas00(iblas) and the total pulse energy of the laser beam iblas. In the rz-geometry (for iradial  $= 1, 2$ ) only the values of  $p_s(s)$  at  $s \geq 0$  are used.

# **3.3. How to emulate a cylindrical laser beam with a conical one in the** (r, z)**-geometry**

In the  $(r, z)$ -geometry cylindrical laser beams propagate strictly along the rotation axis Z, i.e. have  $\Omega_{las,R} = 0$ . As a matter of convenience, for such beams we use the flux density  $F_{00}$ itself (which has the dimensionality of  $[\text{erg cm}^{-2} \text{ s}^{-1}]$ ) to specify the incident laser intensity in subroutine LASINPT rather than the modified flux  $\tilde{F}_{las} = RF_{las}$  with the dimensionality of [erg cm<sup>-1</sup> s<sup>-1</sup>]. The radial dependence of the laser beam intensity is prescribed by a dimensionless spatial-profile function  $p_s(s)$ , where s is the distance to laser beam axis.

In some cases it may be desirable to tilt such a cylindrical beam by a physically negligible angle (say, by an angle of the order of  $\lesssim 10^{-8}$ ) with respect to the rotation axis — i.e. to emulate a physically cylindrical laser beam with a mathematically conical one. Indeed, this can be done by setting

$$
\Omega_{las,Z} = \pm 1, \qquad \Omega_{las,R} = -10^{-8}, -10^{-9}, \dots \tag{3.4}
$$

(so that  $|\Omega_{las,Z}^2 + \Omega_{las,R}^2 - 1| < 10^{-16}$ ) and by simultaneously modifying the radial profile  $p_s(s)$  as

$$
p_s(s) \to sp_s(s). \tag{3.5}
$$

Then the original value of the incident flux  $F_{00}$  [erg cm<sup>-2</sup> s<sup>-1</sup>] may be left unchanged.

# **4. HOW TO SET UP VARIOUS NUMERICAL DIAGNOSTICS AND DATA OUTPUT**

#### **4.1. Angular distribution of emission in selected spectral band**

The selected spectral band

$$
k1nusel \leq kfreq \leq k2nusel \tag{4.1}
$$

is set up by specifying (in file 'in2d') the values of parameters k1nusel and k2nusel from the range  $1 \leq k$ 1nusel  $\leq k$ 2nusel  $\leq n$ freqs(1) for the main frequency set #1; here kfreq is the index for frequency groups from this set.

To enact the printout of angular distribution of the thermal radiation, coming out of the simulated region in this spectral band, one has

1. to assign some positive value to the integer parameter **nnuseltet**  $\geq 1$  at Step 7 of subroutine TASKINPT in file 'f10\_taskinpt.f', and

2. to set up the direction (Omnustetx, Omnustety) of the reference axis, with respect to which the diagnostic (polar) angle  $\theta$  should be measured, at the same Step 7 of subroutine TASKINPT.

The angular distribution of the emitted radiation, integrated over the full physical boundary of the simulated region, is written into the file 'enusoutet.dat' at times, specified by the twfilm array.

Once it is greater than zero, the specific value of nnuseltet, assigned by the user, is not relevant: it is always adjusted to the current order kradSn of the  $S_n$  quadrature,

$$
\text{nnuseltet} = \begin{cases} 4 \times \text{kradSn}, \text{iradial} = 0, \\ 2 \times \text{kradSn}, \text{iradial} = 1, 2. \end{cases} \tag{4.2}
$$

The value of nnuseltet will be automatically changed at code restart whenever the value of kradSn is changed. In such a case accumulation of the emitted energy in the array enuseltet(:) is interrupted, and the subsequent dump files 'dp2dxxxx' become incompatible with the previous ones.

The user-provided components (Omnustetx, Omnustety) of the vector along the reference axis must not necessarily be normalized: the normalization is automatically done by the code. For irradial  $= 1, 2$  the reference axis must be colinear with the rotation axis; in this case the emitted radiation is collected from the entire  $4\pi$  of the solid angle, i.e. with participation of all the  $S_n$  directions. For **iradial** = 0 the reference axis must be colinear either with the x-axis or with the y-axis; in this case the emitted radiation is collected only from the equatorial (with respect to the z-axis) band of the  $S_n$  directions.

#### **5. GRID NOTATION**

#### **5.1. General quantities**

The entire computational mesh is assumed to be comprised of  $nblks \geq 1$  individual *blocks*. Each block ibl $k=1,2, \ldots$  has a topologically rectangular mesh with n1(iblk) *physical cells* along mesh direction 1, and n2(iblk) physical cells along mesh direction 2; see Fig. 5.1. Clearly, each block  $iblk$  has  $(n1(iblk) + 1 physical vertices$  along mesh direction 1, and n2(iblk) + 1 physical vertices along mesh direction 2. To these are added 4 belts of *ghost vertices* and *ghost cells* along the 4 edges of each rectangular block. Together with the ghost cells and vertices, a block iblk requires a memory of

$$
\text{msz}(\text{iblk}) = [\text{n1}(\text{iblk}) + 3][\text{n2}(\text{iblk}) + 3] \tag{5.1}
$$

locations for any scalar quantity.

The global index for a scalar quantity in block iblk is

$$
\mathbf{I} = j \cdot [\text{nl}(\text{iblk}) + 3] + i + 1 + \text{mob}(\text{iblk}), \tag{5.2}
$$

where  $i = 0, 1, \ldots, n1$  (iblk) + 2 is the local index along mesh direction 1, and  $j =$  $0, 1, \ldots, n$ 2(iblk) + 2 is the local index along mesh direction 2 for a cell  $(i, j)$  in block iblk,

$$
\text{mob}(\text{iblk}) = \sum_{k=1}^{\text{iblk}-1} \text{msz}(k). \tag{5.3}
$$

The global indices for the first and second components of a two-component vector quantity are

$$
I_x = j \cdot [n1(ib1k) + 3] + i + 1 + 2 \cdot m \cdot (ib1k) = I + m \cdot (ib1k),
$$
\n
$$
I_y = I_x + m \cdot (ib1k).
$$
\n(5.4)

If the global index I for a scalar quantity is known, then the local indices i and j can be restored as

$$
j = \frac{[I - \text{mob}(\text{iblk}) - 1]}{[n1(\text{iblk}) + 3]},\tag{5.6}
$$

$$
i = \text{I-mob}(\text{iblk}) - 1 - j \cdot [\text{nl}(\text{iblk}) + 3]. \tag{5.7}
$$

The total number msoccp of memory locations required by a scalar quantity is given by

$$
\texttt{mscore} = \texttt{mob(nblks)} + \texttt{msz(nblks)},\tag{5.8}
$$

where  $nb$ ks is the total number of blocks.

In block-local subroutines, a block-local single index

$$
\mathbf{i} = j \cdot [\mathtt{nl}(\mathtt{iblk}) + 3] + i + 1 = \mathtt{I} - \mathtt{mob}(\mathtt{iblk}) \tag{5.9}
$$

is used to order scalar quantities. Analogously, the block-local indices for two components of a vector field are

$$
\mathbf{i}_x = j \cdot [\text{n1}(\text{iblk}) + 3] + i + 1 = \mathbf{i},\tag{5.10}
$$

$$
\mathbf{i}_y = \mathbf{i}_x + \mathtt{msz}(\mathtt{iblk}).\tag{5.11}
$$

Each block has  $4$  edges  $ib=1,2,3,4$  and  $4$  corners  $ic=1,2,3,4$ . The numbering convention for the block edges ib is shown in Fig.  $5.1$ : if index i runs from left to right, and index j runs from bottom to top, then  $ib=1$  is the bottom edge,  $ib=2$  is the top edge,  $ib=3$  is the left edge, and ib=4 is the right edge of the block. The numbering convention for the block corners ic is as follows: ic=ib, where ib is the number of the bottom edge after the block is rotated such that the corner ic becomes a lower-left corner of the block; see Fig. 5.2.

Notice that, while we have a single row of ghost vertices along each edge of a block, we have one row of ghost cells along edges  $ib = 1$  and 3, and two rows of ghost cells along edges ib = 2 and 4; see Fig. 5.1. Hence, in certain cases we have to distinguish between the *ghost cells of the 1-st row* and the *ghost cells of the 2-nd row*.

#### **5.2. Offsets for neighbors of a vertex and/or a cell**

#### **5.3. Offsets for do-loops along block edges**

To perform do-loops along block edges, arrays i1bc(ib,iblk), i2bc(ib,iblk), and i3bc(ib,iblk) are defined as

$$
i1bc(1, iblk)=1,\n i1bc(2, iblk)=[n1(iblk)+3][n2(iblk)+1]+1,\n i1bc(3, iblk)=1,\n i1bc(4, iblk)=n1(iblk)+2,
$$
\n(5.12)

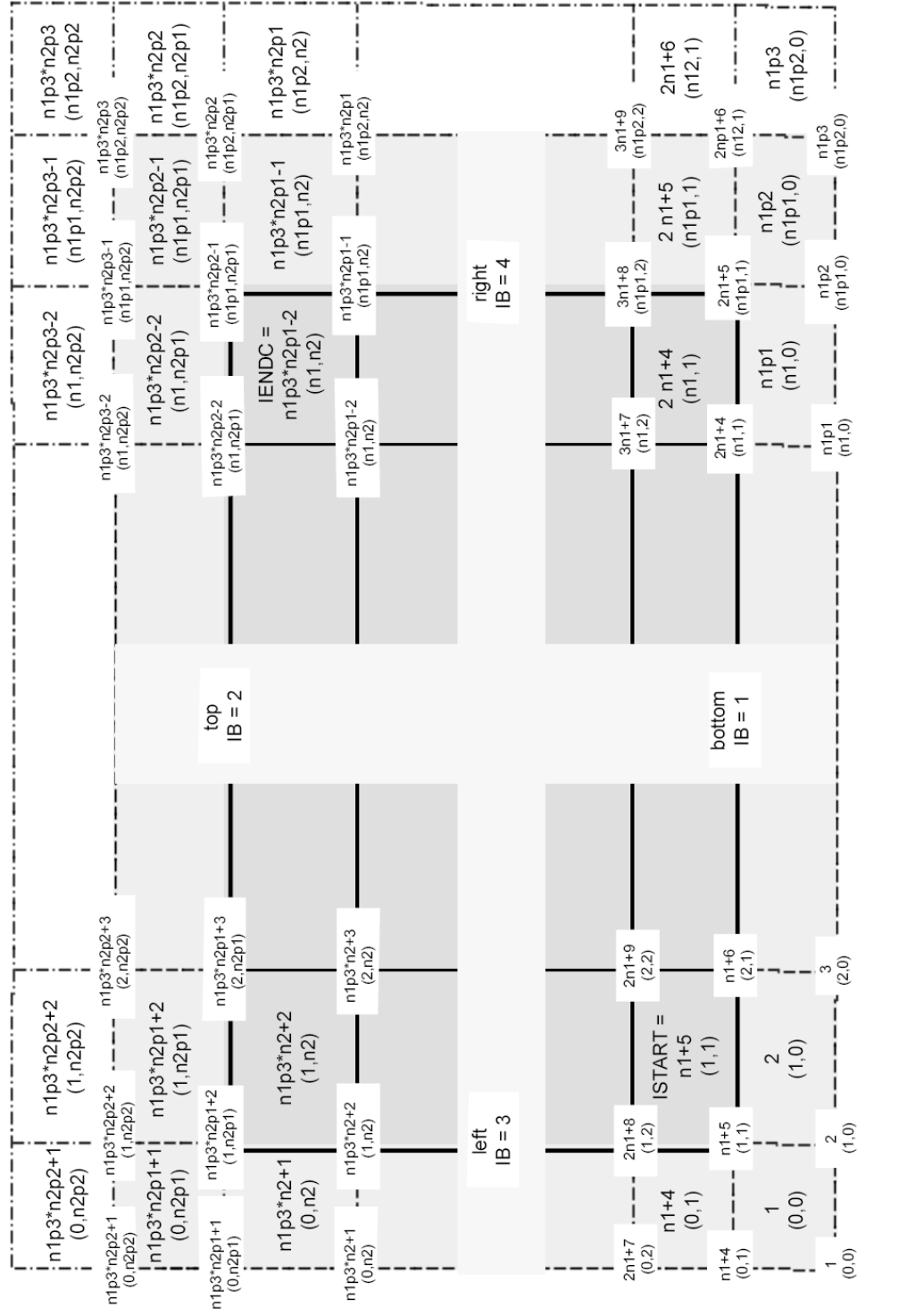

FIG. 5.1: Mesh indices and parameters inside a single block.

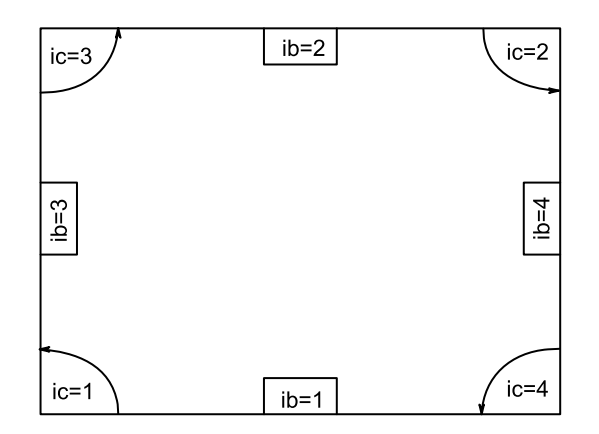

FIG. 5.2: Edge and corner numbering in a block.

```
i2bc(1,iblk)=n1(iblk)+3,i2bc(2,ib1k)=[n1(ib1k)+3][n2(ib1k)+2],i2bc(3,ib1k)=[n1(ib1k)+3][n2(ib1k)+2]+1,i2bc(4,iblk)=msz(iblk)-1,(5.13)
```

$$
i3bc(1, iblk)=1,\n i3bc(2, iblk)=1,\n i3bc(3, iblk)=n1(iblk)+3,\n i3bc(4, iblk)=n1(iblk)+3.
$$
\n(5.14)

Here i1bc(ib,iblk) is the block-local single index of the *first* ghost cell along edge ib of block iblk; i2bc(ib,iblk) is the block-local single index of the *last* ghost cell along edge ib of block iblk; i3bc(ib,iblk) is the single-index *stride* along edge ib of block iblk; see Fig. 5.3. Then, a do-loop

do i=i1bc(ib,iblk),i2bc(ib,iblk),i3bc(ib,iblk) ... enddo

will sweep over all ghost cells along edge ib of block iblk.

To perform do-loops over physical cells along block edges, an array

```
idelbc(1,iblk)=n1(iblk)+3,idelbc(2,iblk)=-n1(iblk)-3,idelbc(3,iblk)=1,idelbc(4,iblk)=-1.(5.15)
```
of offsets towards physical domain is defined; see Fig. 5.3. Thus, a do-loop

```
i1=i1bc(ib,iblk)+i3bc(ib,iblk)+idelbc(ib,iblk)
i2=i2bc(ib,iblk)-2*i3bc(ib,iblk)+idelbc(ib,iblk)
do i=i1,i2,i3bc(ib,iblk)
...
enddo
```
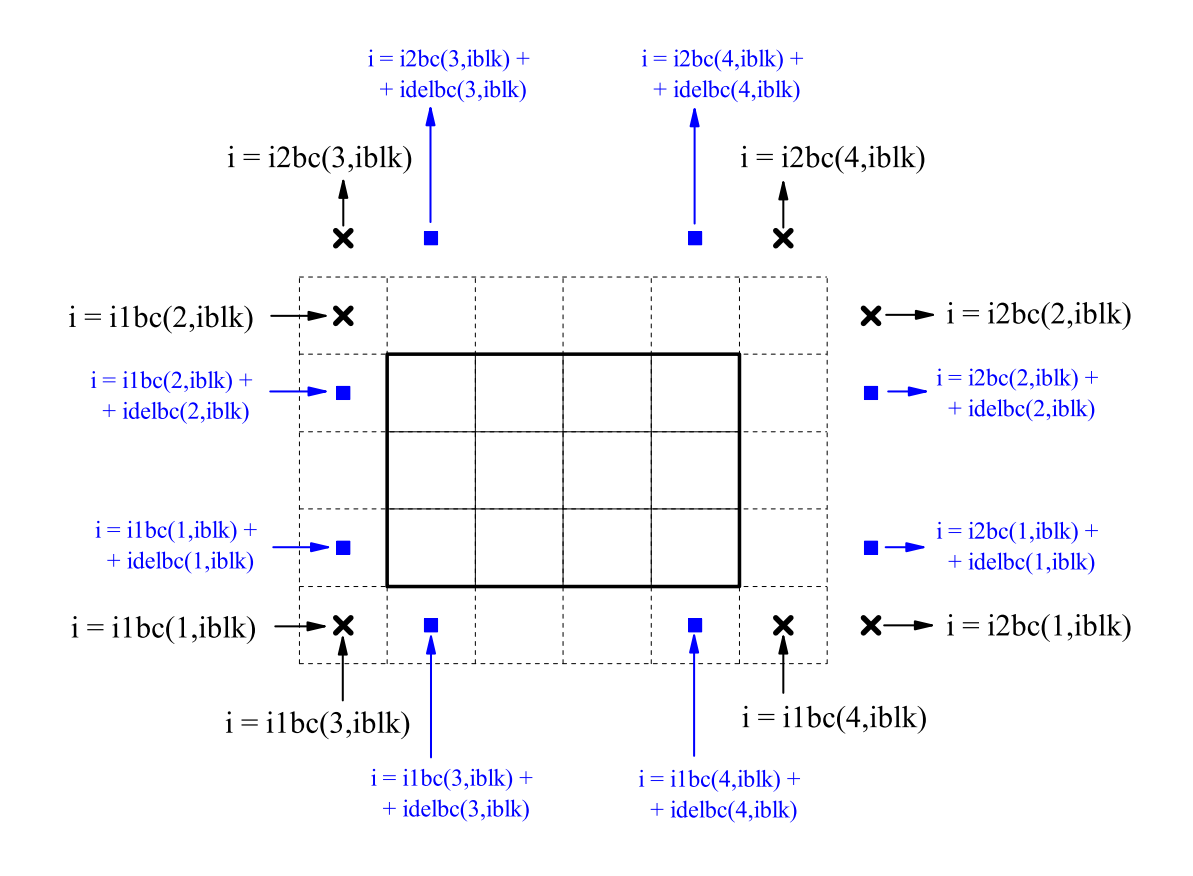

FIG. 5.3: Offsets for do-loops along block edges.

sweeps over all physical cells along edge ib of block iblk.

Do-loops over edge vertices and boundary cell faces can be arranged by using the same arrays. For example, a double do-loop over all boundary cell faces (or physical vertices) of block iblk may be programmed as

```
do ib=1,4
```

```
i1=i1bc(ib,iblk)+i3bc(ib,iblk)+mod(ib,2)*idelbc(ib,iblk)
i2=i2bc(ib,iblk)-2*i3bc(ib,iblk)+mod(ib,2)*idelbc(ib,iblk)
do i=i1,i2,i3bc(ib,iblk)
...
enddo
```
enddo

#### **6. INTERBLOCK COMMUNICATION**

#### **6.1. General quantities**

To provide control over edge orientation, the following 4-value arrays are permanently defined as

$$
\text{ia}(\text{ib}) = \begin{pmatrix} 1 \\ 1 \\ 2 \\ 2 \end{pmatrix}, \quad \text{iend}(\text{ib}) = \begin{pmatrix} -1 \\ 1 \\ 1 \\ -1 \end{pmatrix}, \quad \text{ileft}(\text{ib}) = \begin{pmatrix} 3 \\ 4 \\ 2 \\ 1 \end{pmatrix}, \quad \text{irght}(\text{ib}) = \begin{pmatrix} 4 \\ 3 \\ 1 \\ 2 \end{pmatrix}.
$$

The value of  $ia(ib)$  gives mesh direction along edge ib; ileft(ib) gives the neighboring edge number on the left side of edge ib (oriented such that the block body lies above edge ib); irght(ib) gives the neighboring edge number on the right side of edge ib; iend(ib) gives the direction to the primary (left) corner of edge ib. Arrays ileft(ib) and irght(ib) have also zeroth components  $\text{ileft}(0)=1$  and  $\text{irght}(0)=1$ .

If a block iblk locks onto block jblk along its edge ib, which physically coincides with the edge jb of block jblk, then we have

$$
jblk = \text{nbc}(1, ib, iblk), \qquad jb = \text{nbc}(2, ib, iblk) \tag{6.2}
$$

$$
nedg(m,ib1k) = \begin{cases} n1(ib1k) + 3 \equiv n1p3, \ m = 1, \\ n2(ib1k) + 3 = n2p3, \ m = 2 \end{cases}
$$
(6.3)

$$
edg(m,iblk) = \begin{cases} m(151n) + 5 = n1p0, & m = 1, \\ n2(blk) + 3 = n2p3, & m = 2, \end{cases}
$$
(6.3)

$$
nedgf(m,iblk) = nedg(m,iblk) - 2.
$$
 (6.4)

Block communication is accomplished by using predefined strides and offsets for the global index

$$
I = \text{mob}(\text{iblk}) + j \cdot [\text{nl}(\text{iblk}) + 3] + i + 1, \quad \begin{cases} i = 0, 1, \dots, n1p2, \\ j = 0, 1, \dots, n2p2. \end{cases} (6.5)
$$

The acceptor block IBLK receives information for its ghost cells along edge IB from the donor block JBLK along its matching edge JB. Stride along edge IB of the acceptor block IBLK is given by

$$
ms1(ib, iblk) = i3bc(ib, iblk) = \begin{pmatrix} 1 \\ 1 \\ n1p3 \\ n1p3 \end{pmatrix}.
$$
 (6.6)

Stride along edge JB of the donor block JBLK is given by

$$
ls1(ib, iblk) = io \cdot i3bc(jb, jblk),\tag{6.7}
$$

where  $IO = +1$  for mesh-parallel block contact (like edge IB=1 to edge JB=2), and  $IO = -1$ for mesh-anti-parallel block contact (like edge IB=1 to edge JB=1).

Global offsets for the acceptor block IBLK are given by

$$
moc(ib, iblk) = mob(iblk) + \begin{pmatrix} 0 \\ n2p1 \cdot n1p3 \\ -n1p2 \\ -1 \end{pmatrix},
$$
\n(6.8)

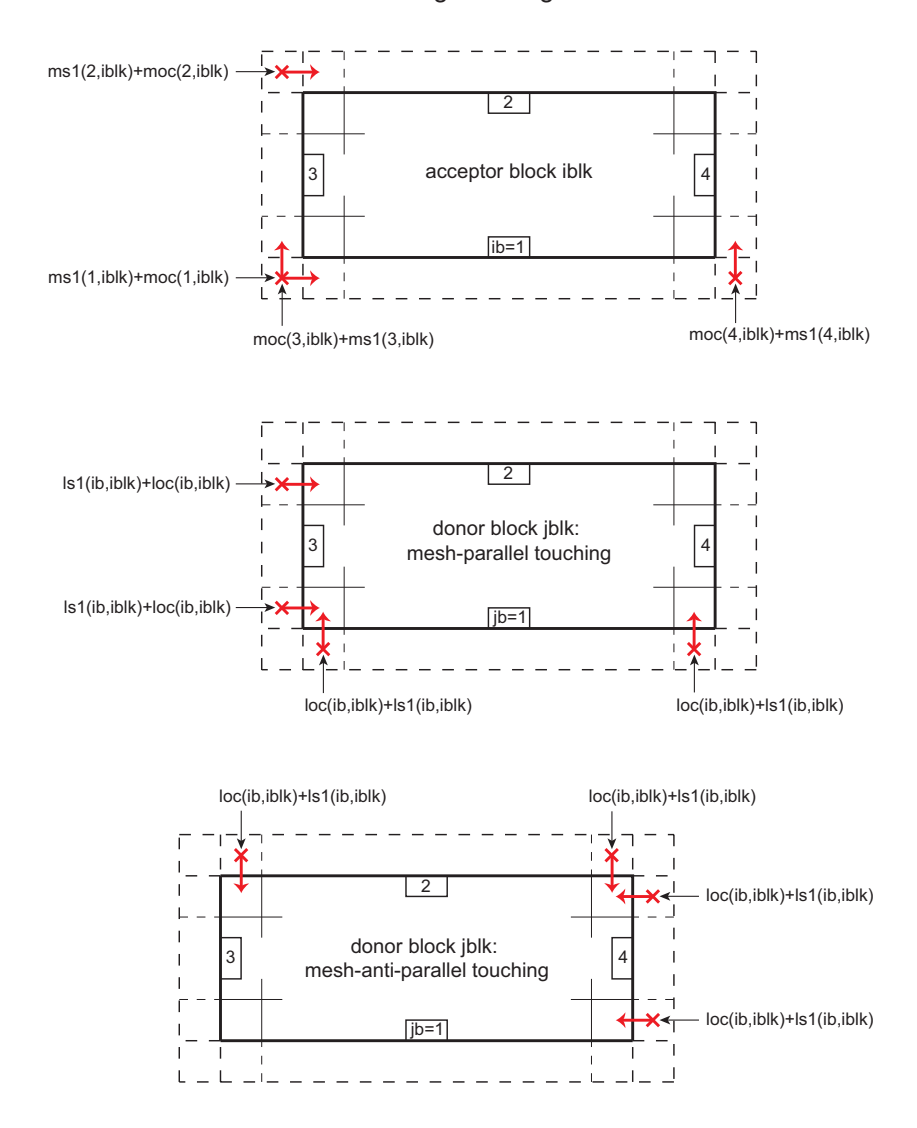

Interblock communication: global indices for cell centers along touching boundaries

FIG. 6.1: Global indices for cell-centered quantities along communicating block boundaries.

$$
mov(ib, iblk) = mob(iblk) + \begin{pmatrix} 0 \\ n2p2 \cdot n1p3 \\ -n1p2 \\ 0 \end{pmatrix},
$$
\n(6.9)

$$
moe(ib, iblk) = mob(iblk) + \begin{pmatrix} n1p3 \\ n2p1 \cdot n1p3 \\ -n1p1 \\ -1 \end{pmatrix},
$$
\n(6.10)

$$
mof (ib, iblk) = mob (iblk) + \begin{pmatrix} 1 + msz (iblk) \\ 1 + n2p1 \cdot n1p3 + msz (iblk) \\ 1 \\ n1p2 \end{pmatrix}.
$$
 (6.11)

MOC(IB,IBLK)+MS1(IB,IBLK) is the first cell center to accept information along edge IB (see Fig. 6.1). Analogously, MOV(IB,IBLK)+MS1(IB,IBLK) is the first vertex to accept information along edge IB (see Fig. 6.2), MOE(IB,IBLK)+MS1(IB,IBLK) is the first vertex to accept information along nearest sequence parallel to edge IB (see Fig. 6.3), MOF(IB,IBLK)+MS1(IB,IBLK)+ MOB(IBLK) is the first face, perpendicular to edge IB, which is to accept information along edge IB (see Fig. **??**). If one is interested in physical vertices only, then MOE(IB,IBLK)+2\*MS1(IB,IBLK) is the first physical vertex along edge IB of block IBLK; respectively, MOE(IB,IBLK)+[NEDG(IA(IB)),IBLK)-1]\*MS1(IB,IBLK) is the last physical vertex along edge IB of block IBLK. All the above m-quantities are defined for all boundaries of all blocks, irrespective of whether they are, or are not, in contact with other blocks.

Strides and global offsets for donor blocks with mesh-parallel contact are

$$
ls1(ib, iblk) = i3bc(jb, jblk) = \begin{cases} 1, & jb = 1, \\ 1, & jb = 2, \\ n1(jblk) + 3, & jb = 3, \\ n1(jblk) + 3, & jb = 4, \end{cases} \tag{6.12}
$$

$$
loc(ib, iblk) = mob(jblk) + \begin{cases} n1p3, & jb = 1, \\ n2 \cdot n1p3, & jb = 2, \\ -n1p1, & jb = 3, \\ -2, & jb = 4, \end{cases}
$$
(6.13)

$$
lov(ib, iblk) = mob(jblk) + \begin{cases} 2 \cdot n1p3, & jb = 1, \\ n2 \cdot n1p3, & jb = 2, \\ -n1, & jb = 3, \\ -2, & jb = 4, \end{cases}
$$
(6.14)

$$
loc(ib, iblk) = mob(jblk) + \begin{cases} n1p3, & jb = 1, \\ n2p1 \cdot n1p3, & jb = 2, \\ -n1p1, & jb = 3, \\ -1, & jb = 4, \end{cases}
$$
(6.15)

For *l*-quantities the values  $n1p3 = n1(jblk) + 3$ ,  $n2p2 = n2(jblk) + 2$  and similar are calculated for the donor block JBLK; the columns of 4 values are ordered after donor edges JB =1,2,3,4.

Strides and global offsets for donor blocks with mesh-anti-parallel contact are given by

$$
ls1(ib, iblk) = -i3bc(jb, jblk) = \begin{cases} -1, & jb = 1, \\ -1, & jb = 2, \\ -n1p3, & jb = 3, \\ -n1p3, & jb = 4. \end{cases}
$$
(6.16)

$$
loc(ib, iblk) = mob(jblk) + \begin{cases} 2 \cdot n1p3, & jb = 1, \\ n2p1 \cdot n1p3, & jb = 2, \\ n2p2 \cdot n1p3 + 2, & jb = 3, \\ n2p3 \cdot n1p3 - 2, & jb = 4, \end{cases} \tag{6.17}
$$

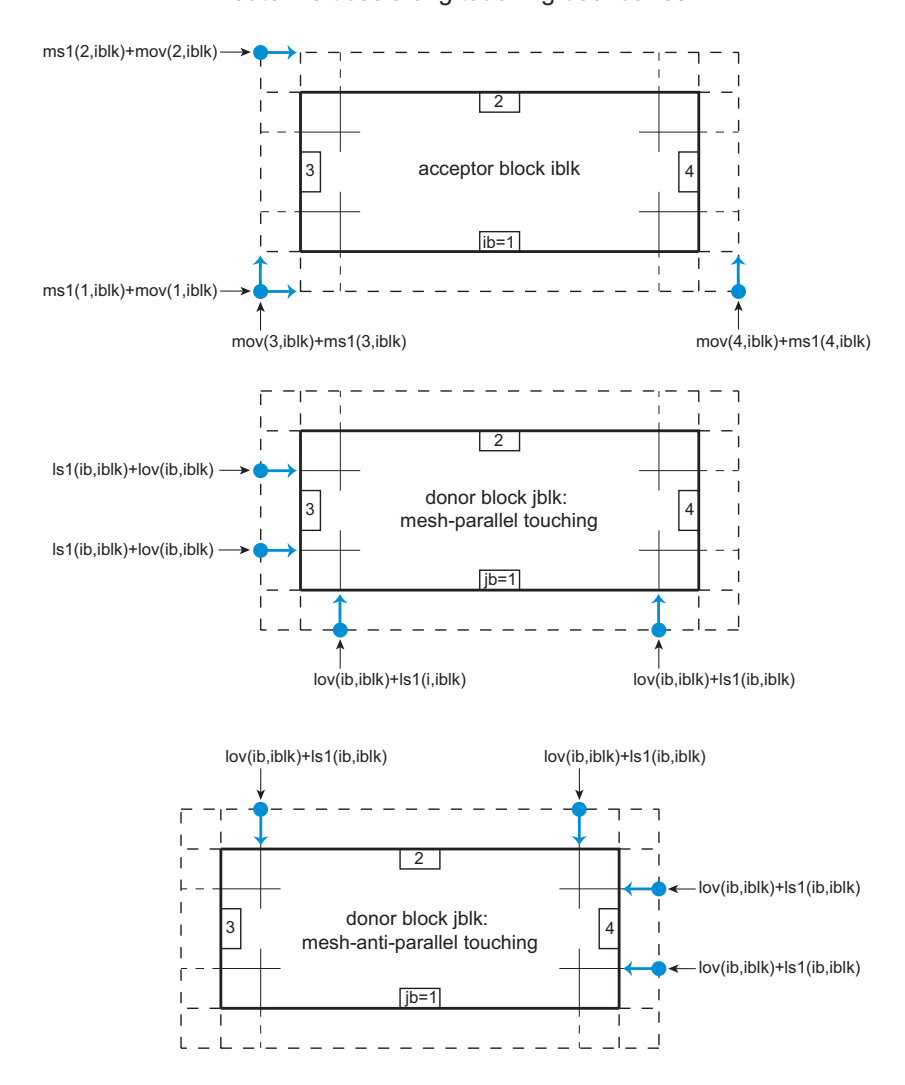

Interblock communication: global indices for outer vertices along touching boundaries

FIG. 6.2: Global indices for outer (along ghost edges) vertices along communicating block boundaries.

$$
lov(ib, iblk) = mob(jblk) + \begin{cases} 3 \cdot n1p3 + 1, & jb = 1, \\ n2p1 \cdot n1p3 + 1, & jb = 2, \\ n2p3 \cdot n1p3 + 3, & jb = 3, \\ n2p4 \cdot n1p3 - 2, & jb = 4, \end{cases}
$$
(6.18)

$$
loc(ib, iblk) = mob(jblk) + \begin{cases} 2 \cdot n1p3 + 1, & jb = 1, \\ n2p2 \cdot n1p3 + 1, & jb = 2, \\ n2p3 \cdot n1p3 + 2, & jb = 3, \\ n2p4 \cdot n1p3 - 1, & jb = 4, \end{cases}
$$
(6.19)

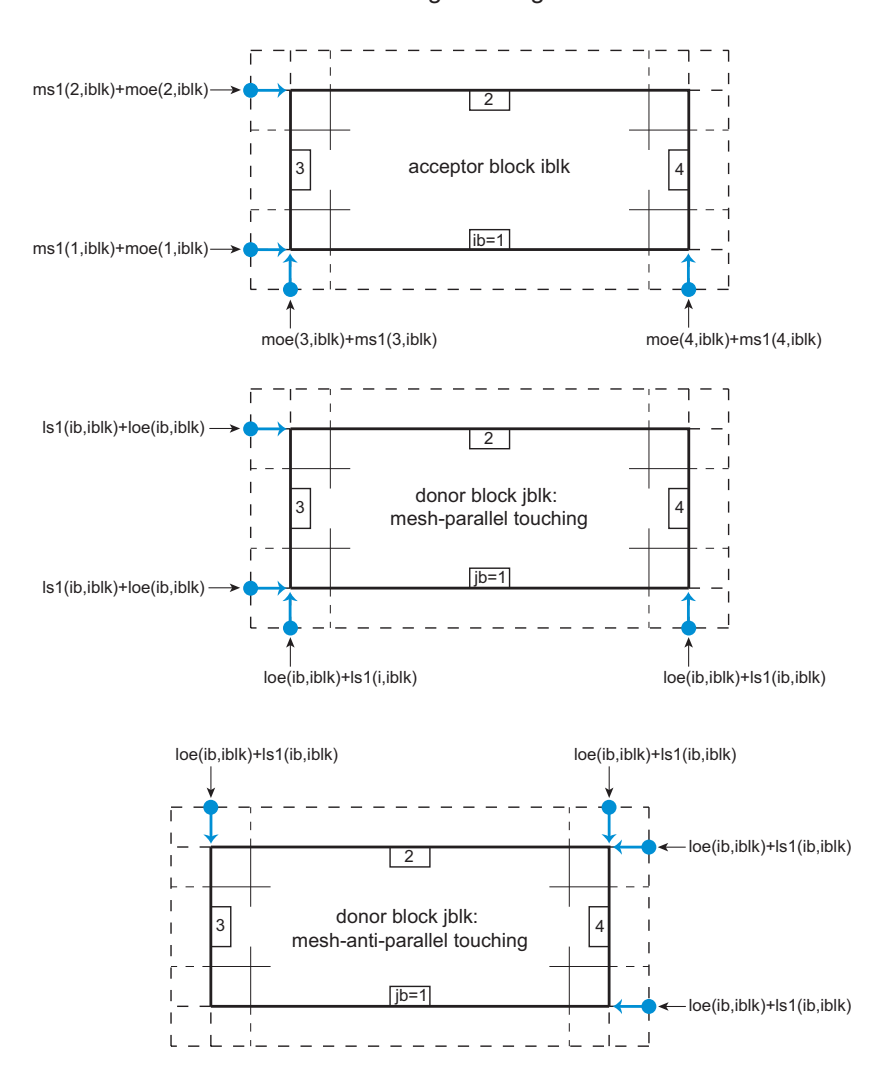

Interblock communication: global indices for inner vertices along touching boundaries

FIG. 6.3: Global indices for inner (along physical edges) vertices along communicating block boundaries.

#### **6.2. 4-block meeting point**

If a corner IB in a block IBLK is a 4-block meeting point (a 4-bk point, no void is allowed!), the flag I4BK(IB,IBLK) is set equal to 1. In this case the vertex coordinates and physical parameters of all ghost cells around the 4-bk point are uniquely defined by the corresponding physical cells in corresponding donor blocks.

*Regular boundary-to-boundary communication procedure:* correct values are assigned to all acceptor ghost cell parameters except for (i) the ghost-corner vertex MAV(IB,IBLK), and (ii) the ghost-corner cell center MAC(IB, IBLK) (see Fig. 6.4) — which get some spurious values.

*Special action:* (i) the  $x, y$  coordinates of the ghost-corner  $\text{MAV}(\text{IB},\text{IBLK})$  in the acceptor block IBLK are set equal to the x, y coordinates of the physical vertex  $MDV(IB,IBLK)$  in the donor block IDONR(IB, IBLK); (ii) the cell-centered values of ghost-corner cell MAC(IB, IBLK)

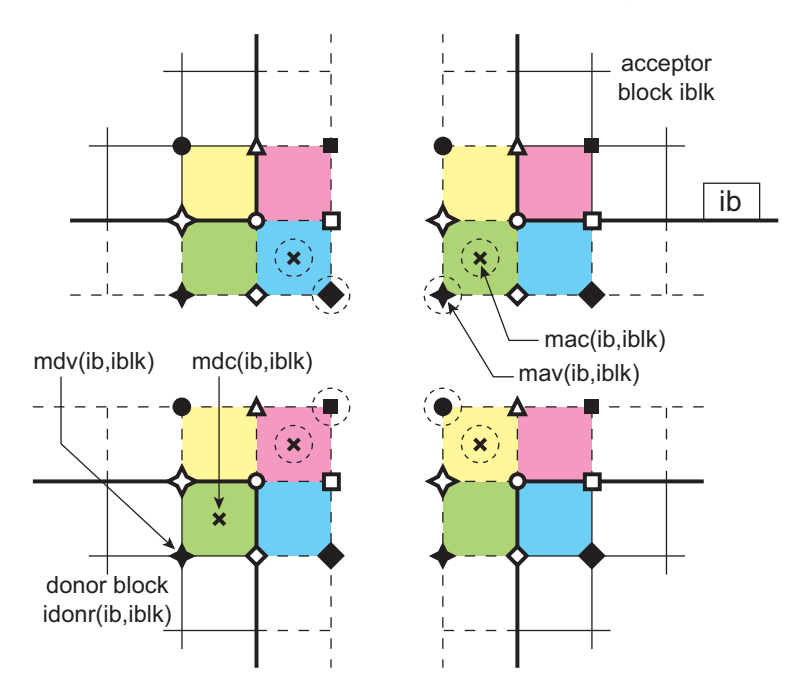

Interblock communication: 4-block meeting point

FIG. 6.4: Block communication at a 4-block meeting point. Physically identical vertices are marked with the same symbols. Vertices and cell centers, which require special action, are dash-encircled.

in the acceptor block IBLK are set equal to the cell-centered values in the physical cell MDC(IB,IBLK) of the donor block IDONR(IB,IBLK); see Fig. 6.4.

As a result, the physical corner vertex at a 4-bk point "sees" identical patterns around itself from any of the 4 contacting blocks.

#### **6.3. 3-block meeting point**

If a corner IB in a block IBLK is a 3-block meeting point with no void left(a 3-bk point), the flag I3BK(IB,IBLK) is set equal to 1 (this is done for contacting corners in each of the 3 contacting blocks). In this case the vertex coordinates and physical parameters of all ghost cells around the 3-bk point — with the exception of ghost-corner cells — are also uniquely defined by the corresponding physical cells in corresponding donor blocks. The ghost-corner cell of each contacting block degenerates into a single cell edge (i.e. has zero volume), along which the physical-corner cells of two other blocks contact one another.

*Regular boundary-to-boundary communication procedure:* correct values are assigned to all acceptor ghost cell parameters except for (i) the ghost-corner vertex MAV(IB,IBLK), and (ii) the ghost-corner cell center  $MAC(IB,IBLK)$  (see Fig. 6.5) — which get some spurious values.

*Special action:* (i) the x, y coordinates of the ghost-corner  $\text{MAV}(\text{IB},\text{IBLK})$  are set identical to those of one of the two neighboring ghost vertices (which coincide in the physical space!), and (ii) the cell-centered values in the ghost-corner cell MAC(IB,IBLK) are determined by interpolation between the cell-centered values of the two neighboring cells.

As a result, in the 4-surrounding-cells picture, the physical 3-bk corner vertex sees different patterns around itself from the 3 different contacting blocks. It sees identical

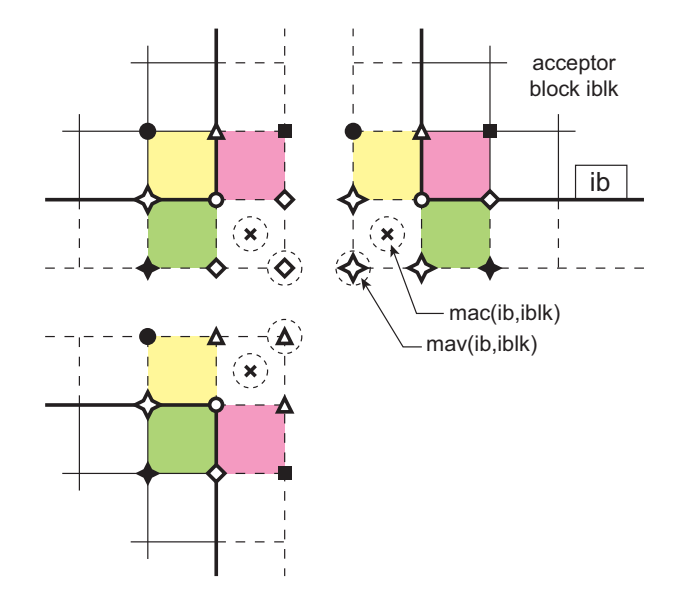

#### Interblock communication: 3-block meeting point

FIG. 6.5: Block communication at a 3-block meeting point. Physically identical vertices are marked with the same symbols. Vertices and cell centers, which require special action, are dash-encircled.

patterns only when the degenerate ghost-corner cell is ignored in each of the 3 contacting blocks.

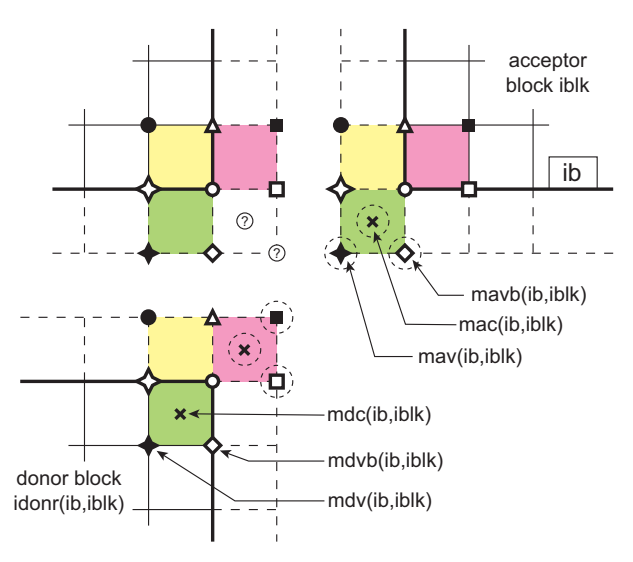

Interblock communication: 3-block-void meeting point

FIG. 6.6: Block communication at a 3-block-void meeting point. Physically identical vertices are marked with the same symbols. Vertices and cell centers, which require special action, are dash-encircled.

#### **6.4. 3-block-void meeting point**

When 3 blocks meet in an L-shape configuration and a void is left (a 3-vd meeting point), one block has a central position and a "donor-donor" contact; the other two meeting blocks, which have a "void-donor" type of contact, are diagonally opposite to one another (similar to the 4-bk meeting point); see Fig. 6.6. In such a case the flag  $I3VD(IC,IBLK)$  is set equal to 1 in each of the two "void-donor" blocks (but not in the central "donor-donor" block!) for a corresponding corner IC at the 3-vd meeting point. To mark the corresponding 3-vd corner IC in the central "donor-donor" block IBLK, another special flag I3DD(IC, IBLK) is introduced (in the CAVEAT-TR version) and set equal to 1 for that corner.

*Regular boundary-to-boundary communication procedure:* correct values are assigned to the acceptor ghost cell parameters except for (i) the ghost-corner vertex MAV(IB,IBLK), and (ii) the ghost-corner cell center  $MAC(IB, IBLK)$  (see Fig. 6.6) — which may (or may not, depends on the order of assignment sequence) get some spurious values.

*Special action* is taken only for the ghost-corner cells of the 2 "void-donor" blocks:

- 1. the x, y coordinates of the ghost vertex  $\text{max}(ib,iblk)$  in the acceptor block iblk are set equal to the x, y coordinates of the physical vertex  $mdv$ (ib, iblk) in the donor block idonr(ib,iblk);
- 2. the cell-centered values of the ghost-corner cell mac(ib,iblk) in the acceptor block iblk are set equal to the cell-centered values in the physical cell mdc(ib,iblk) of the donor block idonr(ib,iblk);
- 3. in addition, the x, y coordinates of the ghost vertex  $\text{mavb}(\text{ib},\text{iblk})$  in the acceptor block iblk are set equal to the x, y coordinates of the physical vertex  $mdvb(ib,iblk)$ in the donor block idonr(ib,iblk) (see fig. 6.6); to ensure the correct sign of the ghost-face normal velocity  $u^*$  (at the face connecting the corner ib with the ghost vertex mavb(ib, iblk)), the value of  $nsig3(ib, iblk)$  is set equal either to  $+1$  (the unit normals  $fn(i,m)$  of communicating faces have the same direction in space), or to −1 (the corresponding unit normals have opposite directions in space).

As a result, in the 4-surrounding-cells picture, the physical 3-vd corner vertex sees different patterns around itself from the 3 different contacting blocks. It sees identical patterns only when the ghost-corner cell is ignored in the central "donor-donor" block, and corresponding corner-neighboring ghost cells are ignored in each of the 2 "void-donor" blocks.

*Important:* a mesh with a 3-vd meeting point on a reflective boundary is not allowed! Such a mesh would lead to two contradictory prescriptions for calculating the coordinates of the ghost vertex MAVB(IB,IBLK).

*Important:* since no special action is taken for the central "donor-donor" block, the coordinates of its MAV(IB, IBLK) ghost vertex, and the cell-centered quantities in the MAC(IB, IBLK) ghost cell retain their spurious values!

#### **6.5. Changes in RALEF-2D**

- 1. An additional flag i3dd(ib,iblk) is introduced, which is set equal to 1 for the contacting corner ib of the "donor-donor" central block iblk in a 3-block-void-meeting situation.
- 2. The values of mav(ib,iblk) and mac(ib,iblk) are calculated for all blocks in the problem — similar to  $ms1(ib, iblk)$ , mov(ib, iblk), moc(ib, iblk), ....

### **7. FLAG ARRAY** IFLG(I)

# **7.1. Flags and masks**

Certain key information on individual cells and vertices is contained in a compact form in a mesh-wide integer-4 array  $iff(g(I))$ . For every vertex (cell) I, the integer value of  $iff(g(I))$ is composed of a set of *flags*; each flag occupies only several bits of iflg(I). The value of a flag xxx can be retrieved by applying the logical iand operator to iflg(I) with a corresponding mask mskxxx

$$
xxx = iand(iflg(I),mskxxx). \qquad (7.1)
$$

Evidently, any single-bit flag can have a value of either 0 or  $2^{k-1}$ , where k is the sequential number of the corresponding bit. Table I lists the flags and their masks used in the RALEF code.

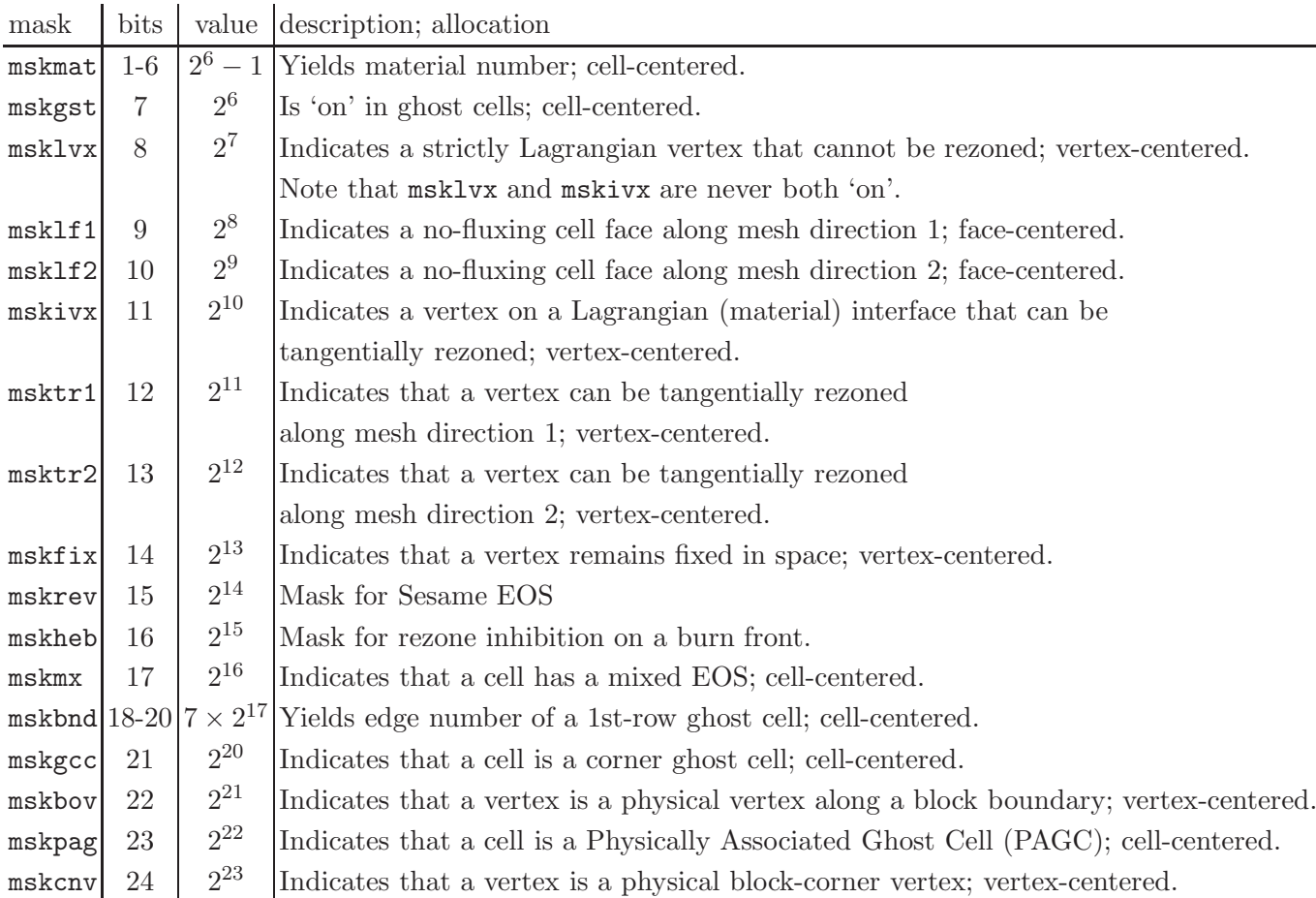

TABLE I: Masks for reading the iflg(I) array.

In more detail, the rules for setting the key flags in the  $iflg(I)$  array are as follows:

- flag mat, mask mskmat:
	- **–** flag mat is cell-centered, significant in both physical and ghost cells;
	- **–** is set =matnum in all physical cells;
- **–** is set =matnum in all non-corner ghost cells along the boundaries with ibc=3 (outflow) and ibc=4 (inflow);
- **–** is set =matnum of the corresponding donor cell in all ghost cells (corner + noncorner) of the 1st row along the interblock boundaries with ibc=5; for the ghost corner cell with i3bk=1 the donor is the neighboring physical corner cell of the same block;
- flag gst, mask mskgst:
	- **–** flag gst is cell-centered, serves to distinguish between physical and ghost cells; significant in both physical and ghost cells;
	- **–** is set =1 in all ghost cells (both 1st and 2nd rows);
- flag bnd, mask mskbnd:
	- **–** flag bnd is cell-centered, significant in ghost cells only;
	- $-$  is set  $=$ **ib** in all ghost cells (1st  $+$  2nd rows) along block edge **ib**; in the corner cells it takes the values of 3 or 4;
- flag fix, mask mskfix:
	- **–** flag fix is vertex-centered, marks mesh vertices that must remain fixed in space (unless the entire mesh is translated in space); significant at physical vertices only;
	- **–** is set =1 for all physical block corners at intersection of fixed in space boundaries — i.e. boundaries with  $\text{abc} = 1, 3, 4$  or 8;
	- **–** is set =1 at all physical vertices along fixed in space boundaries with ibc = 1, 3, 4 or  $\overline{8}$ , for which tangential rezoning was forbidden by setting ifnotr12bc(ib,iblk)=.true.;
- flag lvx, mask msklvx:
	- **–** flag lvx is vertex-centered, marks strictly Lagrangian mesh vertices that move with the fluid and are not subject to rezoning; significant at physical vertices only;
	- **–** is set =1 at all physical block corners that do not lie on any of the interblock boundaries with ibc=5, or are 3-vd or 3-dd block meeting points, and do not have flag fix set on;
	- **–** is set =1 at all physical vertices along a physical edge with ibc=0 (a center-ofconvergence type of boundary);
	- **–** is set =1 at all vertices (physical + ghost) where two rezoning directions are simultaneously indicated with the flags  $tr1$  and  $tr2$ .
	- **–** is set =1 at all physical vertices along moving boundaries with ibc = 2, 6 or 9, for which tangential rezoning was forbidden by setting ifnotr12bc(ib,iblk)=.true.;
- flag ivx, mask mskivx:
	- **–** flag ivx is vertex-centered, marks physical vertices on Lagrangian (material) interfaces (as well as on the inflow/outflow boundaries!) that can only be tangentially rezoned along these interfaces; significant at physical vertices only; for any single vertex only one of the three flags fix, lvx or ivx is allowed to be set on;
- **–** is set =1 at all physical vertices that are not marked as strictly Lagrangian with lvx=1 but have either  $tr1=1$  or  $tr2=1$ .
- flag lf1, mask msklf1:
	- **–** flag lf1 is face-centered, marks cell faces along mesh direction 1 across which no fluxing of material is allowed; significant on physical faces only;
	- **–** is set =1 on all PR-faces (i.e. physical cell faces + those that protrude into the belt of ghost cells) along mesh direction  $m = 1$  that separate cells with different materials;
	- **–** is set =1 on all physical faces along a center-of-convergence boundary (i.e. one with ibc=0) along mesh direction  $m = 1$ .
- flag lf2, mask msklf2:
	- **–** same as flag lf1 but for mesh direction 2.
- flag tr1, mask msktr1:
	- **–** flag tr1 is vertex-centered, marks vertices that can only be tangentially rezoned along mesh direction 1; significant at physical vertices only;
	- is set  $=1$  at both ends of all PR-faces along mesh direction  $m = 1$  that have  $1f1=1$ ;
	- **–** is set =1 at all physical vertices on an inflow/outflow [i.e. with (ibc=3.or.ibc=4)] boundary along mesh direction  $m = 1$ .
- flag tr2, mask msktr2:
	- **–** same as flag tr1 but for mesh direction 2.

Note that it is important for all the ghost cells across "Lagrangian" boundaries (i.e. with ibc = 1, 2, 6, 8 or 9) to have the "unphysical" ("vacuum") material number  $\tt{matnum} = 0$ . As a consequence of the above setting rules, **every physical vertex along a block edge, which does not lie on an interblock boundary with** ibc=5**, is marked with either** fix=1**, or** lvx=1**, or** ivx=1**; 3-vd and 3-dd block meeting corners are marked with either** fix=1 **or** lvx=1. Figures 7.1 and 7.2 give two examples of flag setting on a singleblock and a three-block meshes.

### **7.2. Layout of the subroutine** FLAGSET

# **Step 1:**

- 1. Initialize all flags to zero, iflg=0.
- 2. Set flag mat=matnum in all physical cells, part by part.
- 3. Set flags  $gst=1$  and bnd=ib in all ghost cells  $(1st + 2nd rows)$ .
- 4. Set flag mat=matnum in all ghost cells  $(1st + 2nd rows)$  along the inflow/outflow boundaries with (ibc=3.or.ibc=4) by copying from the neighboring cells of the same block.

### **Step 2:**

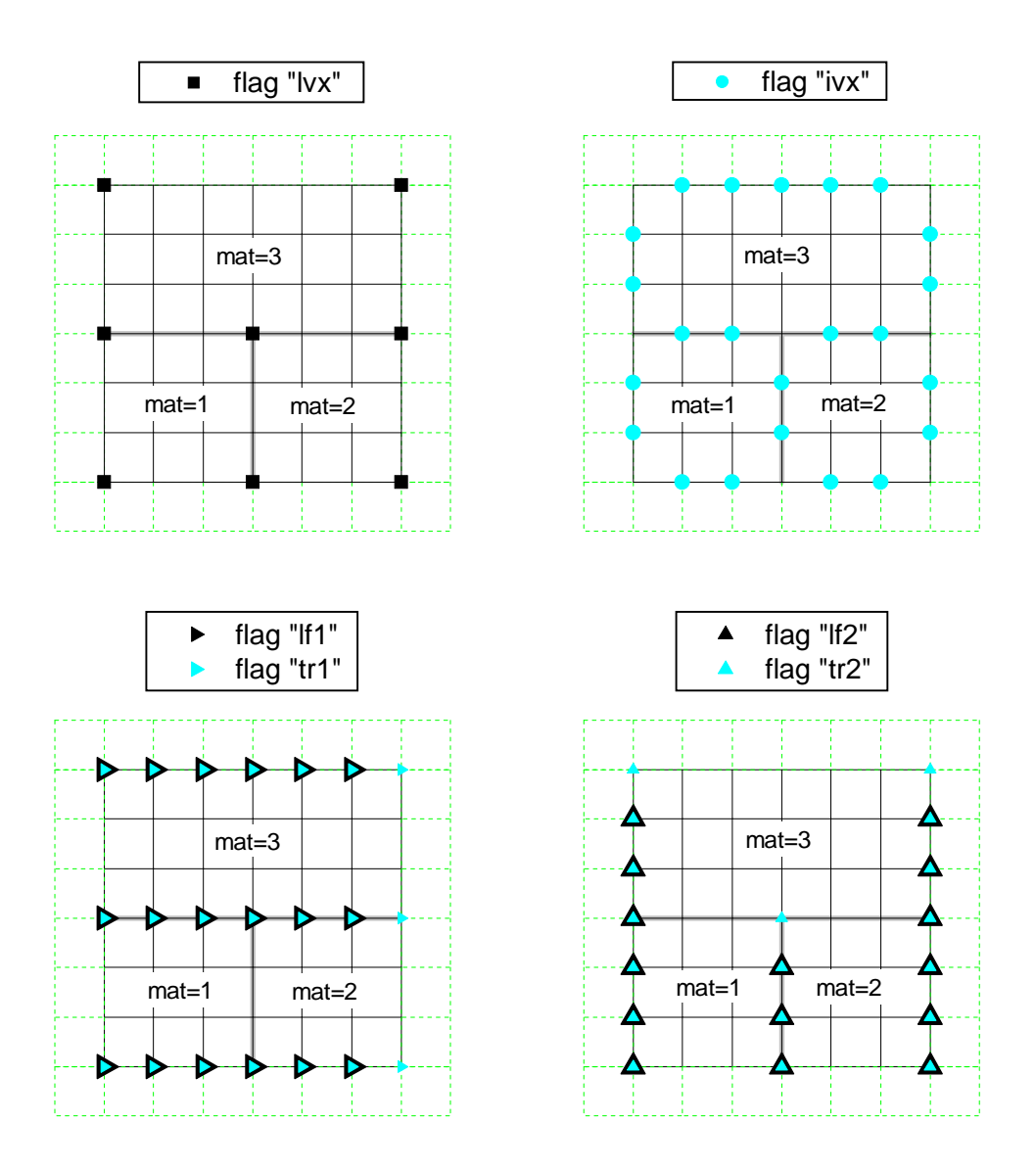

FIG. 7.1: Example of flag setting in a single-block mesh with 3 materials.

Set flag mat=matnum of the corresponding donor cell for all ghost cells (corner + noncorner) in the 1st row along all the interblock (i.e. with ibc=5) boundaries.

# **Step 3:**

- 1. Set flag cnv=1 for physical block corners.
- 2. Set flag fix=1 for all physical block corners at intersections of fixed in space physical boundaries with  $\texttt{ibc} = 1, 3, 4 \text{ or } 8$  (including the 3-vd and 3-dd corners); for corners not satisfying this latter condition and not lying on interblock (i.e. with ibc=5) boundaries (or being 3-vd or 3-dd block meeting corners) set flag lvx=1.

# **Step 4:**

1. Set flag  $lf1(f2)=1$  for all PR-faces along mesh direction  $m = 1(2)$  (i.e. physical cell faces + those that protrude into the belt of ghost cells) which separate cells with different materials; set flag  $tr1(tr2)=1$  for both end vertices of such faces.

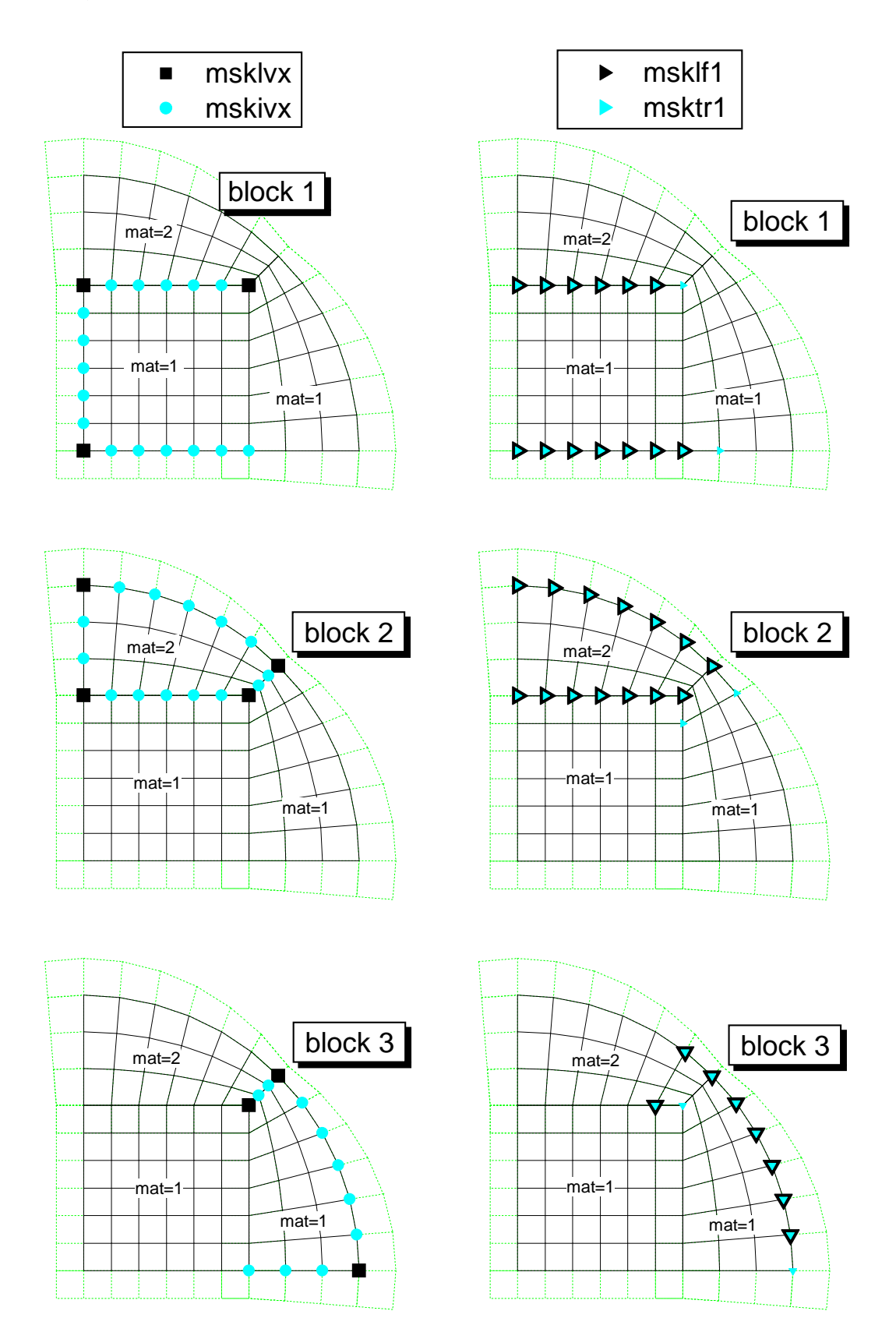

FIG. 7.2: Example of flag setting in a three-block mesh with 2 materials and a 3bk meeting point.

- 2. Set flag tr1(tr2)=1 at physical vertices along the inflow/outflow boundaries [i.e. with (ibc=3.or.ibc=4) and mesh direction  $m = 1(2)$  — which are not material interfaces!
- 3. Set flag lvx=1 at physical vertices, and lf1(lf2)=1 at physical faces along a centerof-convergence boundary with  $\pm$  bc=0 along mesh direction  $m = 1(2)$ .
- 4. Set flag  $lvx=1$  at all vertices (physical + ghost) where the flags  $tr1$  and  $tr2$  are both  $\omega$ .

# **Step 5:**

- 1. Set flag fix=1 for all physical vertices along fixed in space boundaries with  $\pm \infty$  = 1, 3, 4 or 8, for which tangential rezoning was forbidden by setting ifnotr12bc(ib,iblk)=.true..
- 2. Set flag lvx=1 for all physical vertices along moving physical boundaries with ibc = 2, 6 or 9, for which tangential rezoning was forbidden by setting ifnotr12bc(ib,iblk)=.true..

# **Step 6:**

Set flag lvx=1 for all vertices that lie in mesh parts excluded by the user from rezoning by assigning iflagprt(ip,iblk)=.true., and which do not have fix=1.

# **Step 7:**

Set flag ivx=1 at all physical vertices that are not marked with lvx=1 (strictly Lagrangian) or fix=1 (fixed in space) but lie on a material interface (boundaries with vacuum included), i.e. have either tr1=1 or tr2=1.

### **Step 8:**

Load array  $ivx_1$  of block-local indices for all  $ivx$ -vertices, and array  $nvx_1(iblk)$ .

# **Step 9:**

Set flag gcc=1 for all ghost corner cells.

### **Step 10:**

Load array MBLKIV(I), which provides the block number for any cell with a global index I.

### **Step 11:**

Set flag bov=1 for all physical vertices along all block edges.

## **Step 12:**

Set flag pag=1 for all physically associated ghost cells (PAGC).
### **8. GEOMETRIC QUANTITIES**

The geometric quantities given below are calculated in the subroutine GEOM. The primary variables which define the mesh are the vertex coordinates  $\vec{x}_i = (x_i, y_i)$ . Here index i combines the two mesh indices  $(i, j)$  along directions  $m = 1$  and  $m = 2$  respectively; face im is the edge of mesh cell i in mesh direction  $m$ ; see Fig. 8.1.

For the neighbor mesh vertices we use the following index convention:  $i_{1+}$  is the vertex which lies next to vertex i along direction 1;  $i_{2+}$  is the vertex lying next to vertex i along direction 2;  $i_{12+}$  is the vertex lying next to vertex i along both direction 1 and 2 (across the diagonal of cell i);  $i_{1-}$  is the vertex preceding vertex i along direction 1;  $i_{2-}$  is the vertex preceding vertex i along direction 2. In the double-indexing convention, where  $i = (i, j)$ , we have  $i_{1+} = (i+1, j), i_{2+} = (i, j+1), i_{12+} = (i+1, j+1), i_{1-} = (i-1, j), i_{2-} = (i, j-1)$ . Then face i1 is the line segment between vertices i and  $i_{1+}$ ; face i2 is the line segment between vertices i and  $i_{2+}$ .

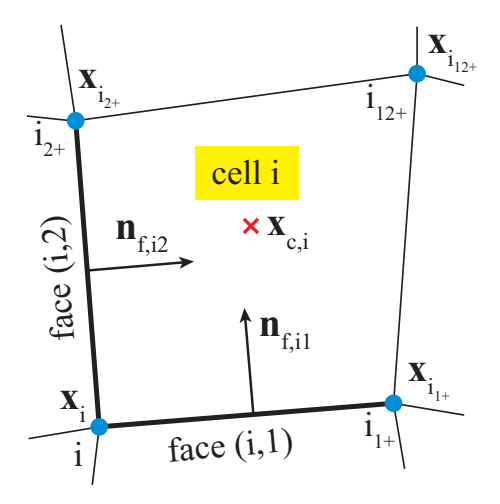

FIG. 8.1: Grid notation in a quadrilateral cell.

The length  $\lambda_{im}$  of face im is calculated as

$$
\lambda_{im} = \sqrt{(x_{i_{m+}} - x_i)^2 + (y_{i_{m+}} - y_i)^2}.
$$
\n(8.1)

The components of the unit normal vectors  $\vec{n}_{f,im}$  are

$$
\begin{aligned}\n\vec{n}_{f,i1} &= \left\{ \lambda_{im}^{-1} (y_i - y_{i_{1+}}), \ \lambda_{im}^{-1} (x_{i_{1+}} - x_i) \right\}, \\
\vec{n}_{f,i2} &= \left\{ \lambda_{im}^{-1} (y_{i_{2+}} - y_i), \ \lambda_{im}^{-1} (x_i - x_{i_{2+}}) \right\}.\n\end{aligned} \tag{8.2}
$$

The area  $S_{im}$  of face im (not to be mixed with its length  $\lambda_{im}$ ) is given by

$$
S_{im} = \int_{\text{face } im} R \, d\lambda = \frac{1}{2} \left( R_i + R_{i_{m+}} \right) \lambda_{im}. \tag{8.3}
$$

To evaluate any integral of the form  $A_i$  $\Phi(x, y) dx dy$  over the area  $A_i$  of cell i, where the integrand  $\Phi(x, y)$  is defined at mesh nodes  $(x_i, y_i)$ , we use a quadrature formula

$$
\int_{A_i} \Phi(x, y) \, dx dy = \frac{1}{6} \left[ \Phi_i \left( A_i + A_i^1 \right) + \Phi_{i_{1+}} \left( A_i + A_i^2 \right) + \Phi_{i_{12+}} \left( A_i + A_i^3 \right) + \Phi_{i_{2+}} \left( A_i + A_i^4 \right) \right],\tag{8.4}
$$

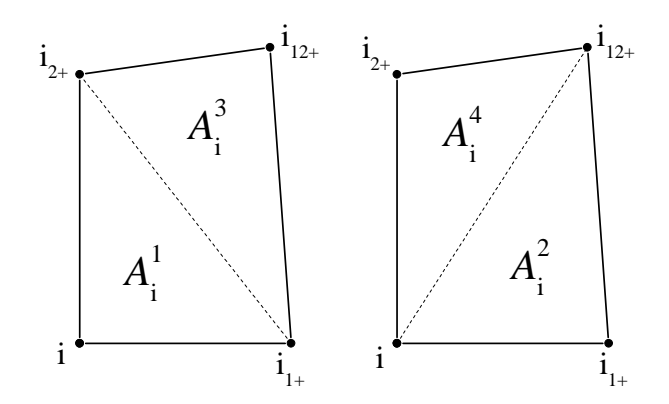

FIG. 8.2: Splitting of the mesh quadrilateral into two constituent triangles.

where  $A_i^{\alpha}$  ( $\alpha = 1, 2, 3, 4$ ) are the areas of the constituent triangles in two possible triangulations of the quadrilateral  $i$ ; see Fig. 8.2. Note that

$$
A_i = A_i^1 + A_i^3 = A_i^2 + A_i^4. \tag{8.5}
$$

The formula (8.4) is obtained by splitting the cell quadrilateral into two triangles (as shown in Fig. 8.2), applying to each triangle the quadrature formula

$$
\int_{\Delta} \Phi(x, y) dx dy = \frac{1}{3} \left( \Phi_1 + \Phi_2 + \Phi_3 \right) A_{\Delta}, \tag{8.6}
$$

and subsequent averaging over the two possible triangulations. Because formula (8.6) is exact for any linear function  $\Phi = a + b\vec{x}$ , formula (8.4) is also exact for any such function. It is also important that this formula is symmetric with respect to the 4 vertices of each mesh quadrilateral. On an orthogonal mesh we have  $A_i^{\alpha} = \frac{1}{2}A_i$ , and Eq. (8.4) simplifies to an obvious expression

$$
\int_{A_i} \Phi(x, y) \, dx dy = \frac{1}{4} \left( \Phi_i + \Phi_{i_{1+}} + \Phi_{i_{1+}} + \Phi_{i_{2+}} \right) A_i. \tag{8.7}
$$

The areas of constituent triangles are given by

$$
A_{i}^{1} = \frac{1}{2} (\vec{x}_{i_{1+}} - \vec{x}_{i}) \times (\vec{x}_{i_{2+}} - \vec{x}_{i}),
$$
  
\n
$$
A_{i}^{2} = \frac{1}{2} (\vec{x}_{i_{12+}} - \vec{x}_{i_{1+}}) \times (\vec{x}_{i} - \vec{x}_{i_{1+}}),
$$
  
\n
$$
A_{i}^{3} = \frac{1}{2} (\vec{x}_{i_{2+}} - \vec{x}_{i_{12+}}) \times (\vec{x}_{i_{1+}} - \vec{x}_{i_{12+}}),
$$
  
\n
$$
A_{i}^{4} = \frac{1}{2} (\vec{x}_{i} - \vec{x}_{i_{2+}}) \times (\vec{x}_{i_{12+}} - \vec{x}_{i_{2+}}).
$$
\n(8.8)

These areas are all positive for any convex cell quadrilateral in a right-handed mesh.

The cell volume  $V_i$  is a particular case of integral (8.4), with  $\Phi = R$  being either x or y. In this case we can simplify Eq. (8.4) to

$$
V_i = \int\limits_{A_i} R \, dx \, dy = \frac{1}{3} \left( R_{i_{1+}} + R_{i_{2+}} + R_i \right) A_i^1 + \frac{1}{3} \left( R_{i_{1+}} + R_{i_{2+}} + R_{i_{12+}} \right) A_i^3. \tag{8.9}
$$

If a physical cell with  $V_i < 0$  is found on a right-handed mesh, this is diagnosed as a mesh crash and computation is aborted. Note that all the algebraic expressions in Eqs.  $(8.1)$ –  $(8.3), (8.8), (8.9)$  are exact on an arbitrary quadrilateral mesh in both the Cartesian  $(x, y)$ and the cylindrical  $(r, z)$  geometries.

The mean cylindrical radius of cell  $i$  is defined as

$$
R_{av,i} = \frac{V_i}{A_i}.\tag{8.10}
$$

The geometrical center of cell  $i$  is calculated as

$$
\vec{x}_{c,i} = \frac{1}{4} \left( \vec{x}_i + \vec{x}_{i_{1+}} + \vec{x}_{i_{2+}} + \vec{x}_{i_{12+}} \right). \tag{8.11}
$$

*Correspondence with the code variables:*

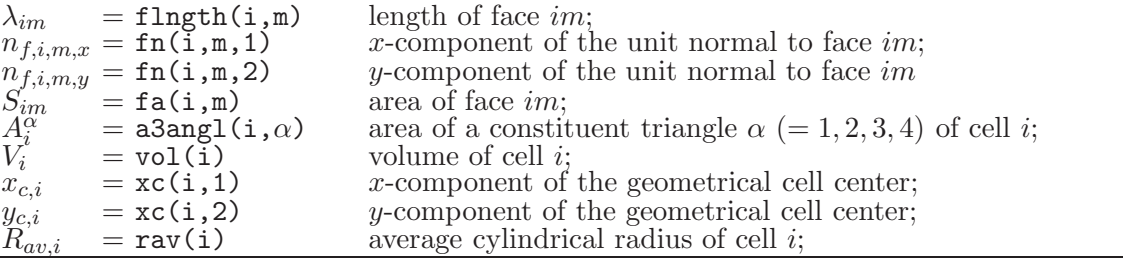

### **9. MESH LIBRARY**

There are a number of preprogrammed options for mesh construction in the RALEF code. They are distinguished by the value of parameter igeom. Some of these options (usually with single-digit values of igeom) are more general than the others. Each type of mesh has a number of free parameters, that can usually be specified via the namelist/input/, and, possibly, several fixed parameters that are assigned automatically. Below all the principal parameters, which control the mesh properties, are divided into three groups:

- **fixed:** these are the parameters, for which there is no freedom of choice in this particular mesh option;
- **user-must:** these are the parameters that *must* be specified by the user in this particular mesh option; for these parameters there are no default values;
- **user-can:** the user may either set new values of these parameters or stay by their default values; the corresponding default values are indicated.

### **9.1.** igeom=1 **or** 2**: a multi-block rectangular** x**-**y **or** r**-**z **mesh**

In this mesh option the number of blocks nblks is arbitrary, provided that  $nblks \leq nb$ . Each mesh block is a rectangle. " $x-y$  mesh" means that in each block mesh direction 1 is along the global x-axis, and mesh direction 2 is along the global  $\nu$ -axis, which is perpendicular to the x-axis. For **iradial=1** we have a rectangular  $r$ -z mesh, with r being identical with x. For irradial=2 we have a rectangular r-z mesh, with r being identical with  $\eta$ .

For igeom=1 the value of iradial is fixed at iradial=0 (historically). For igeom=2 the value of **iradial** is free to choose. An example of a single-block progressive  $(x, y)$  mesh with 2 parts along the x-axis is shown in Fig. 9.1.

*Mesh parameters for igeom=1, uniform mesh:*

- **fixed:** iradial=0
- **user-must:** ncell(iprt,m,iblk) dx(iprt,m,iblk)
- **user-can:** nblks nprts(m,iblk)  $x0(m,iblk)$ ibc(ib,iblk) nbc(k,ib,iblk) ghwidth  $\det = 1$  $\det = 1$  $\det = (0.0, 0.0)$  $def = 2$  $\det = 0$ def =  $10^{-4}$

*Mesh parameters for igeom=1, progressive mesh:*

- **fixed:** iradial=0
- **user-must:** ncell(iprt,m,iblk) xxl(iprt,m,iblk)
- **user-can:** nblks nprts(m,iblk) fdx(iprt,m,iblk) ibc(ib,iblk) nbc(k,ib,iblk) ghwidth  $\det = 1$  $\det = 1$  $\det = 1.0$  $def = 2$  $\det\ = 0$ def =  $10^{-4}$

*Mesh parameters for igeom=2, uniform mesh:*

- **fixed:** none
- **user-must:** ncell(iprt,m,iblk) dx(iprt,m,iblk)
- **user-can:** iradial nblks nprts(m,iblk)  $x0(m,iblk)$ ibc(ib,iblk) nbc(k,ib,iblk) ghwidth  $def = 0$  $\det = 1$  $\det = 1$  $\text{def } = (0.0, 0.0)$  $def = 2$  $\det = 0$ def =  $10^{-4}$

*Mesh parameters for igeom=2, progressive mesh:*

• **fixed:** none

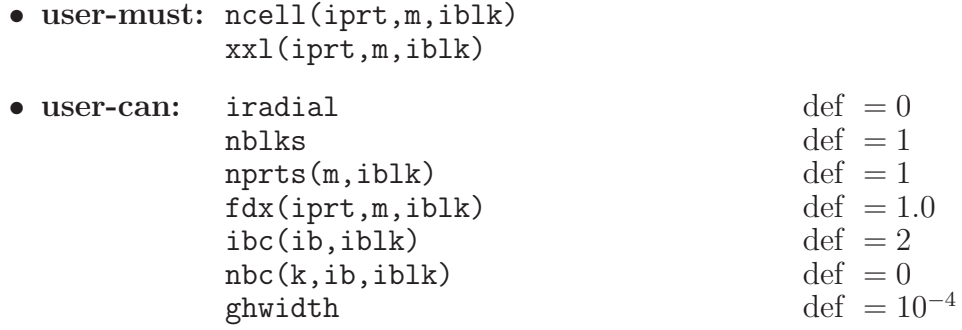

## *Explanations:*

- nprts(m,iblk) is the number of parts along mesh direction m in part iprt of block iblk;
- ncell(iprt,m,iblk) is the number of physical cells along mesh direction m in part iprt of block iblk;
- $x0(1,iblk)$  is the x coordinate of the lower left corner (corner 1) of block iblk;
- $x0(2,iblk)$  is the y coordinate of the lower left corner (corner 1) of block iblk;
- $dx$ (iprt,m,iblk) is the cell size along mesh direction m (i.e. either along the global x-axis or along the global y-axis) in part iprt of block iblk;
- $xxl$ (iprt,1,iblk) and  $xxl$ (iprt+1,1,iblk) are the x coordinates of the left and right bounds of part iprt in block iblk;
- $xxl$ (iprt, 2, iblk) and  $xxl$ (iprt+1, 2, iblk) are the y coordinates of the lower and upper bounds of part iprt in block iblk;
- $f dx (iprt, m, iblk)$  is the ratio of successive cell sizes along mesh direction  $m$  in part iprt of block iblk; "good" values must be not too far from  $\texttt{fdx}(\texttt{iprt},m,\texttt{iblk}) = 1.0$ , say, within the interval  $0.9 \lesssim \texttt{idx}(\texttt{iprt},\texttt{m},\texttt{iblk}) \lesssim 1.1;$
- ghwidth is the relative width of the ghost-cell bands;

A progressive-mesh option is chosen automatically when at least one value of  $xxl$ (iprt,m,iblk) is set different from its default value of undef =  $-123456789.0$ . In a progressive mesh, the values of  $x0(m,ib1k)$  and  $dx(jprt,m,ib1k)$  are calculated from the values of  $xxl$ (iprt,m,iblk) and  $fdx$ (iprt,m,iblk); in particular,  $x0(1,iblk)=$  $xxl(1,1,iblk), x0(2,iblk) = xxl(1,2,iblk).$ 

### **9.2.** igeom=3 or 4: a multi-block polar  $r-\theta$  mesh

In this mesh option each block is a circular sector, with  $x_2 = r$  being the radius, and  $x_1 = \theta$  being the polar angle. The number of blocks nblks can be arbitrary, provided that nblks  $\leq$  nb. the polar angle  $\theta$  is measured from the vertical y-axis in degrees of arc, so that  $x = r \sin \theta$ ,  $y = r \cos \theta$ . Hence, the mesh parameters  $x0(1,ib)$ ,  $dx(iprt,1,ib)$ , and xxl(iprt,1,iblk) must be given in degrees.

FIG. 9.1: A progressive  $(x, y)$  mesh with 2 parts along the x-axis in a single block.

For igeom=3 the value of iradial is fixed at iradial=0 (historically). For igeom=4 the value of iradial is free to choose between 0, 1 and 2. Figure 9.2 shows an example of a single-block polar mesh, consisting of 3 parts along the  $x_1 = \theta$  axis.

*Mesh parameters for igeom=3, uniform mesh:*

- **fixed:** iradial=0
- **user-must:** ncell(iprt,m,iblk) dx(iprt,m,iblk)
- **user-can:** nblks nprts(m,iblk)  $x0(m,iblk)$ ibc(ib,iblk) nbc(k,ib,iblk) ghwidth  $\det = 1$  $\det = 1$  $\det = (0.0, 0.0)$  $\det = 2$  $\det = 0$ def =  $10^{-4}$

*Mesh parameters for igeom=3, progressive mesh:*

- **fixed:** iradial=0
- **user-must:** ncell(iprt,m,iblk) xxl(iprt,m,iblk)
- **user-can:** nblks nprts(m,iblk) fdx(iprt,m,iblk) ibc(ib,iblk) nbc(k,ib,iblk) ghwidth  $\det = 1$  $\det = 1$  $\det = 1.0$  $def = 2$  $\det = 0$ def =  $10^{-4}$

*Mesh parameters for igeom=4, uniform mesh:*

• **fixed:** none

# *RALEF-2D, 2017* 43

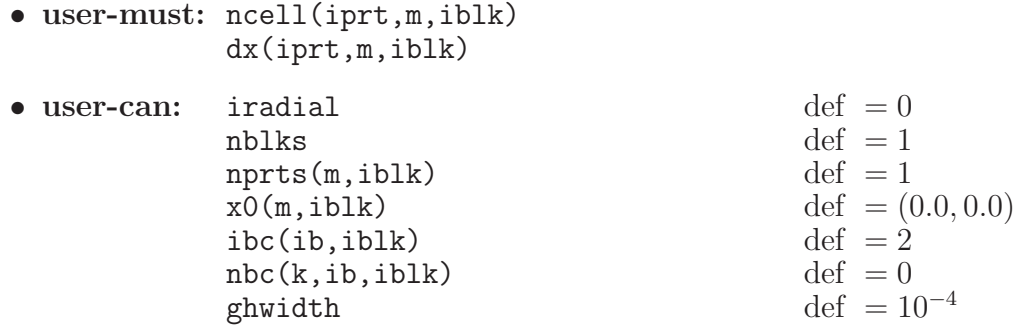

*Mesh parameters for igeom=4, progressive mesh:*

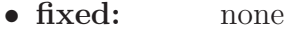

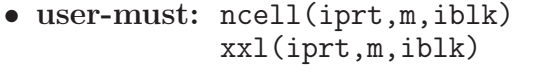

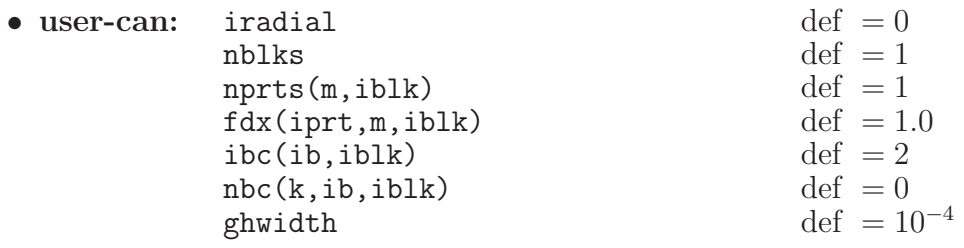

## *Explanations:*

- nprts $(m,iblk)$  is the number of parts along mesh direction  $m$  in part iprt of block iblk;
- ncell(iprt,m,iblk) is the number of physical cells along mesh direction m in part iprt of block iblk;
- x0(1,iblk) is the θ coordinate (in degrees) of the lower left corner (corner 1) of block iblk;
- $-$  x0(2, iblk) is the r coordinate of the lower left corner (corner 1) of block iblk;
- dx(iprt,m,iblk) is the cell size along mesh direction m [i.e. either along the θ-axis  $(m=1)$  or along the *r*-axis  $(m=2)$ ] in part iprt of block iblk;
- $xxl$ (iprt,1,iblk) and  $xxl$ (iprt+1,1,iblk) are respectively the  $\theta$  coordinates (in degrees) of the left and right bounds of part iprt in block iblk;
- $xxl$ (iprt, 2, iblk) and  $xxl$ (iprt+1, 2, iblk) are respectively the r coordinates of the lower and upper bounds of part iprt in block iblk;
- fdx(iprt,m,iblk) is the ratio of successive cell sizes along mesh direction m in part iprt of block iblk; "good" values must be not too far from  $\texttt{idx}(\texttt{iprt},\texttt{m},\texttt{iblk}) = 1.0$ , say, within the interval  $0.9 \lesssim \texttt{idx}(\texttt{iprt},\texttt{m},\texttt{iblk}) \lesssim 1.1;$
- ghwidth is the relative width of the ghost-cell bands;

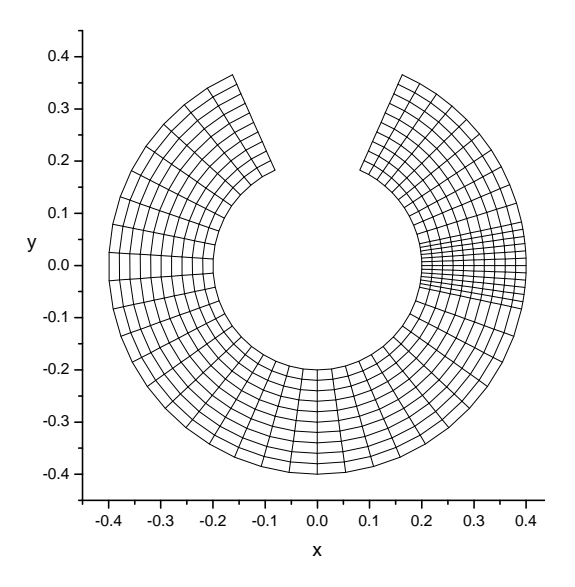

FIG. 9.2: A uniform  $(r, \theta)$  mesh with 3 parts along the  $x_1 = \theta$  axis in a single block.

The progressive-mesh option is chosen automatically when at least one value of  $xx1$ (iprt,m,iblk) is set different from its default value of undef =  $-123456789.0$ . In a progressive mesh, the values of  $x0(m,iblk)$  and  $dx(jprt,m,iblk)$  are calculated from the values of xxl(iprt,m,iblk) and fdx(iprt,m,iblk); in particular, x0(1,iblk)=  $xxl(1,1,iblk), x0(2,iblk) = xxl(1,2,iblk).$ 

### **9.3.** igeom=41**: a "snaky" band-like mesh**

### *1. General description*

This mesh is intended for computational domains in the form of narrow curved bands — to simulate, for example, thin curved foils. It may consist of an arbitrary number of blocks nblks. Every subsequent block iblk+1 is attached to the previous block iblk along the edge ib  $= 1$  in the "upper" block iblk+1, and the edge ib  $= 2$  in the "lower" block iblk. The corresponding values of the block communication arrays ibc and nbc are assigned automatically in the subroutine MSHP41. A "snaky" mesh always meanders along mesh direction 2 in all blocks. An example of a "snaky" mesh, composed of two blocks, is shown in Fig. 9.3.

A "snaky" mesh consists of individual segments along mesh direction 2. Each segment is represented by a single part jprt along mesh direction 2 in a current block iblk. Any given segment can be either straight or curved along a circular arc. More precisely, a "snaky" mesh can be thought of as built around a continuous reference curve  $-$  a "spinal chord", which consists of straight and circular-arc segments. The "spinal chord" may lie anywhere between the left and the right boundaries of the mesh band. In Fig. 9.3 the "spinal chord" passes through the middle of the mesh band. The global rotation angle  $\Theta$  of the mesh band is defined as the rotation angle (in the counter-clockwise direction) of the local normal to the "spinal chord" with respect to the global x-axis. If the starting value  $\Theta_0 = 0$ , then the first mesh segment starts in the vertical direction along the global y-axis (as in Fig. 9.3).

The full set of user-defined parameters, which completely specify the "snaky" mesh and are to be assigned via the namelist input in file 'in2d', is as follows

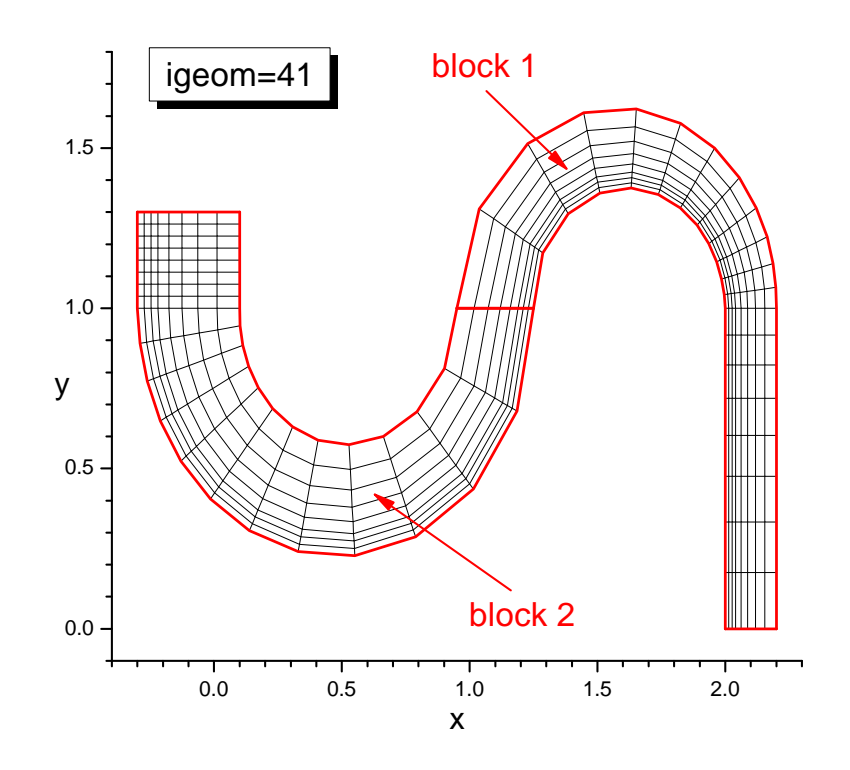

FIG. 9.3: A "snaky" mesh with 2 blocks; each block has 2 parts along each mesh direction.

```
• user-must: ncell(1:nprts(1,1),1,1)
             ncell(1:nprts(2,1),2,1:nblks)
             dx(1: nprts(1,1), 1, 1)dx(1:nprts(2,1),2,1:nblks)• user-can: iradial, nblks,
             nprts(1:2,1:nblks)xxl(1:nnrts(2,iblk)+1,1:2,1:nblks),fdx(1: nprts(m,iblk), 1:2,1:nblks),x0(1:2,1).
```
The parameters in the **user-must** group have no default values and must be specified by the user. The parameters in the **user-can** group have certain reasonable default values and are free to be left unspecified by the user.

## *2. The meaning of the mesh parameters*

# *Number of cells*

For mesh direction 1, the number of cells  $\text{ncell}(ip,1,1)$  must be prescribed for each part  $ip = 1, 2, \ldots, nprts(1,1)$  but only in the first block. In all other blocks the same values are used. The mesh in Fig. 9.3 has  $ncell(1,1,1) = 3$ ,  $ncell(2,1,1) = 5$ .

For mesh direction 2, one has to load the values of ncell(jp,2,iblk) for all parts  $jp = 1, 2, \ldots, nprts(2, iblk)$  in all blocks  $iblk = 1, 2, \ldots, nblks$ . The mesh in Fig. 9.3 has  $neell(1,2,1) = 8$ ,  $neell(2,2,1) = 12$ ,  $neell(1,2,2) = 12$ ,  $neell(2,2,2) = 8$ .

*Starting corner and edge*

The coordinates  $(x_0, y_0)$  of the lower-left corner (corner # 1) in block 1 are given by the values of

$$
x_0 = \text{xx1}(1,1,1),
$$
  
\n
$$
y_0 = \text{xx1}(1,2,1).
$$
\n(9.1)

If no value is assigned to  $xx1(1,1,1)$  [and/or  $xx1(1,2,1)$ ] in the input file 'in2d', then the initial corner position is set to  $x_0 = 0$  [and/or  $y_0 = 0$ ]; in Fig. 9.3 we have  $(x_0, y_0) = (2, 0)$ .

The initial tilt angle  $\Theta_0$  of edge ib = 1 of block 1 is set by using the mesh parameter  $x0(2,1)$ :

$$
\Theta_0 = \texttt{x0(2,1)}.\tag{9.2}
$$

The default value is  $\Theta_0 = x0(2,1) = 0$ .

## *Position of the "spinal chord"*

The relative depth  $\delta_{sc}$  of the "spinal chord" inside the mesh is defined by the parameter

$$
0 \le \delta_{sc} = \mathbf{x0} \cdot (\mathbf{1}, \mathbf{1}) \le 1. \tag{9.3}
$$

In subroutine MSHP41 the value of  $x0(1,1)$ , assigned by the user, is automatically trimmed to satisfy condition (9.3). If  $\delta_{sc} = 0$  (the default value), the "spinal chord" coincides with the left boundary of the mesh band; if  $\delta_{sc} = 1$ , it coincides with the right boundary of the mesh band. In Fig. 9.3 the value  $\delta_{sc} = x0(1,1) = 0.5$  is used.

### *Dimensions*

The principal dimensions of individual mesh segments are set by the dx array. The bottom width  $d_0$  of the starting mesh segment, equal to the length of edge ib  $= 1$  in block 1, is defined by the summed values of subarray  $dx(1: nprts(1,1),1,1),$ 

$$
d_0 = \sum_{i=p=1}^{\text{nprts}(1,1)} \text{dx}(ip,1,1),\tag{9.4}
$$

which are to be set for the block 1 only. More precisely,

dx(ip,1,1)

is the length of part ip along mesh direction 1 at the lower edge 1 in block 1. In Fig. 9.3 we have  $d_0 = 0.2$ .

The mesh extension along the "spinal chord" (i.e. along mesh direction 2) is defined by the subarray

### $dx(1: nprts(2,1), 2, 1:nblks),$

whose values must be assigned for all parts in all blocks along the mesh direction 2. The meaning of the elements of this subarray depends on whether the corresponding mesh segment is straight or circular:

- for a straight mesh segment,  $dx(jp,2,iblk)$  is the length of the corresponding part jp along mesh direction 2 in block iblk;
- for a circular mesh segment,  $dx(jp,2,iblk)$  is the turning angle  $\Delta\Theta_{jp}$  in degrees of arc of the local normal to the "spinal chord" over the corresponding part jp of block iblk.

For straight segments  $dx(jp,2,iblk)$  must be positive, for circular segments  $dx(jp,2,iblk)$  can be both positive and negative. In Fig. 9.3 we have  $dx(1,2,1) = 1$ ,  $dx(2,2,1) = 180$ ,  $dx(1,2,2) = -180$ ,  $dx(2,2,2) = 0.3$ .

## *Curvature radii and width scale factors*

The curvature and the width of different mesh segments are controlled by the array  $xx1(1:ns+1,1:2,1:nb)$ . In contrast to the dx array, the values of  $xx1(1:ns+1,1:2,1:nb)$ refer to the interfaces between block parts along mesh direction 2, i.e. both the xxl(jp+1,1,iblk) and the xxl(jp+1,2,iblk) refer to the same interface between part jp and part jp+1 along mesh direction 2 in block iblk.

The meaning of  $xxl(jp+1,1,iblk)$  is as follows:

• if  $xx1(jp+1,1,ib1k) > 0$ , the mesh segment in the corresponding part jp along mesh direction 2 in block iblk is curved along a circular arc, with

$$
R_{jp} = \text{xxl}(j\text{p+1}, 1, \text{iblk})\tag{9.5}
$$

being the radius of curvature of the "spinal chord" in this part;

• if  $xxl(jp+1,1,iblk) \leq 0$  (the default case), the mesh segment in the corresponding part jp along mesh direction 2 in block iblk is straight, and the value of  $xx1(jp+1,1,ib)$  is not used; the default value is  $xx1(jp+1,1,ib)$  = undef = −123456789.

The mesh in Fig. 9.3 was constructed with  $xxl(3,1,1) = 0.5$ ,  $xxl(2,1,2) = 0.6$ . Recall that the turning direction is defined by the sign of  $dx$  ( $jp, 2$ ,  $iblk$ ).

The value of xxl(jp+1,2,iblk) defines the stretch factor for the mesh width in the cross-section jp+1 (i.e. between part jp and part jp+1 along mesh direction 2 in block iblk). More precisely, the width  $d_{jp}$  of the mesh band at the cross-section jp+1 is given by

$$
d_{jp} = d_0 \cdot \text{xxl} \left( \text{jp+1,2,iblk} \right),\tag{9.6}
$$

where  $d_0$  is the initial width of the starting edge, defined in Eq. (9.4). Inside a given part jp, the mesh width varies linearly along the "spinal chord" from  $d_{jp}$  at the bottom to  $d_{jp+1}$ at the top. The mesh in Fig. 9.3 was constructed with  $xxl(3,2,\tilde{1}) = 1.5$ ,  $xxl(2,2,\tilde{2}) =$  $xx1(3,2,2) = 2.0.$ 

## *Progression factors*

The mesh progression factors  $f dx(1;ns,1:2,1:nb1ks)$  have their usual meaning: fdx(ip,m,iblk) is the ratio of successive cell sizes along mesh direction m in part ip of block iblk; the default value is  $fdx(ip,m,ib) = 1$ . For the mesh direction 1, it is sufficient to assign the values  $fdx(1:nnrts(1,1),1,1)$  in the first block only; the same values are used in all other blocks.

The mesh in Fig. 9.3 was constructed with the values  $fdx(1:2,1,1) = 1.0, 1.2,$  $fdx(1:2,2,1) = 0.9, 1.15, fdx(1:2,2,2) = 0.9, 1.0.$ 

# **9.4.** igeom=5 **or** 6**: a cylindrical (or spherical) mesh in a** 180◦ **semi-circle with a free-float center**

This mesh consists of  $nb$ lks = 4 blocks and represents a half-circle with a rectangle in the central region. It is shown in Fig. 9.4. The central rectangle has edge ratio 1:2, so that when the mesh is reflected with respect to the y-axis, it becomes a full circle with a square in the center. It has 4 main free parameters: two radii  $r_0$  — the radius of the circumcircle around the central square, and  $r_{max}$  — the outer radius of the mesh.

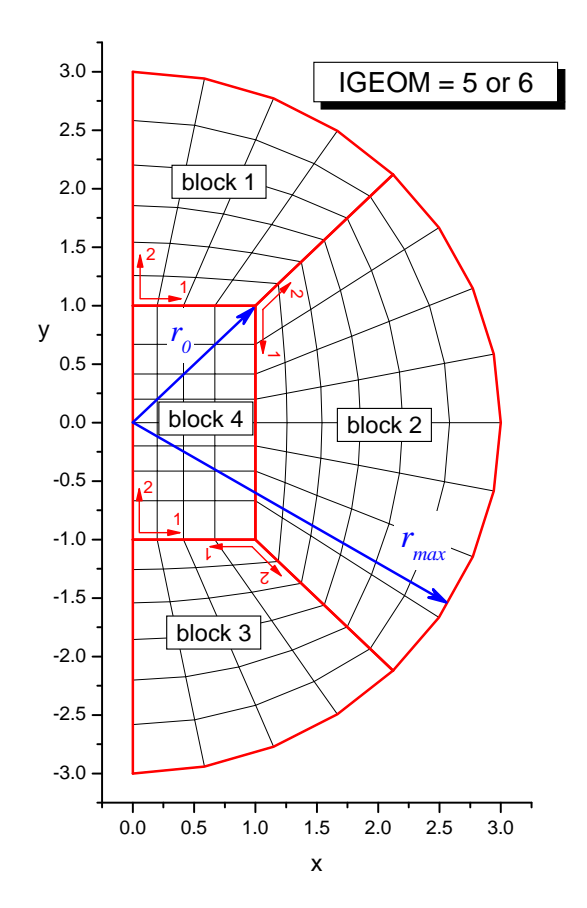

FIG. 9.4: A 180<sup>°</sup> 4-block cylindrical (or spherical) mesh with a free-float center.

*Mesh parameters for igeom=5:*

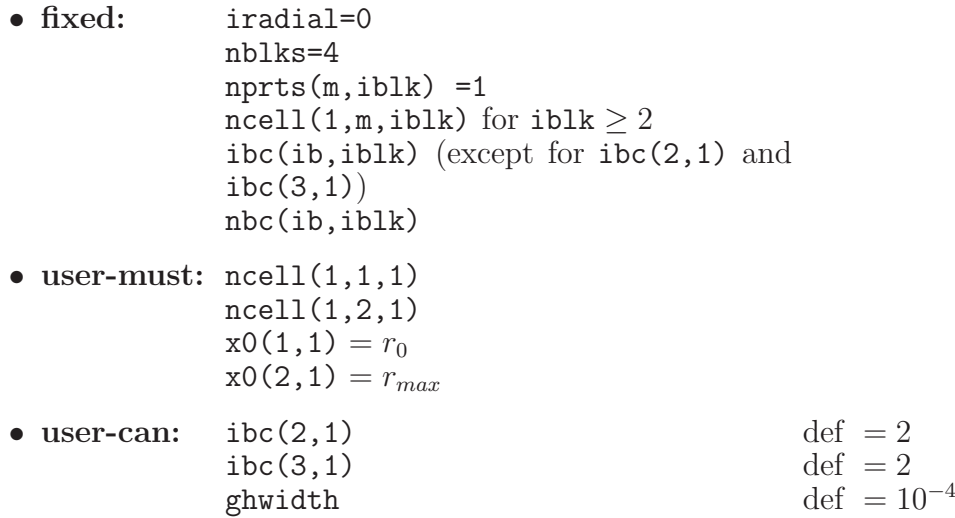

*Mesh parameters for igeom=6 (a full sphere):*

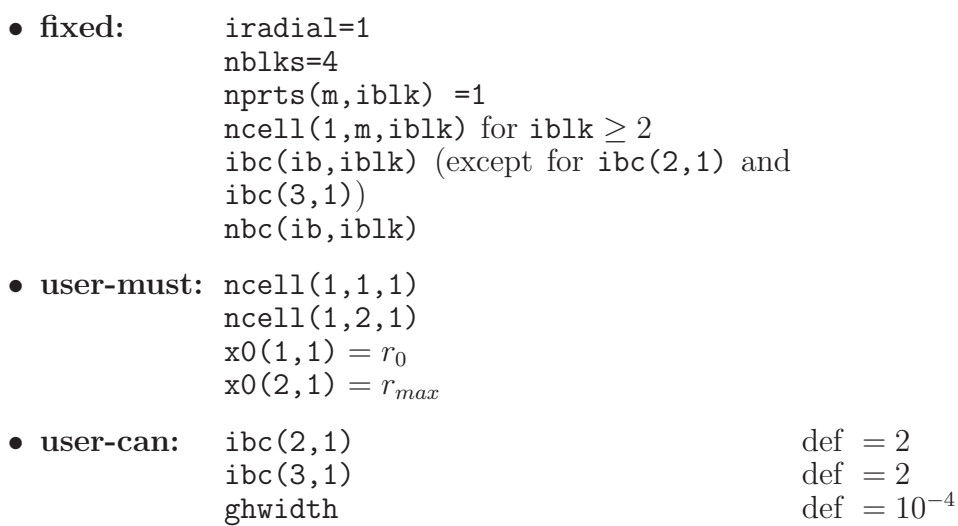

## *Explanations:*

- ncell $(1,1,1)$  is the number of physical cells along the short edge of the central rectangle in block 4; its long edge has  $2ncell(1,1,1)$  mesh cells;
- ncell $(1,2,1)$  is the number of physical cells along the radial direction in blocks 1, 2 and 3;
- $x0(1,1)$  is the smaller radius  $r_0$ ;
- $x0(2,1)$  is the larger radius  $r_{max} > r_0$ ;
- ibc(2,1) is the type of boundary condition along the circular part of the outer boundary; typically  $\text{ibc}(2,1)=2$ ;
- $i\alpha(3,1)$  is the type of boundary condition along the diameter part of the outer boundary; typically  $\text{ibc}(2,1)=1$ ;

# **9.5.** igeom=22: a multi-block arbitrary-quadrangle  $(AQ)$   $x-y$  or  $r-z$  mesh

In this mesh option the number of blocks nblks is arbitrary, provided that  $nblks \leq nb$ . Every mesh block is an arbitrary quadrangle. All mesh lines are straight. An AQ mesh is always assumed to be progressive along each quadrangle edge with independent common ratios.

## *Mesh parameters for igeom=22:*

- **fixed:** none
- **user-must:** ncell(iprt,m,iblk) x0aq(m,ic,iblk)

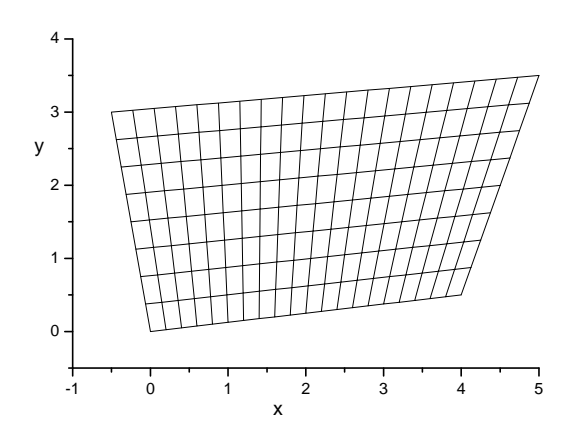

FIG. 9.5: An arbitrary-quadrangle mesh in a single block.

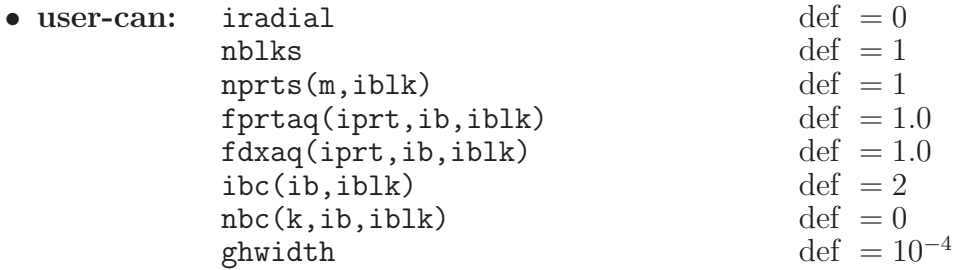

## *Explanations:*

- nblks is the total number of mesh blocks;
- nprts(m,iblk) is the number of parts along mesh direction m in block iblk;
- ncell(iprt,m,iblk) is the number of physical cells along mesh direction m in part iprt of block iblk;
- $x0aq(1,ic,iblk)$  is the  $x (= x<sub>1</sub>)$  coordinate of corner ic of block iblk; corners are numbered according to the CAVEAT convention, i.e. corner 1 is the lower-left one, corner 2 is the upper-right one, corner 3 is the upper-left one, corner 4 is the lower-right one;
- $x0aq(2,ic,iblk)$  is the  $y (= x_2)$  coordinate of corner ic of block iblk;
- fprtaq(iprt,ib,iblk) are the weights for part lengthes along edge ib in block iblk, i.e. fprtaq(i,ib,iblk) : fprtaq(i+1,ib,iblk) is the ratio of lengthes of parts i and i+1 along edge ib in block iblk; normalization of fprtaq(iprt,ib,iblk) is arbitrary;
- fdxaq(iprt,ib,iblk) is the common ratio of successive cell sizes in part iprt of edge ib of block iblk; "good" values must be not too far from  $\texttt{fdxaq}(\texttt{iprt},\texttt{ib},\texttt{iblk}) = 1.0$ , say, within the interval  $0.9 \lesssim \texttt{fdxaq}(\texttt{iprt},\texttt{ib},\texttt{iblk}) \lesssim 1.1;$
- ghwidth is the relative width of the ghost-cell bands;

## **9.6.** igeom=23**: a multi-block polygon-mosaic mesh**

In this option the number of blocks nblks is a free parameter. Every mesh block iblk is composed of  $nprts(1,iblk) \times nprts(2,iblk)$  parts, where each part is an arbitrary quadrangle. Within each part the mesh lines are straight. Within any given block the mesh lines are piece-wise straight. In general, the lengthes of cell faces along every interface between different parts make a geometric progression with a common ratio, which is allowed to have individual values along different interfaces. In other words, each part of every block has an individual AQ mesh.

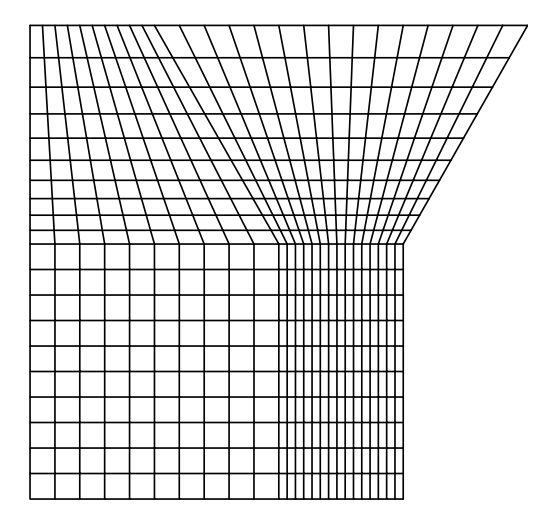

FIG. 9.6: An polygon mosaic mesh in a single block, which consists of two parts along each of the two mesh directions.

*Mesh parameters for igeom=23:*

• **fixed:** none

```
• user-must: ncell(iprt,m,iblk)
             xxp(1:nprts(1,iblk)+1,1:nprts(2,iblk)+1,1:2,iblk)• user-can: iradial
             nblks
             nprts(m,iblk)
             fdxp(1:nprts(1,iblk)+1,1:nprts(2,iblk)+1,1:2,iblk)
             ibc(ib,iblk)
             nbc(k,ib,iblk)
             ghwidth
```
# *Explanations:*

- nblks is the total number of mesh blocks;
- $nprts(m,iblk)$  is the number of parts along mesh direction m in block iblk;
- ncell(iprt,m,iblk) is the number of physical cells along mesh direction m in part iprt (along this direction) of block iblk;
- xxp(iprt,jprt,1,iblk) is the  $x (= x_1)$  coordinate of the lower-left corner of part (iprt, jprt) in block iblk; iprt is the part index along mesh direction 1, jprt is the part index along mesh direction 2; correspondingly, the lowerright, upper-left, and upper-right corners of part (iprt,jprt) in block iblk have the x-coordinates xxp(iprt+1,jprt,1,iblk), xxp(iprt,jprt+1,1,iblk), and xxp(iprt+1,jprt+1,1,iblk); default value is undef;
- xxp(iprt,jprt,2,iblk) is the  $y (= x_2)$  coordinate of the lower-left corner of part (iprt,jprt) in block iblk; default value is undef;
- fdxp(iprt,jprt,1,iblk) is the common ratio of successive cell sizes along the part edge, starting from the lower-left corner of part (iprt, jprt) along mesh direction 1, in block iblk; correspondingly,  $fdxp(iprt,jprt+1,1,iblk)$  is the common ratio of successive cell sizes along the part edge, starting from the upper-left corner of part (iprt,jprt) along mesh direction 1; default value is 1.0;
- $f\text{dxp}(iprt,jprt,2,iblk)$  is the common ratio of successive cell sizes along the part edge, starting from the lower-left corner of part ( $iprt$ ,  $iprt$ ) along mesh direction 2, in block iblk; correspondingly, fdxp(iprt+1,jprt,1,iblk) is the common ratio of successive cell sizes along the part edge, starting from the lower-right corner of part (iprt,jprt) along mesh direction 2; default value is 1.0;
- ghwidth is the relative width of the ghost-cell bands;

# **9.7.** igeom=50**: a 5-block cylindrical mesh in a full** 360◦ **circle with a free-float center**

This is a mesh for a cylindrical shell, originally designed for the wobbler problem to study the  $\phi$  asymmetry of cylindrical implosions. The 4 outer blocks represent an annular region with a void in the center; the optional 5-th block covers the central region (see Fig. 9.7).

*Mesh parameters for igeom=50, radially uniform mesh:*

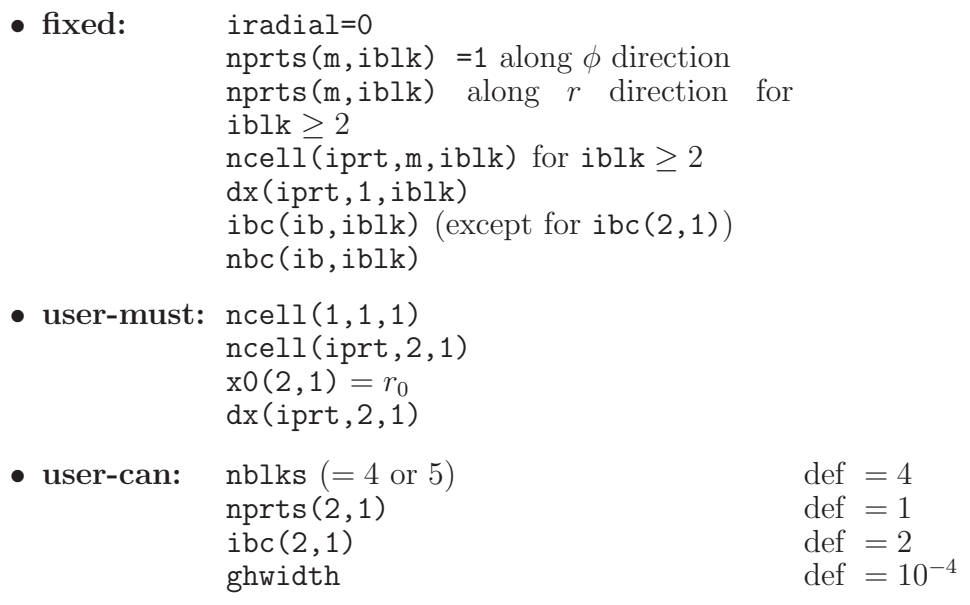

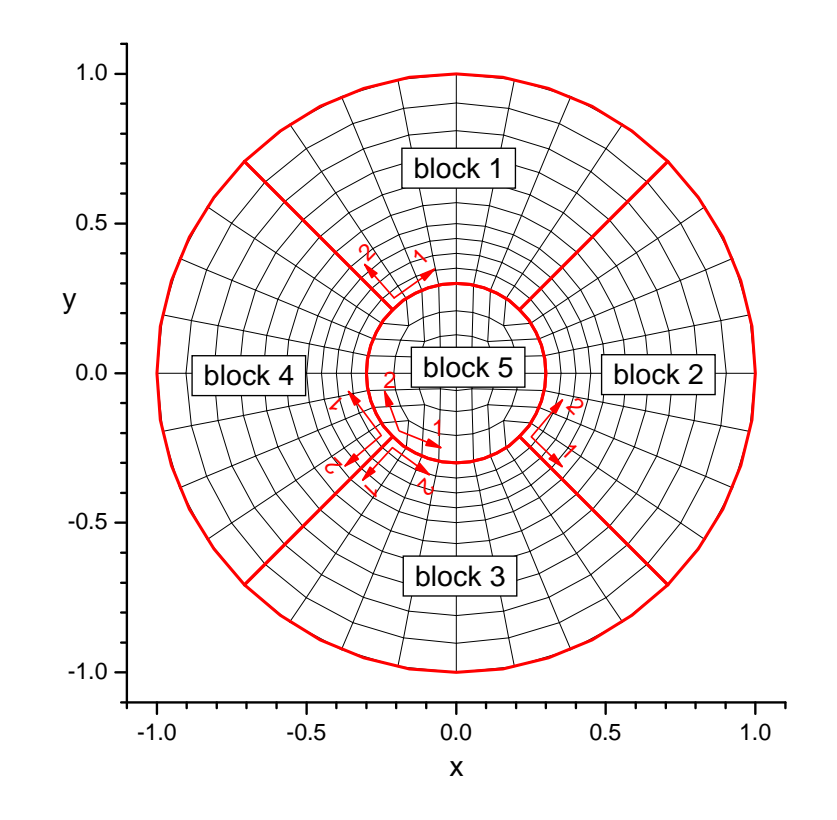

FIG. 9.7: A 360 $^{\circ}$  full-circle 5-block cylindrical mesh with a free-float center.

*Mesh parameters for igeom=50, radially progressive mesh:*

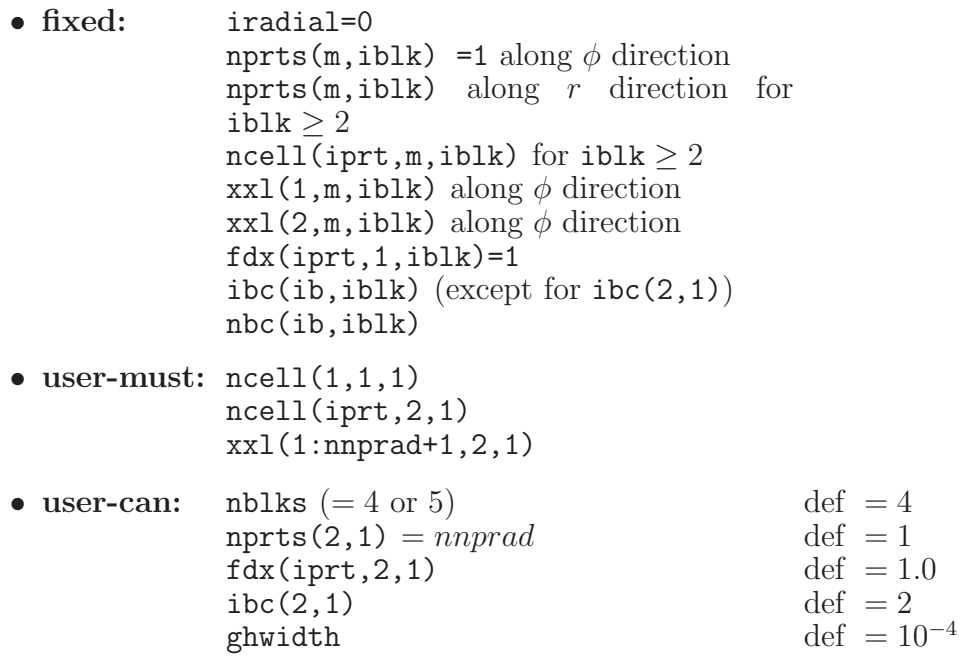

*Explanations:*

- $nprts(2,1)$  is the number of parts along the radial direction in each of the 4 outer blocks;
- ncell(1,1,1) is the number of physical cells along the azimuth  $\phi$  in each of the 4 outer blocks (i.e. over the  $\phi$  interval of 90°; it is also the number of cells along each edge of the central 5-th block;
- $\text{ncell}(\text{iprt},2,1)$  is the number of physical cells in part iprt along the radial direction in each of the 4 outer blocks;
- $x0(2,1)$  is the radius  $r_0 > 0$  of the central cavity (block 5);
- $dx$ (iprt, 2, 1) is the cell size in part iprt along the radial direction in each of the 4 outer blocks;
- $xx1$ (iprt, 2, 1) is the lower-end radius of part iprt along the radial direction in each of the 4 outer blocks;
- $fdx(iext,2,1)$  is the ratio of successive cell sizes in part iprt along the radial direction in each of the 4 outer blocks;
- $\text{abc}(2,1)$  is the type of boundary condition along the entire outer boundary; typically  $ibc(2,1)=2$ .

## **9.8.** igeom=51**: a multi-tier full-circle cylindrical mesh with a free-float center**

### *1. General description*

Here we construct a full-circle quasi-polar mesh with a free-float center, labeled as an  $H_4$ -mesh (a "Hohlraum" mesh extending over the 4 quadrants of the polar angle  $\theta$ ). It is only suitable for Cartesian geometry with **iradial** = 0. The core of the  $H_4$ -mesh consists of  $n_t \geq 1$  full radial tiers. Each full tier extends over 360° and is comprised of 4 neighboring blocks. With one extra block in the center (which is chosen to be the block  $# 1$ ), the total number of blocks in the mesh core is  $4n_t + 1$ .

Beside the  $4n_t + 1$  core blocks, the  $H_4$ -mesh can have 1, 2, or 3 extra protruding blocks ("cap" blocks) in the unfilled  $n_t + 1$ -th tier, i.e. the total number of blocks in the  $H_4$ -mesh is

$$
5 \le 4n_t + 1 \le \text{nblks} < 4n_t + 5. \tag{9.7}
$$

Generally, different "cap" blocks must not touch one another along their side edges.

An example of the  $H_4$ -mesh with  $n_t = 2$  full tiers and 2 extra "cap" blocks is shown in Fig. 9.8. The  $H_4$ -mesh is constructed in the progressive-mesh mode only, i.e. all the mesh dimensions are supposed to be set by assigning the arrays  $x \times 1$  ( $ns+1$ , 2, $nb$ ) and  $fdx(ns, 2, nb)$ ; the values of the mesh parameters  $x0(2, nb)$  and  $dx(ns, 2, nb)$  are not used.

The full set of parameters that completely specify the physical part of the  $H_4$  mesh consists of the following variables and arrays

nblks, nprts(1:2,1:nb), ncell(1:ns,1:2,1:nb), xxl(1:ns+1,1:2,1:nb), fdx(1:ns,1:2,1:nb), nbc(1:2,1:4,1:nb). (9.8)

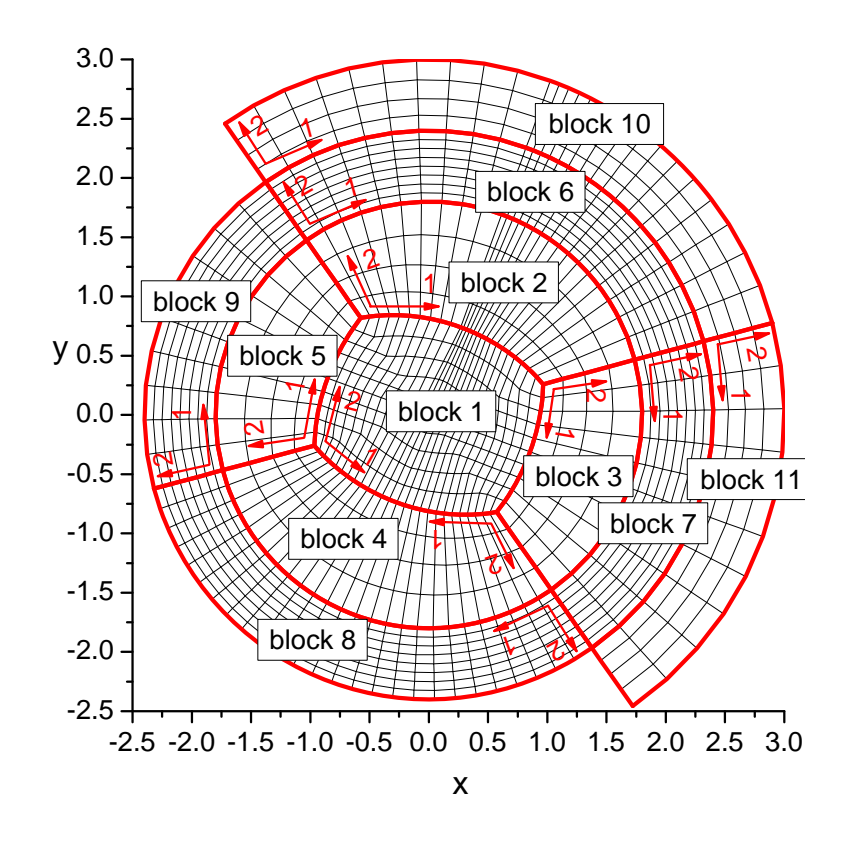

FIG. 9.8: A full-circle 11-block cylindrical mesh with a free-float center, 9 core blocks and 2 "cap" blocks (blocks 10 and 11).

The mesh directions  $m = 1$  and  $m = 2$  are rigidly fixed within every block: in all blocks other than the central block 1 mesh direction 1 is always along the polar  $\theta$  angle (as measured from the vertical axis in the clockwise direction), while mesh direction 2 is always along the cylindrical radius r.

The mesh in the central block  $# 1$  can be continuously stretched between two extreme configurations: a rectangle and a full circle. The amount of stretch is independent along the two perpendicular directions and is controlled by the values of the two parameters  $0 \leq f dx(1,1,1) \leq 1$  (the amount of stretch between blocks 4-1-2) and  $0 \leq f dx(1,2,1) \leq 1$  (the amount of stretch between blocks 5–1–3). For the default values of  $fdx(1,1,1) = fdx(1,2,1) = 1$  we have a rectangular shape of the central block, for  $fdx(1,1,1) = fdx(1,2,1) = 0$  — a circular one. The four corners of block # 1 and its diagonals do not participate in the stretch. The mesh in Fig. 9.8 has been constructed with the values of  $fdx(1,1,1) = fdx(1,2,1) = 0.5$ .

In practice, to construct the  $H_4$  mesh, one does not need the full set of parameters  $(9.8)$ but only its certain limited subset. We call the subset of the full list (9.8) that is actually used for mesh construction the *principal* mesh parameters. As usual, some of the principal mesh parameters have default values and must not (but can) be specified by the user, others do not have default values and must be specified in the namelist/input/.

A special feature of the  $H_4$  mesh is that every individual block can be divided into parts in an arbitrary manner, independently of how other blocks are divided into parts. In other words, the values of  $nprts(m,iblk)$  can be chosen independently for each mesh direction  $m = 1, 2$  in every block ibl $k = 1, 2, \ldots$ , nblks. But then, because contacting blocks must have the same number of cells along common edges, the user-defined values of ncell(iprt,m,iblk) must satisfy certain consistency conditions.

### *2. Principal mesh parameters*

$$
\texttt{igeom=51: mesh parameters for the } \theta\text{-direction}
$$

Parameters used for the physical  $\theta$ -mesh construction:

$$
\begin{aligned}\n\text{nprts}(1, \text{iblk}), \\
\text{ncell}(1: \text{nprts}(1, \text{iblk}), 1, \text{iblk}), \\
\text{xxl}(1: \text{nprts}(1, \text{iblk}) + 1, 1, \text{iblk}), \\
\text{fdx}(1: \text{nprts}(1, \text{iblk}), 1, \text{iblk}),\n\end{aligned}\n\} \text{iblk} = 2 \rightarrow 5.
$$
\n(9.9)

Parameters that must be specified in the namelist/input/:

$$
ncell(1,1,2),ncell(1,1,3),xxl(1,1,2),xxl(2,1,2).
$$
 (9.10)

 $\overline{\phantom{0}}$ 

If more parameters are specified than in the "short" list (9.10), they must satisfy the following consistency conditions:

$$
\sum_{j} \text{ncell}(j, 1, 4) = \sum_{i} \text{ncell}(i, 1, 2),
$$
\n
$$
\sum_{j} \text{ncell}(j, 1, 5) = \sum_{i} \text{ncell}(i, 1, 3);
$$
\n(9.11)

$$
x x 1 (1, 1, iblk+1) = x x 1 (nprts(1, iblk) + 1, 1, iblk),
$$
  
\n
$$
x x 1 (nprts(1, iblk+1) + 1, 1, iblk+1) = x x 1 (1, 1, iblk) + 180,
$$

$$
\texttt{xxl}(i,1,\texttt{iblk}) < \texttt{xxl}(i+1,1,\texttt{iblk}), \quad \texttt{iblk} = 2 \to 5. \tag{9.13}
$$

Note that the values of  $xxl(i,1,iblk)$  for  $iblk = 2-5$  specify the angular boundaries of the corresponding block parts in degrees of arc (as measured from the vertical axis in the clockwise direction). If only the values of  $\overline{xxl}(1:2,1,2)$  are assigned in the namelist/input/, then the values of  $xxl(1:2,1,iblk)$  for ibl $k = 3-5$  are calculated from the consistency conditions (9.12).

# *igeom=51: mesh parameters for the* <sup>r</sup>*-direction* in the core blocks

Parameters used for the physical r-mesh construction:

$$
\begin{cases}\n\text{nprts}(2, \text{iblk}), \\
\text{ncell}(1: \text{nprts}(2, \text{iblk}), 2, \text{iblk}),\n\end{cases}\n\text{iblk} = 2 \rightarrow 4n_t + 1;\n(9.14)\n\text{xxl}(1: \text{nprts}(2, \text{iblk}) + 1, 2, \text{iblk}),\n\text{fdx}(1: \text{nprts}(2, \text{iblk}), 2, \text{iblk}),\n\end{cases}\n(9.14)
$$

Parameters that must be specified in the namelist/input/:

ncell(1,2,iblk),  
\nxxl(1,2,iblk),  
\nxxl(2,2,4n<sub>t</sub> - 2). 
$$
(9.15)
$$
\n
$$
(9.15)
$$

Consistency conditions:

$$
xx1(1,2,ib1k+4) = xx1(nprts(2,ib1k)+1,2,ib1k), ib1k = 2,3,...,4nt - 6.
$$
 (9.16)

$$
xx1(i,2,ib1k) < xx1(i+1,2,ib1k), \quad ib1k = 2,6,\ldots,4n_t - 2. \tag{9.17}
$$

*igeom=51: mesh parameters for the "cap" blocks*

Parameters used for the physical  $\theta\text{-mesh}$  construction:

nprts(1,iblk), ncell(1:nprts(1,iblk),1,iblk), nbc(1,1,iblk), ⎫ ⎪⎬ ⎪⎭ iblk = 4n<sup>t</sup> + 2 → nblks. (9.18)

Parameters used for the physical *r*-mesh construction:

nprts(2,iblk),  
ncell(1:nprts(2,iblk),2,iblk),  

$$
\begin{cases}\n1 \text{iblk} = 4n_t + 2 \rightarrow \text{nblks}; \\
\text{xxl}(1:nprts(2,iblk)+1,2,iblk), \\
\text{fdx}(1:nprts(2,iblk),2,iblk),\n\end{cases}
$$
\n(9.19)

Parameters that must be specified in the namelist/input/:

$$
\begin{aligned}\n\text{ncell}(1,2,\text{iblk}), \\
\text{xxl}(2,2,\text{iblk}), \\
\text{nbc}(1,1,\text{iblk}), \quad \text{iblk} = 4n_t + 2, \dots, \text{nblks}.\n\end{aligned} \tag{9.20}
$$

Consistency conditions:

$$
\sum_{j} \text{ncell}(j, 1, \text{iblk}) = \sum_{i} \text{ncell}(i, 1, \text{jblk}),
$$
  
\njblk = \text{nbc}(1, 1, \text{iblk}), \n
$$
\text{iblk} = 4n_t + 2 \rightarrow \text{nblks};
$$
\n(9.21)

$$
xx1(1,2,ib1k+4) = xx1(nprts(2,ib1k)+1,2,ib1k), ib1k = 4nt - 2.
$$
 (9.22)

$$
\texttt{xxl}(i,2,\texttt{iblk}) < \texttt{xxl}(i+1,2,\texttt{iblk}), \quad \texttt{iblk} = 4n_t + 2 \to \texttt{nblks}. \tag{9.23}
$$

# *igeom=51: stretch parameters for the central block # 1*

Parameters used to stretch the physical mesh in block  $\#$  1:

$$
0 \le f dx(1,1,1) \le 1,0 \le f dx(1,2,1) \le 1.
$$
 (9.24)

### *3. Concluding remarks*

Having specified the values of the above listed principal mesh parameters, one fully determines the physical part of the  $H_4$  mesh. As usual, the relative width of the ghost-cell layer along the outer boundary is controlled by the user-defined parameter ghwidth (default value  $10^{-4}$ ). The type of the outer boundary condition is specified by the user-defined values of ibc(ib,iblk) along the outer block edges that border vacuum.

However, there remains freedom for dividing into parts those mesh blocks, whose values of nprts(m,iblk) and ncell(ip,m,iblk) are not required for mesh construction (like blocks 7–9 in Fig. 9.8. Hence, the user can, in addition, specify the values of these parameters in all the remaining blocks as well — provided that they are consistent with the number of cells along the common edges with other blocks. Such an additional division into parts can be used for complex distribution of different materials among different parts of any block in the mesh. The latter is facilitated by the fact that the mesh construction routine MSHB51 does not change the values of  $nprts(m,iblk)$  and  $ncell(ip,m,iblk)$ . The mutual consistency of the values of these arrays is checked in the subroutine MSHP51, and the job is aborted if an inconsistency is found.

Finally, the assignment rules for the H4-mesh parameters can be summarized as follows.

• **fixed or**  $\texttt{restricted: nblks} \geq 5,$ iradial=0,  $\text{abc}(\text{ib},\text{iblk})=5$  at common block faces.

• **user-must:** nblks

- $ncell(1,1,2)$  $ncell(1,1,3)$  $xx1(1:2,1,2)$  $ncell(1,2,2), ncell(1,2,6), \ldots$  $xx1(1,2,2), xx1(1,2,6), \ldots$  $xx1(2,2,4n_t - 2)$  $ncell(1,2,4n_t + 2)$  $xx1(2,2,4n_t + 2)$  $nbc(1,1,4n_t+2)$ ,  $nbc(1,1,4n_t+3)$ , ...
- **user-can:** the remaining principal mesh parameters

## *Explanations:*

- ncell(1,1,2) is the number of physical cells along the polar angle  $\theta$  in the angular sector 1 (blocks  $4-1-2$ ); it is also the number of cells along the "horizontal" edge of the central block 1;
- ncell(1,1,3) is the number of physical cells along the polar angle  $\theta$  in the angular sector 2 (blocks  $5-1-3$ ); it is also the number of cells along the "vertical" edge of the central block 1;
- $\text{xx1}(1,1,2)$  is the  $\theta$  coordinate (in degrees of arc) of the lower-left corner of block 2;
- $\text{xx1}(\text{nprts}(1,2)+1,1,2)$  is the  $\theta$  coordinate (in degrees of arc) of the lower-right corner of block 2;
- $xx1(1,2,2)$  is the r coordinate of the lower-left corner of block 2;
- $1 f dx(1,1,1)$  is the stretch factor along angular sector 1 of the mesh in the central block 1 between rectangular and circular shapes;
- $1 f dx(1,2,1)$  is the stretch factor along angular sector 2 of the mesh in the central block 1 between rectangular and circular shapes.

### **9.9.** igeom=52**: a multi-tier half-circle mesh with a free-float center**

### *1. General description*

Here we construct a half-circle quasi-polar mesh with a free-float center, labeled as an  $H_2$ mesh (a "Hohlraum" mesh extending over 2 quadrants of the polar angle  $\theta$ ). It is suitable for both the Cartesian xy and the cylindrical rz geometries with **iradial** = 0, 1, 2. The *core* of the H<sub>2</sub>-mesh consists of  $n_t \geq 1$  full radial tiers. Each full tier extends over 180<sup>°</sup> and comprises three neighboring blocks. With one extra block in the center (which is chosen to be the block  $\#$  1), the total number of blocks in the mesh core is  $3n_t + 1$ .

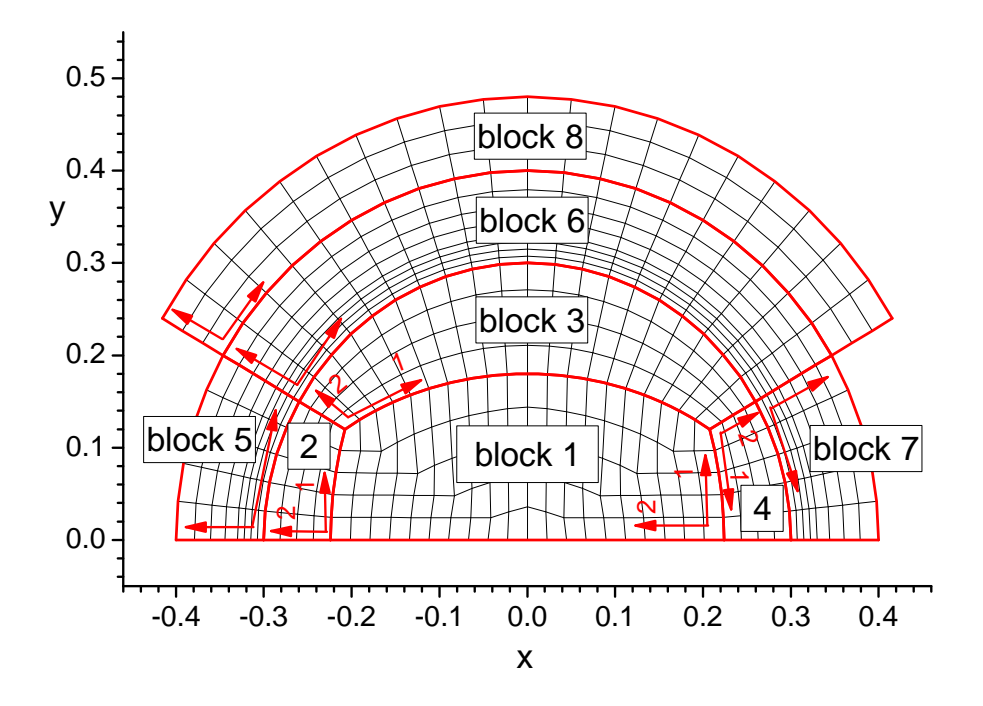

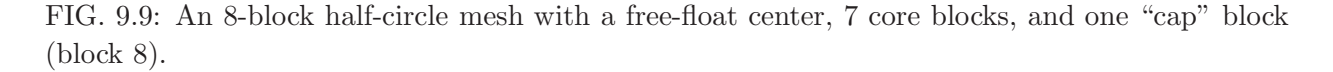

Beside the  $3n_t + 1$  *core blocks*, the  $H_2$ -mesh can have 1 or 2 extra protruding blocks (*cap blocks*) in the unfilled  $n_t + 1$ -th tier, i.e. the total number of blocks in the  $H_2$ -mesh is

$$
4 \le 3n_t + 1 \le \text{nblks} \le 3n_t + 3. \tag{9.25}
$$

Generally, different cap blocks must not touch one another along their side edges.

An example of the  $H_2$ -mesh with  $n_t = 2$  full tiers and one extra cap block is shown in Fig. 9.9. The  $H_2$ -mesh is constructed in the progressive-mesh mode only, i.e. all the mesh dimensions are supposed to be set by assigning the arrays  $x \times 1$  ( $n \times 1$ , 2, $n \times 1$ ) and  $f dx (n \times 2, n \times 2)$ ; the values of the mesh parameters  $x(2, nb)$  and  $dx(ns, 2, nb)$  are not used.

The full set of parameters that completely specify the physical part of the  $H_2$  mesh consists of the following variables and arrays

nblks,

nprts(1:2,1:nb), ncell(1:ns,1:2,1:nb), xxl(1:ns+1,1:2,1:nb), fdx(1:ns,1:2,1:nb), nbc(1:2,1:4,1:nb). (9.26)

The mesh directions  $m = 1$  and  $m = 2$  are rigidly fixed within every block: in all blocks other than the central block 1 mesh direction 1 is always along the polar  $\theta$  angle (as measured from the vertical axis in the clockwise direction), while mesh direction 2 is always along the polar radius r.

The mesh in the central block  $# 1$  can be continuously stretched between two extreme configurations: a rectangle and a half-circle. The amount of stretch is independent along the two perpendicular directions and is controlled by the values of the two parameters  $0 \leq f dx(1,1,1) \leq 1$  (the amount of stretch between blocks 4-1-2) and  $0 \leq f dx(1,2,1) \leq 1$  (the amount of stretch between blocks 1–3). For the default values of  $fdx(1,1,1) = fdx(1,2,1) = 1$  one obtains a rectangular shape of the central block. If the user sets  $fdx(1,1,1) = fdx(1,2,1) = 0$ , the result will be a circular central block. The two upper (along the y-axis) corners of block  $\#$  1 and the corresponding half-diagonals do not participate in the stretch. The mesh in Fig. 9.9 has been constructed with the values of  $fdx(1,1,1) = fdx(1,2,1) = 0.5$ .

In practice, to construct the  $H_2$  mesh, one does not need the full set of parameters (9.26) but only its certain subset. We call the subset of the full list (9.26) that is actually used for mesh construction the *principal* mesh parameters. As usual, some of the principal mesh parameters have default values and must not (but can) be specified by the user, others do not have default values and must be specified in the namelist/input/.

A special feature of the  $H_2$  mesh is that every individual block can be divided into parts in an arbitrary manner, independently of how other blocks are divided into parts. In other words, the values of  $nprts(m,iblk)$  can be chosen independently for each mesh direction  $m = 1, 2$  in every block ibl $k = 1, 2, \ldots$ , nblks. But then, because contacting blocks must have the same number of cells along common edges, the user-defined values of ncell(iprt,m,iblk) must satisfy certain consistency conditions.

## *2. Principal mesh parameters*

### *igeom=52: mesh parameters for the* <sup>θ</sup>*-direction*

Parameters used for the physical  $\theta$ -mesh construction:

$$
\begin{array}{l}\n\text{nprts}(1,\text{iblk}), \\
\text{ncell(1: nprts(1,\text{iblk}),1,\text{iblk})} \\
\text{xxl(1: nprts(1,\text{iblk})+1,1,\text{iblk})} \\
\text{fdx}(1:\text{nprts(1,\text{iblk}),1,\text{iblk}),\n\end{array}\n\right\} \text{iblk} = 2,3,4.
$$
\n(9.27)

Parameters that must be specified in the namelist/input/:

ncell(1,1,2), ncell(1,1,3), xxl(1,1,2), xxl(2,1,2). (9.28)

Consistency conditions:

$$
\sum_{j} \text{ncell}(j, 1, 4) = \sum_{i} \text{ncell}(i, 1, 2); \tag{9.29}
$$

$$
xx1(1,1,iblk+1) = xx1(nprts(1,iblk)+1,1,iblk), iblk = 2,3,
$$
  
\n
$$
xx1(nprts(1,4)+1,1,4) = xx1(1,1,2) + 180,
$$
  
\n
$$
xx1(1,1,3) + xx1(nprts(1,3)+1,1,3) = 2 \cdot xx1(1,1,iblk) + 180.
$$
\n(9.30)

Note that the values of  $xxl(i,1,iblk)$  for  $iblk = 2-4$  specify the angular boundaries of the corresponding block parts in degrees of arc (as measured from the vertical axis in the clockwise direction). If only the values of  $\overline{xxl}(1:2,1,2)$  are assigned in the namelist/input/, then the values of  $xxl(1:2,1,iblk)$  for  $iblk = 3$  and 4 are calculated from the consistency conditions (9.30).

## *igeom=52: mesh parameters for the* <sup>r</sup>*-direction* in the core blocks

Parameters used for the physical r-mesh construction:

$$
\begin{cases}\n\text{nprts}(2, \text{iblk}), \\
\text{ncell}(1: \text{nprts}(2, \text{iblk}), 2, \text{iblk}),\n\end{cases}\n\text{iblk} = 2 \rightarrow 3n_t + 1.\n\tag{9.31}
$$
\n
$$
\begin{cases}\n\text{xxl}(1: \text{nprts}(2, \text{iblk}) + 1, 2, \text{iblk}), \\
\text{fdx}(1: \text{nprts}(2, \text{iblk}), 2, \text{iblk}),\n\end{cases}\n\text{iblk} = 2, 5, \dots, 3n_t - 1.\n\tag{9.31}
$$

Parameters that must be specified in the namelist/input/:

ncell(1,2,iblk),  
\nxxl(1,2,iblk),  
\nxxl(2,2,3n<sub>t</sub>-1). 
$$
(9.32)
$$
\n
$$
(9.32)
$$

Consistency conditions:

$$
xx1(1,2,ib1k+3) = xx1(nprts(2,ib1k)+1,2,ib1k), ib1k = 2,3,...,3nt - 2.
$$
 (9.33)

$$
\texttt{xxl}(i,2,\texttt{iblk}) < \texttt{xxl}(i+1,2,\texttt{iblk}), \quad \texttt{iblk} = 2,3,\dots,3n_t+1. \tag{9.34}
$$

*igeom=52: mesh parameters for the "cap" blocks*

Parameters used for the physical  $\theta$ -mesh construction:

nprts(1,iblk), ncell(1:nprts(1,iblk),1,iblk), nbc(1,1,iblk), ⎫ ⎪⎬ ⎪⎭ iblk = 3n<sup>t</sup> + 2 → nblks. (9.35)

Parameters used for the physical r-mesh construction:

nprts(2,iblk),  
ncell(1:nprts(2,iblk),2,iblk),  

$$
\left.\begin{array}{c}\right\}iblk = 3n_t + 2 \rightarrow nblks;\nxrl(1:nprts(2,iblk)+1,2,iblk),\nfdx(1:nprts(2,iblk),2,iblk),\end{array}\right\}iblk = 3n_t + 2;
$$
\n(9.36)

Parameters that <u>must</u> be specified in the namelist/input/:

$$
\begin{aligned}\n\text{ncell}(1,2,\text{iblk}), \\
\text{xxl}(2,2,\text{iblk}), \\
\text{nbc}(1,1,\text{iblk}), \\
\text{iblk} = 3n_t + 2, \dots, \text{nblks}.\n\end{aligned} \tag{9.37}
$$

Consistency conditions:

$$
\sum_{j} \text{ncell}(j, 1, \text{iblk}) = \sum_{i} \text{ncell}(i, 1, \text{jblk}),
$$
  
\njblk = nbc(1, 1, \text{iblk}),   
\n
$$
\text{iblk} = 3n_t + 2 \to \text{nblks};
$$
  
\n(9.38)

$$
xx1(1,2,ib1k+3) = xx1(nprts(2,ib1k)+1,2,ib1k), ib1k = 3nt - 1 \rightarrow nb1ks - 3.
$$
\n
$$
xx1(i,2,ib1k) < xx1(i+1,2,ib1k), ib1k = 3nt + 2 \rightarrow nb1ks. \tag{9.40}
$$

# *igeom=52: stretch parameters for the central block # 1*

Parameters used to stretch the physical mesh in block  $# 1$ :

$$
0 \le f dx(1,1,1) \le 1,0 \le f dx(1,2,1) \le 1.
$$
 (9.41)

## *3. Concluding remarks*

Having specified the values of the above listed principal mesh parameters, one fully determines the physical part of the  $H_2$  mesh. As usual, the relative width of the ghost-cell layer along the outer boundary is controlled by the user-defined parameter ghwidth (default value  $10^{-4}$ ). The type of the outer boundary condition is specified by the user-defined values of ibc(ib,iblk) along the outer block edges that border vacuum.

However, there remains freedom for dividing into parts those mesh blocks, whose values of nprts(m,iblk) and ncell(ip,m,iblk) are not required for mesh construction. Hence,

the user can, in addition, specify the values of these parameters in all the remaining blocks as well — provided that they are consistent with the number of cells along the common edges with other blocks. Such an additional division into parts can be used for complex distribution of different materials among different parts of any block in the mesh. The latter is facilitated by the fact that the mesh construction routine MSHB52 does not change the values of nprts(m,iblk) and ncell(ip,m,iblk). The mutual consistency of the values of these arrays is checked in the subroutine MSHP52, and the job is aborted if an inconsistency is found.

Finally, the assignment rules for the  $H_2$ -mesh parameters can be summarized as follows.

• **fixed or restricted:** ibc(ib,iblk)=5 at common block faces. nblks  $\geq 4$ ,

```
• user-must: nblks
              ncell(1,1,2)ncell(1,1,3)
              xxl(1:2,1,2)
              neel1(1,2,2), neel1(1,2,5), ...xx1(1,2,2), xx1(1,2,5), \ldotsxx1(2,2,3n_t - 1)ncell(1,2,3n_t + 2)xx1(2,2,3n_t + 2)nbc(1,1,3n_t+2), nbc(1,1,3n_t+3), ...
```
• **user-can:** the remaining principal mesh parameters

## *Explanations:*

- ncell(1,1,2) is the number of physical cells along the polar angle  $\theta$  in the angular sector 1 (blocks  $4-1-2$ ); it is also the number of cells along the "horizontal" edge of the central block 1;
- ncell(1,1,3) is the number of physical cells along the polar angle  $\theta$  in the angular sector 2 (blocks 1–3); it is also the number of cells along the "vertical" edge of the central block 1;
- $\text{xx1}(1,1,2)$  is the  $\theta$  coordinate (in degrees of arc) of the lower-left corner of block 2;
- $\text{xx1}(\text{nprts}(1,2)+1,1,2)$  is the  $\theta$  coordinate (in degrees of arc) of the lower-right corner of block 2;
- $xx1(1,2,2)$  is the r coordinate of the lower-left corner of block 2;
- $-1-fdx(1,1,1)$  is the stretch factor along angular sector 1 of the mesh in the central block 1 between rectangular and circular shapes;
- $1 f dx(1,2,1)$  is the stretch factor along angular sector 2 of the mesh in the central block 1 between rectangular and circular shapes.

### **9.10.** igeom=211**: a multi-block randomized** x**-**y **or** r**-**z **mesh**

This is a distorted version of mesh constructed with  $IGEOM = 1-4$ . The distortion is set by shifting each inner vertex of each block to a random position on a circle of radius 0.2h around the original vertex location, where  $h$  is a minimum of the four distances to the four principal neighbors of the vertex in question; see Fig. 9.10. The vertices along the block edges are left at their original positions. Such a "random" mesh was proposed in Ref. [**?** ].

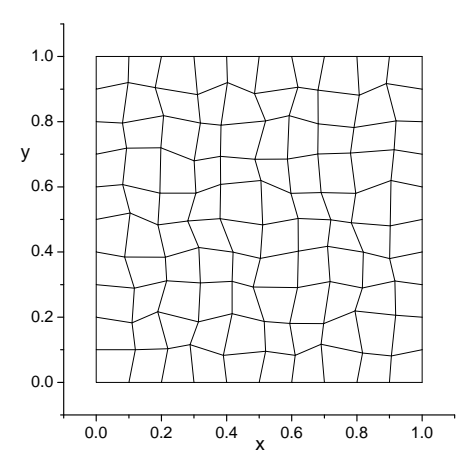

FIG. 9.10: A "random" 20%-distorted mesh in a single block  $(x, y) \in [0, 1] \times [0, 1]$ .

Mesh parameters for  $IGEOM = 211$  are the same as for  $IGEOM = 1, 2, 3$  or 4.

### **9.11.** igeom=212**: a multi-block smoothly distorted** x**-**y **or** r**-**z **mesh**

This is a distorted version of mesh constructed with  $IGEOM = 1, 2$ . In each block the distortion is set by a sine-modulated diagonal shift for each inner vertex of the originally generated mesh  $\{x_{ij}, y_{ij}\}\$ 

$$
x'_{ij} = x_{ij} + a_0 \sin(2\pi \xi_{ij}) \sin(2\pi \eta_{ij}),
$$
  
\n
$$
y'_{ij} = y_{ij} + a_0 \sin(2\pi \xi_{ij}) \sin(2\pi \eta_{ij}),
$$
\n(9.42)

where

$$
\xi_{ij} = \frac{\left[ (x_{ij} - x_{1j})^2 + (y_{ij} - y_{1j})^2 \right]^{1/2}}{\left[ (x_{N_x+1,j} - x_{1j})^2 + (y_{N_x+1,j} - y_{1j})^2 \right]^{1/2}},\tag{9.43}
$$

$$
\eta_{ij} = \frac{\left[ (x_{ij} - x_{i1})^2 + (y_{ij} - y_{i1})^2 \right]^{1/2}}{\left[ (x_{i,N_y+1} - x_{i1})^2 + (y_{i,N_y+1} - y_{i1})^2 \right]^{1/2}};
$$
\n(9.44)

see Fig. 9.11. The vertices along the block edges are left at their original positions. The parent mesh  $\{x_{ij}, y_{ij}\}$  must have straight coordinate lines in the  $(x, y)$  plane. Evidently, transformation  $(9.42)$ – $(9.44)$  can also be applied to the mesh option IGEOM = 22.

Mesh parameters for  $IGEOM = 212$  are the same as for  $IGEOM = 1$  or 2.

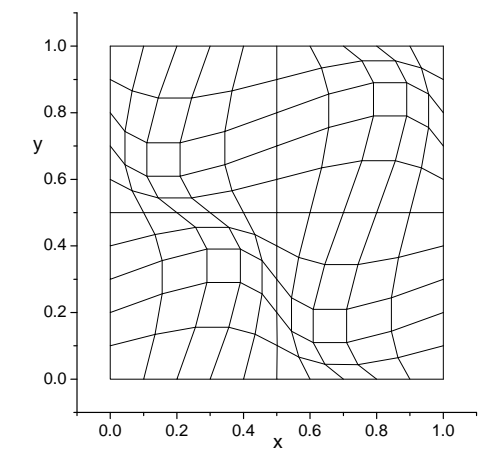

FIG. 9.11: A "wavy" distorted mesh in a single block  $(x, y) \in [0, 1] \times [0, 1]$  with the perturbation amplitude  $a_0 = 0.1$ .

# **9.12.** igeom=311: a multi-block randomized polar  $r-\phi$  mesh in cylindrical  $(x, y)$ **geometry**

This is a distorted version of mesh constructed with  $IGEOM = 3$ . The distortion is set by shifting each inner vertex of each block to a random position on a circle of radius 0.2h around the original vertex location, where  $h$  is a minimum of the four distances to the four principal neighbors of the vertex in question; see Fig. 9.12. The vertices along the block edges are left at their original positions.

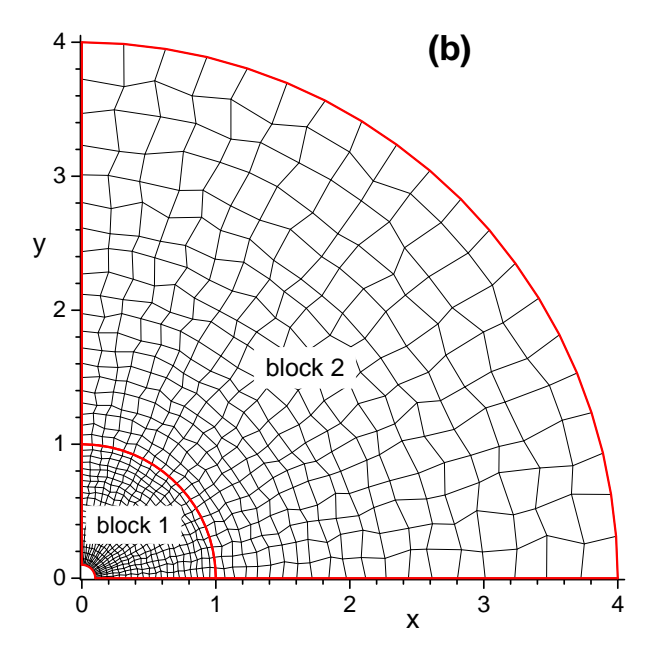

FIG. 9.12: A 2-block "random" 20%-distorted mesh in a quarter-circle.

Mesh parameters for  $IGEOM = 311$  are the same as for  $IGEOM = 3$ .

# **9.13.** igeom=513**: a multi-tier full-circle mesh of polygon-mosaic type in the** r, θ**-coordinates**

#### *1. General description*

Topologically, this mesh is equivalent to the above described  $H_4$  mesh for igeom = 51. The only difference is that now in blocks 2, 3, ..., nblks the mesh geometry in the  $r, \theta$ coordinates is piece-wise linear with a polygon-mosaic part-by-part structure — exactly as for igeom = 23 in the x, y-coordinates. We use the name  $H_4$ -mosaic for this type of mesh. This mesh can be constructed for  $i$ radial = 0 only.

So far, construction of the *cap* blocks has not been implemented, and the mesh consists of  $n_t \geq 1$  full radial tiers representing the *core* of the mesh. Each full tier consists of 4 neighboring blocks — but now only the *primary circle* of the mesh is assumed to span exactly 180◦. The primary mesh circle is defined as a full circle composed of the three lower  $(i**b** = 1)$  edges of blocks 2, 3, 4, and 5 before the stretch transformation. With one extra block in the center (which is chosen to be the block  $# 1$ ), the total number of blocks in the mesh core is  $4n_t + 1$ .

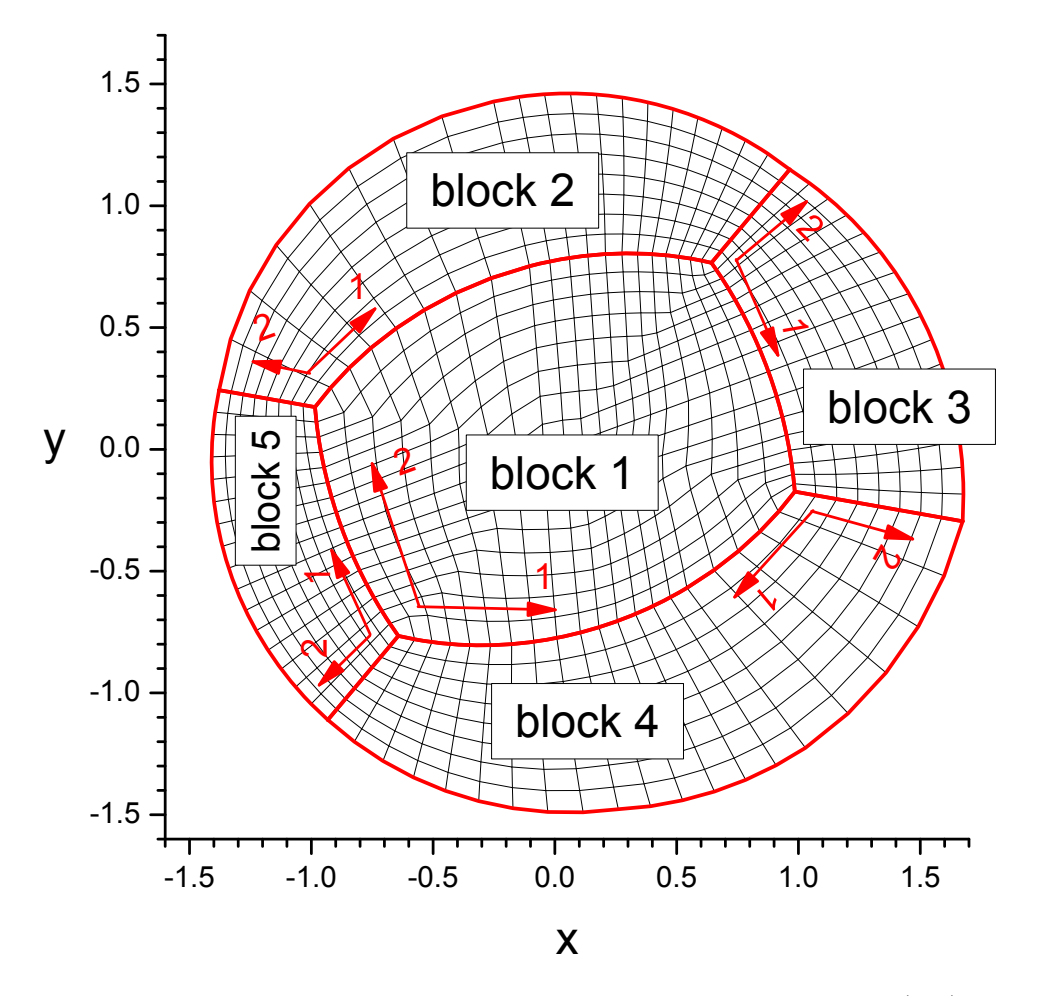

FIG. 9.13: A 5-block full-circle  $H_4$ -mosaic mesh with a polygon-mosaic  $(r, \theta)$  structure.

Beside the  $4n_t + 1$  *core blocks*, this mesh can have up to 3 extra protruding blocks (*cap* 

*blocks*) in the unfilled  $n_t + 1$ -th tier, i.e. the total number of blocks is

$$
4 \le 4n_t + 1 \le \text{nbllks} \le 4n_t + 4. \tag{9.45}
$$

Generally, different cap blocks must not touch one another along their side edges. An example of the  $igeom = 513$  mesh with a single full tier is shown in Fig. 9.13.

The full set of parameters that completely specify the physical part of the  $H_4$ -mosaic mesh includes the following variables and arrays

```
\nnbllks,\n
$$
\text{nprts}(1:2,1:\text{nb}),\n\text{ncell}(1:\text{ns},1:2,1:\text{nb}),\n\text{xxp}(1:\text{ns}+1,1:\text{ns}+1,1:2,2:\text{nb}),\n\text{fdxp}(1:\text{ns}+1,1:\text{ns}+1,1:2,1:\text{nb}),\n\text{nbc}(1:2,1:4,1:\text{nb}).\n
$$

```

The mesh directions  $m = 1$  and  $m = 2$  are rigidly fixed within every block: in all blocks, other than the central block 1, mesh direction 1 is always along the polar  $\theta$  angle (as measured from the vertical axis in the clockwise direction), while mesh direction 2 is always along the polar radius r. Similarly to the case of igeom  $= 23$ , the mesh parameters xxp and fdxp specify the corner coordinates and the cell-size progression ratios for individual parts within every block, starting from block #2.

The mesh in the central block  $#1$  can be continuously stretched between two extreme configurations: a rectangle and a full circle. The amount of stretch is independent along the two perpendicular directions and is controlled by the values of the two parameters  $0 \leq f \frac{d}{dx} (1,1,1,1) \leq 1$  (the amount of stretch between blocks 5–1–3) and  $0 \leq \text{fdxp}(1,1,2,1) \leq 1$  (the amount of stretch between blocks 4–1–2). For the default values of  $f\text{dxp}(1,1,1,1) = f\text{dxp}(1,1,2,1) = 1$  one obtains a rectangular shape of the central block. If the user sets  $fdxp(1,1,1,1) = fdxp(1,1,2,1) = 0$ , the result will be a circular central block. The four corners of block  $#1$  and its diagonals do not participate in the stretch. The mesh in Fig. 9.13 was constructed with the values of  $fdxp(1,1,1,1) = fdxp(1,1,2,1) = 0.5.$ 

In practice, to construct the  $H_4$ -mosaic mesh, one does not need the full set of parameters (9.46) but only its certain subset. We call the subset of the full list (9.46), which is actually used for mesh construction, the *principal* mesh parameters. As usual, some of the principal mesh parameters have default values and must not (but can) be specified by the user, others do not have default values and must be specified in the namelist/input/.

A special feature of the  $H_4$ -mosaic mesh is that every individual block can be divided into parts in an arbitrary manner, independently of the part structure of other blocks. In other words, the values of  $nprts(m,iblk)$  can be chosen independently for each mesh direction  $m = 1, 2$  in every block ibl $k = 1, 2, \ldots$ , nblks. But then, because contacting blocks must have the same number of cells along common edges, the user-defined values of ncell(iprt,m,iblk) must satisfy certain consistency conditions.

### *2. Principal mesh parameters*

*igeom=513: mesh parameters for the* <sup>θ</sup>*-direction*

Parameters used for the physical  $\theta$ -mesh construction:

$$
\begin{aligned}\n\text{nprts}(1, \text{iblk}), \\
\text{ncell}(1: \text{nprts}(1, \text{iblk}), 1, \text{iblk}), \\
\text{xxp}(1: \text{nprts}(1, \text{iblk}) + 1, 1: \text{nprts}(2, \text{iblk}) + 1, 1, \text{iblk}), \\
\text{fdxp}(1: \text{nprts}(1, \text{iblk}), 1: \text{nprts}(2, \text{iblk}) + 1, 1, \text{iblk}),\n\end{aligned}\n\} \text{iblk} = 2, 3, \ldots, \text{nblks}.\n(9.47)
$$

Parameters that must be specified in the namelist/input/:

ncell(1,1,2),  
ncell(1,1,3),  

$$
xxp(1:2,1:2,1,2:nblks)
$$
, (9.48)

except for  $xxp(1:2,1,1,3)$ ,  $xxp(1:2,1,1,4)$ , and  $xxp(1:2,1,1,5)$ . Consistency conditions:

$$
\sum_{j} \text{ncell}(j, 1, 4) = \sum_{i} \text{ncell}(i, 1, 2),
$$
\n
$$
\sum_{j} \text{ncell}(j, 1, 5) = \sum_{i} \text{ncell}(i, 1, 3),
$$
\n(9.49)

$$
xxp(1,1,1,iblk+1) = xxp(nprts(1,iblk)+1,1,1,iblk), iblk = 2,3,4,
$$
  
\n
$$
xxp(1,1,1,4) = xxp(1,1,1,2) + 180,
$$
  
\n
$$
xxp(1,1,1,5) = xxp(1,1,1,3) + 180.
$$
\n(9.50)

Also, one should of course pay attention that the coordinates of all meeting corners of different blocks have the same values.

Note that the values of  $xxp(ip,jp,1,iblk)$  for  $iblk = 2-nblks$  specify the angular boundaries of the corresponding block parts in degrees of arc (as measured from the vertical y-axis in the clockwise direction). If just the values of  $\overline{xy}(1:2,1,1,2)$  are assigned in the namelist/input/ [for nprts(1,2) = 1], then the values of  $xxp(1:2,1,1,ib)$  for  $i$ blk = 3–5 are calculated from the consistency conditions (9.50).

## *igeom=513: mesh parameters for the* <sup>r</sup>*-direction* in the core blocks

Parameters used for the physical r-mesh construction:

$$
\begin{array}{c}\n\text{nprts}(2, \text{iblk}), \\
\text{ncell(1: nprts(2, \text{iblk}), 2, \text{iblk}),\n\end{array}\n\} \text{iblk} = 2, 3, \ldots, \text{nblks}.
$$

$$
\texttt{xxp(1: nprts(1,iblk)+1,1: nprts(2,iblk)+1,2,iblk)}, \texttt{iblk} = 2,3,\ldots,\texttt{nblks}.
$$

Parameters that must be specified in the namelist/input/:

ncell(1,2,iblk), iblk = 2,6,..., 4n<sub>t</sub> - 2.  
xxp(1:2,1:2,2,iblk), iblk = 2,3,...,nblks, 
$$
(9.52)
$$

(9.51)

except for  $xxp(2,1,2,2), xxp(1:2,1,2,3), xxp(1:2,1,2,4),$  and  $xxp(1:2,1,2,5)$  because  $xxp(2,1,2,2) = xxp(1:2,1,2,3) = xxp(1:2,1,2,4) = xxp(1:2,1,2,5) = xxp(1,1,2,2)$ (9.53) is the radius of the primary circle fixed by the specified value of  $\exp(1,1,2,2)$ .

# *igeom=513: mesh parameters for the "cap" blocks*

Parameters used for the physical  $\theta$ -mesh construction:

$$
\begin{array}{c}\n\text{nprts}(1,\text{iblk}), \\
\text{ncell}(1:\text{nprts}(1,\text{iblk}),1,\text{iblk}), \\
\text{nk}(1,\text{iblk}), \\
\text{exp}(1:\text{nprts}(1,\text{iblk})+1,1:\text{nprts}(2,\text{iblk})+1,1,\text{iblk}), \\
\text{fdxp}(1:\text{nprts}(1,\text{iblk}),1:\text{nprts}(2,\text{iblk})+1,1,\text{iblk}),\n\end{array}\n\right\} \text{iblk} = 4n_t + 2 \rightarrow \text{nblks}.
$$
\n(9.54)

Parameters used for the physical r-mesh construction:

nprts(2,iblk), ncell(1:nprts(2,iblk),2,iblk), xxp(1:nprts(1,iblk)+1,1:nprts(2,iblk)+1,2,iblk), fdxp(1:nprts(1,iblk)+1,1:nprts(2,iblk),2,iblk),  $\lambda$  $\overline{\mathcal{L}}$  $\int$ ibl $k = 4n_t + 2 \rightarrow nb$ lks. (9.55)

*igeom=513: stretch parameters for the central block # 1*

Parameters used to stretch the physical mesh in block  $#1$ :

$$
0 \leq f dx(1,1,1,1) \leq 1,0 \leq f dx(1,1,2,1) \leq 1.
$$
 (9.56)

# *Example:*

The mesh shown in Fig. 9.13 has been constructed with the following set of parameters:

```
- geometry:
 igeom=513
 iradial=0
 nblks=5
- theta-mesh:
 nprts(1,2)=2nprts(1,3)=2nprts(1,4)=3ncell(1,1,2)=8,12
 ncell(1,1,3)=8,8ncell(1,1,4)=5,6,9ncell(1,1,5)=16
```

```
xxp(1,1,1,2) = -80.d0, -10.d0, 40.d0xxp(1,2,1,2)=-80. d0, -10. d0, 40. d0fdxp(1,1,1,2)=1.05d0, .95d0
 xxp(1,1,1,3)=40. d0, 70. d0, 100. d0xxp(1,2,1,3)=40. d0, 70. d0, 100. d0fdxp(1,1,1,3)=1.15d0, .85d0
 xxp(1,1,1,4)=100.d0, 140.d0, 170.d0, 220.d0
 xxp(1,2,1,4)=100.d0, 140.d0, 170.d0, 220.d0
 fdxp(1,1,1,4)=1.03d0, 1.00d0, .97d0
 xxp(1,1,1,5)=220.d0, 280.d0
 xxp(1,2,1,5)=220.d0, 280.d0
- block 1 is stretched 50%:
 fdxp(1,1,1,1)=0.5d0fdxp(1,1,2,1)=0.5d0- r-mesh:
 ncell(1,2,2)=8ncell(1,2,3)=8ncell(1,2,4)=8ncell(1,2,5)=8xxp(1,1,2,2)=1.d0, 1.0d0, 1.d0
 xxp(1,2,2,2)=1.4d0, 1.45d0, 1.5d0
 xxp(1,1,2,3)=1.d0, 1.d0, 1.d0
 xxp(1,2,2,3)=1.5d0, 1.6d0, 1.7d0
 xxp(1,1,2,4)=1.d0, 1.d0, 1.d0, 1.d0
 xxp(1,2,2,4)=1.7d0, 1.6d0, 1.5d0, 1.45d0
 xxp(1,1,2,5)=1. d0, 1.d0
 xxp(1,2,2,5)=1.45d0, 1.4d0
```
### *3. Concluding remarks*

Having specified the values of the above listed principal mesh parameters, one fully determines the physical part of the  $H_4$ -mosaic mesh. As usual, the relative width of the ghost-cell layer along the outer boundary is controlled by the user-defined parameter ghwidth (default value  $10^{-4}$ ). The type of the outer boundary condition is specified by the user-defined values of ibc(ib,iblk) along the outer block edges that border vacuum. Mutual consistency of the mesh parameters assigned by the user is partially checked in the subroutine MSHP513, and the job is aborted if any inconsistency is found.

# *Explanations:*

- nprts(m,iblk) is the number of parts along mesh direction m in block iblk;
- ncell(iprt,m,iblk) is the number of physical cells along mesh direction m in part iprt (along this direction) of block iblk;
- xxp(iprt,jprt,1,iblk) is the  $\theta$  (= x<sub>1</sub>) coordinate (in degrees of arc as measured from the vertical  $x_2$ -axis) of the lower-left corner of part (iprt, jprt) in block iblk; iprt is the part index along mesh direction 1, jprt is the part index along mesh direction 2; correspondingly, the lower-right, upper-left, and upper-right corners of part (iprt,jprt) in block iblk have the x-coordinates xxp(iprt+1,jprt,1,iblk),

 $xxp(iprt,jprt+1,1,iblk)$ , and  $xxp(iprt+1,jprt+1,1,iblk)$ ; here iblk = 2, 3,..., nblks; default value is undef;

- $exp(iprt,jprt,2,iblk)$  is the  $r (= x_2)$  coordinate of the lower-left corner of part (iprt, jprt) in block iblk; here iblk =  $2, 3, \ldots$ , nblks; default value is undef;
- $f\text{dxp}(iprt,jprt,1,iblk)$  is the common ratio of successive cell sizes along the part edge, starting from the lower-left corner of part (iprt, jprt) along mesh direction 1, in block iblk; correspondingly,  $fdxp(iprt,jprt+1,1,iblk)$  is the common ratio of successive cell sizes along the part edge, starting from the upper-left corner of part (iprt, jprt) along mesh direction 1; here ibl $k = 2, 3, \ldots$ , nblks; default value is 1.0;
- $f\text{dxp}(ipt,ipt,2,iblk)$  is the common ratio of successive cell sizes along the part edge, starting from the lower-left corner of part (iprt, jprt) along mesh direction 2, in block iblk; correspondingly,  $fdxp(iprt+1,jprt,1,iblk)$  is the common ratio of successive cell sizes along the part edge, starting from the lower-right corner of part (iprt, jprt) along mesh direction 2; here ibl $k = 2, 3, \ldots$ , nblks; default value is 1.0;
- $\exp(1,1,2,2)$  is the radius of the primary circle of the  $H_4$ -mosaic mesh;
- $-1 f \frac{d}{dx}$  (1,1,1,1) is the stretch factor along angular sector 1 of the mesh in the central block 1 between rectangular and circular shapes;
- $-1 f \frac{d \mathbf{x} p(1,1,2,1)}{2}$  is the stretch factor along angular sector 2 of the mesh in the central block 1 between rectangular and circular shapes.

# **9.14.** igeom=523**: a multi-tier half-circle mesh of polygon-mosaic type in the** r, θ**-coordinates**

### *1. General description*

Topologically, this mesh is equivalent to the above described  $H_2$  mesh for igeom = 52. The only difference is that now in blocks 2, 3, ...,  $3n_t + 1$  the mesh geometry in the r,  $\theta$ coordinates is piece-wise linear with a polygon-mosaic part-by-part structure — exactly as for igeom = 23 in the x, y-coordinates. We will use the name  $H_2$ -mosaic for this type of mesh.

So far, construction of the *cap* blocks has not been implemented, and the mesh consists of  $n_t > 1$  full radial tiers representing the *core* of the mesh. Each full tier consists of 3 neighboring blocks — but now only the *primary circle* of the mesh is assumed to span exactly 180◦. The primary mesh circle is defined as a circular arc composed of the three lower ( $ib = 1$ ) edges of blocks 2, 3, and 4 before the stretch transformation. With one extra block in the center (which is chosen to be the block  $# 1$ ), the total number of blocks in the mesh core is  $3n_t + 1$ .

Beside the  $3n_t + 1$  *core blocks*, this mesh can have 1 or 2 extra protruding blocks (*cap blocks*) in the unfilled  $n_t + 1$ -th tier, i.e. the total number of blocks is

$$
4 \le 3n_t + 1 \le \text{nblks} \le 3n_t + 3. \tag{9.57}
$$

Generally, different cap blocks must not touch one another along their side edges. An example of the  $ig$ eom  $= 523$  mesh with a single full tier is shown in Fig. 9.14.

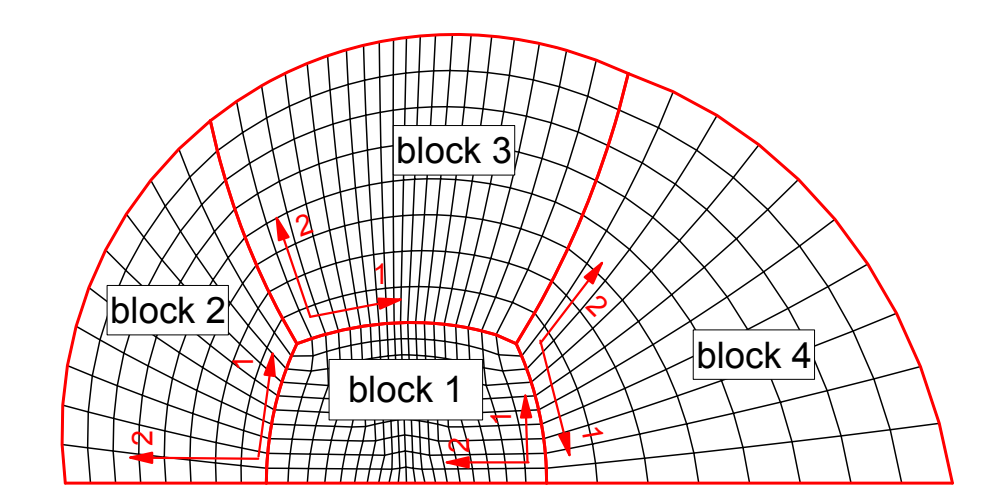

FIG. 9.14: A 4-block half-circle  $H_2$ -mosaic mesh with a polygon-mosaic  $(r, \theta)$  structure.

The full set of parameters that completely specify the physical part of the  $H_2$ -mosaic mesh includes the following variables and arrays

```
nblks,
nprts(1:2,1:nb),
ncell(1:ns, 1:2, 1:nb),
xxp(1:ns+1,1:ns+1,1:2,2:nb),
fdxp(1:ns+1,1:ns+1,1:2,1:nb),
nbc(1:2,1:4,1:nb).
                                                   (9.58)
```
The mesh directions  $m = 1$  and  $m = 2$  are rigidly fixed within every block: in all blocks other than the central block 1 mesh direction 1 is always along the polar  $\theta$  angle (as measured from the vertical axis in the clockwise direction), while mesh direction 2 is always along the polar radius r. Similarly to the case of igeom  $= 23$ , the mesh parameters xxp and fdxp specify the corner coordinates and the cell-size progression ratios for individual parts within every block, starting from block  $#2$ .

The mesh in the central block  $#1$  can be continuously stretched between two extreme configurations: a rectangle and a half-circle. The amount of stretch is independent along the two perpendicular directions and is controlled by the values of the two parameters  $0 \leq f \frac{d}{dx} (1,1,1,1) \leq 1$  (the amount of stretch between blocks 4–1–2) and  $0 \leq f \frac{d \exp(1,1,2,1)}{\exp(1,1,2,1)} \leq 1$  (the amount of stretch between blocks 1–3). For the default values of  $fdxp(1,1,1,1) = fdxp(1,1,2,1) = 1$  one obtains a rectangular shape of the central block. If the user sets  $f\text{dxp}(1,1,1,1) = f\text{dxp}(1,1,2,1) = 0$ , the result will be a circular central block. The two upper (along the y-axis) corners of block  $#1$  and the corresponding half-diagonals do not participate in the stretch. The mesh in Fig. 9.14 was constructed with the values of  $f \, \text{dxp}(1,1,1,1) = f \, \text{dxp}(1,1,2,1) = 0.5.$ 

In practice, to construct the  $H_2$ -mosaic mesh, one does not need the full set of parameters (9.58) but only its certain subset. We call the subset of the full list (9.58) that is actually used for mesh construction the *principal* mesh parameters. As usual, some of the principal mesh parameters have default values and must not (but can) be specified by the user, others do not have default values and must be specified in the namelist/input/.

A special feature of the  $H_2$ -mosaic mesh is that every individual block can be divided into parts in an arbitrary manner, independently of the part structure of other blocks.
In other words, the values of  $nprts(m,iblk)$  can be chosen independently for each mesh direction  $m = 1, 2$  in every block ibl $k = 1, 2, \ldots$ , nblks. But then, because contacting blocks must have the same number of cells along common edges, the user-defined values of ncell(iprt,m,iblk) must satisfy certain consistency conditions.

# *2. Principal mesh parameters*

$$
\texttt{igeom=523: mesh parameters for the } \theta\text{-direction}
$$

Parameters used for the physical  $\theta$ -mesh construction:

nprts(1,iblk), ncell(1:nprts(1,iblk),1,iblk), xxp(1:nprts(1,iblk)+1,1:nprts(2,iblk)+1,1,iblk), fdxp(1:nprts(1,iblk),1:nprts(2,iblk)+1,1,iblk),  $\mathcal{L}$  $\overline{\mathcal{L}}$  $\int$  $iblk = 2, 3, \ldots, nblks.$ (9.59)

Parameters that must be specified in the namelist/input/:

$$
ncell(1,1,2),ncell(1,1,3),xxp(1:2,1:2,1,2:nb1ks),
$$
(9.60)

except for  $xxp(1:2,1,1,3)$  and  $xxp(1:2,1,1,4)$ .

Consistency conditions:

$$
\sum_{j} \text{ncell}(j, 1, 4) = \sum_{i} \text{ncell}(i, 1, 2), \qquad (9.61)
$$

$$
xxp(1,1,1,iblk+1) = xxp(nprts(1,iblk)+1,1,1,iblk), iblk = 2,3,
$$
  
\n
$$
xxp(nprts(1,4)+1,1,1,4) = xxp(1,1,1,2) + 180,
$$
  
\n
$$
xxp(1,1,1,3) + xp(nprts(1,3)+1,1,1,3) = 2 \cdot xxp(1,1,1,iblk) + 180.
$$
\n(9.62)

Also, one should of course pay attention that the coordinates of all meeting corners of different blocks have the same values.

Note that the values of  $xxp(ip,ip,1,iblk)$  for  $iblk = 2-nblks$  specify the angular boundaries of the corresponding block parts in degrees of arc (as measured from the vertical y-axis in the clockwise direction). If only the values of  $\exp(1:2,1,1,2)$  are assigned in the namelist/input/ [for nprts(1,2) = 1], then the values of  $xxp(1:2,1,1,ib)$  for  $i$ blk = 3 and 4 are calculated from the consistency conditions (9.62).

*igeom=523: mesh parameters for the* <sup>r</sup>*-direction* in the core blocks

Parameters used for the physical r-mesh construction:

nprts(2,iblk), ncell(1:nprts(2,iblk),2,iblk),  $\mathcal{L}$  $iblk = 2, 3, \ldots, nblks.$ 

$$
\begin{aligned}\n\text{exp}(1:\text{nprts}(1,\text{iblk})+1,1:\text{nprts}(2,\text{iblk})+1,2,\text{iblk}), \\
\text{fdxp}(1:\text{nprts}(1,\text{iblk})+1,1:\text{nprts}(2,\text{iblk}),2,\text{iblk}),\n\end{aligned}\n\} \text{iblk} = 2,3,\ldots,\text{nblks}.\n\tag{9.63}
$$

Parameters that must be specified in the namelist/input/:

ncell(1,2,iblk), iblk = 2,5,...,3n<sub>t</sub> - 1.  
\n
$$
xxp(1:2,1:2,2,iblk), iblk = 2,3,...,nblks,
$$
\n(9.64)

except for  $xxp(2,1,2,2)$ ,  $xxp(1:2,1,2,3)$  and  $xxp(1:2,1,2,4)$  because

$$
xxp(2,1,2,2) = xxp(1:2,1,2,3) = xxp(1:2,1,2,4) = xxp(1,1,2,2) \qquad (9.65)
$$

is the radius of the primary circle fixed by the specified value of  $\exp(1,1,2,2)$ .

# *igeom=523: mesh parameters for the "cap" blocks*

Parameters used for the physical  $\theta$ -mesh construction:

nprts(1,iblk), ncell(1:nprts(1,iblk),1,iblk),  $hbc(1,1,iblk),$ xxp(1:nprts(1,iblk)+1,1:nprts(2,iblk)+1,1,iblk),  $fdxp(1:nprts(1,iblk),1:nprts(2,iblk)+1,1,iblk)$  $\lambda$  $\bigcup$  $\int$ ibl $k = 3n_t + 2 \rightarrow nb$ lks. (9.66)

Parameters used for the physical r-mesh construction:

nprts(2,iblk), ncell(1:nprts(2,iblk),2,iblk), xxp(1:nprts(1,iblk)+1,1:nprts(2,iblk)+1,2,iblk),  $fdxp(1:nprts(1,iblk)+1,1:nprts(2,iblk),2,iblk)$  $\lambda$  $\overline{\mathcal{L}}$  $\int$ ibl $k = 3n_t + 2 \rightarrow nb$ lks. (9.67)

Parameters that must be specified in the namelist/input/:

 $ncell(1,2,iblk)$ ,  $iblk = 3n_t + 2$ ,  $nbc(1,1,iblk), \text{iblk} = 3n_t + 2,\ldots, \text{nblks},$  $xxp(1: nprts(1,iblk) +1, 1: nprts(2,iblk) +1, 1:2,iblk),  iblk = 3n_t + 2, ..., nblks.$ (9.68)

*igeom=523: stretch parameters for the central block # 1*

Parameters used to stretch the physical mesh in block  $#1$ :

$$
0 \leq f dx(1,1,1,1) \leq 1,0 \leq f dx(1,1,2,1) \leq 1.
$$
 (9.69)

# *Example:*

The mesh shown in Fig. 9.14 has been constructed with the following set of parameters:

```
- geometry:
 igeom=523
 iradial=0
 nblks=4
- theta-mesh:
 nprts(1,3)=2ncell(1,1,2)=10ncell(1,1,3)=10,10ncell(1,1,4)=10xxp(1,1,1,2)=-90. d0, -40. d0xxp(1,2,1,2)=-90.d0, -30.d0xxp(1,1,1,3)=-40. d0, 0. d0, 40. d0xxp(1,2,1,3) = -30. d0, 0. d0, 30. d0xxp(1,1,1,4)=40.d0, 90.d0
 xxp(1,2,1,4)=30.d0, 90.d0
 fdxp(1,1,1,3)=.9d0, 1.1d0fdxp(1,2,1,3)=.9d0, 1.1d0
- block 1 is stretched 50%:
 fdxp(1,1,1,1)=0.5d0fdxp(1,1,2,1)=0.5d0- r-mesh:
 ncell(1,2,2)=8xxp(1,1,2,2)=1.d0, 1.d0
 xxp(1,2,2,2)=2.d0, 2.3d0
 xxp(1,1,2,3)=1.d0, 1.d0, 1.d0
 xxp(1,2,2,3)=2.3d0, 2.45d0, 2.6d0
 xxp(1,1,2,4)=1.d0, 1.d0
 xxp(1,2,2,4)=2.6d0, 3.2d0
```
# *3. Concluding remarks*

Having specified the values of the above listed principal mesh parameters, one fully determines the physical part of the  $H_2$ -mosaic mesh. As usual, the relative width of the ghost-cell layer along the outer boundary is controlled by the user-defined parameter ghwidth (default value  $10^{-4}$ ). The type of the outer boundary condition is specified by the user-defined values of ibc(ib,iblk) along the outer block edges that border vacuum. Mutual consistency of the mesh parameters assigned by the user is partially checked in the subroutine MSHP523, and the job is aborted if an inconsistency is found.

# *Explanations:*

- nprts(m,iblk) is the number of parts along mesh direction m in block iblk;
- ncell(iprt,m,iblk) is the number of physical cells along mesh direction m in part iprt (along this direction) of block iblk;
- $\exp(i\text{prt},j\text{prt},1,i\text{blk})$  is the  $\theta (=x_1)$  coordinate (in degrees of arc as measured from the vertical  $x_2$ -axis) of the lower-left corner of part (iprt, jprt) in block iblk; iprt is the part index along mesh direction 1, jprt is the part index along mesh direction 2; correspondingly, the lower-right, upper-left, and upper-right corners of part (iprt, jprt) in block iblk have the x-coordinates  $xxp(iprt+1,jprt,1,iblk)$ , xxp(iprt,jprt+1,1,iblk), and xxp(iprt+1,jprt+1,1,iblk); here iblk =  $2, 3, \ldots$ , nblks; default value is undef;
- $exp(iprt,jprt,2,iblk)$  is the  $r (= x_2)$  coordinate of the lower-left corner of part (iprt,jprt) in block iblk; here iblk =  $2, 3, \ldots$ , nblks; default value is undef;
- fdxp(iprt,jprt,1,iblk) is the common ratio of successive cell sizes along the part edge, starting from the lower-left corner of part (iprt,jprt) along mesh direction 1, in block iblk; correspondingly, fdxp(iprt,jprt+1,1,iblk) is the common ratio of successive cell sizes along the part edge, starting from the upper-left corner of part (iprt, jprt) along mesh direction 1; here ibl $k = 2, 3, \ldots$ , nblks; default value is 1.0;
- fdxp(iprt,jprt,2,iblk) is the common ratio of successive cell sizes along the part edge, starting from the lower-left corner of part (iprt,jprt) along mesh direction 2, in block iblk; correspondingly, fdxp(iprt+1,jprt,1,iblk) is the common ratio of successive cell sizes along the part edge, starting from the lower-right corner of part (iprt, jprt) along mesh direction 2; here ibl $k = 2, 3, \ldots$ , nblks; default value is 1.0;
- $\exp(1,1,2,2)$  is the radius of the primary circle of the  $H_2$ -mosaic mesh;
- $1 f \frac{d \text{exp}(1,1,1,1)}{2}$  is the stretch factor along angular sector 1 of the mesh in the central block 1 between rectangular and circular shapes;
- $1 f \frac{d \mathbf{x} p(1,1,2,1)}{2}$  is the stretch factor along angular sector 2 of the mesh in the central block 1 between rectangular and circular shapes.

# **9.15.** igeom=533 or 534**: a multi-tier quarter-circle mesh of polygon-mosaic type in the** r, θ**-coordinates**

# *1. General description*

Topologically, this mesh is a  $\pi/4$  version of the above described  $H_2$  mesh for igeom = 523. For igeom = 533 it consists of an arbitrary number of tiers  $n_t$ , each tier having 2 blocks covering the polar angle of 90◦: tier 1 consists of blocks 2 and 3, tier 2 consists of blocks 4 and 5, etc. Block 1 is the central block. We use the name  $H_1$ -mosaic for this type of mesh. For igeom = 534 the igeom = 533 mesh, called here the *core* of the igeom = 534 mesh, is augmented by  $n_t + 1$  side blocks along the right edge of the  $\pi/4$  angle. Thus, the total number of blocks in the mesh is  $2n_t + 1$  for igeom = 533, and  $3n_t + 2$  for igeom = 534. The primary mesh circle is defined as a circular arc composed of the two lower  $(i**b** = 1)$  edges of blocks 2 and 3 before the eventual stretch transformation. The center of the primary circle (i.e. the coordinate origin in block 1) is assumed to be at  $(x, y) \equiv (x_1, x_2) = (0, 0)$ .

The full set of parameters that completely specify the physical part of the  $H_1$ -mosaic

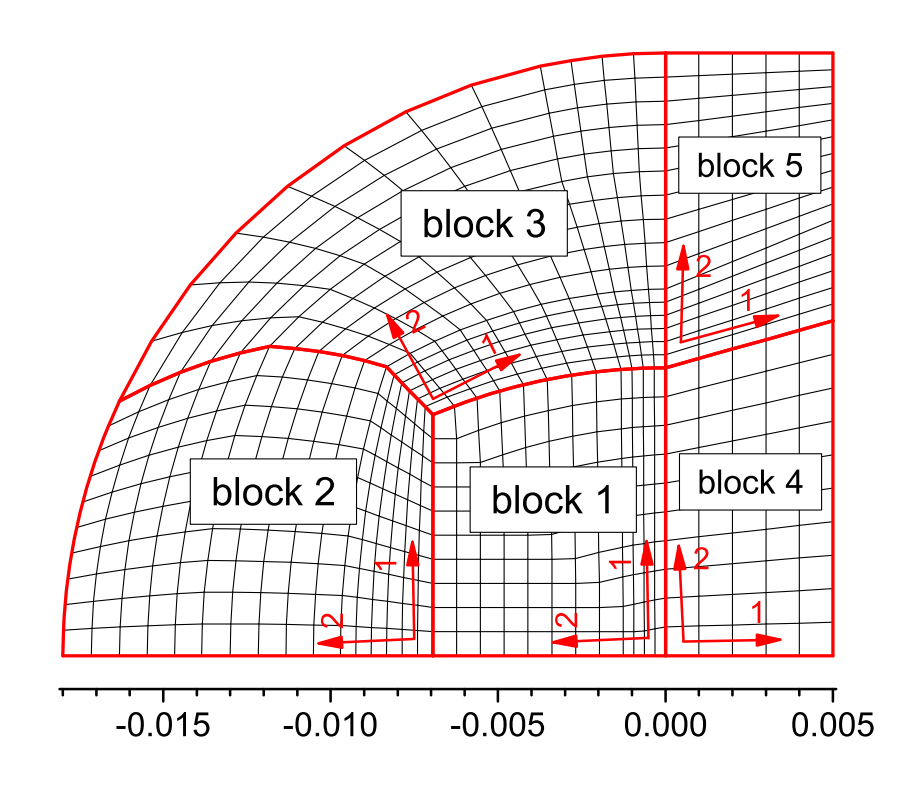

FIG. 9.15: A 5-block single-tier quarter-circle  $H_1$ -mosaic mesh with a polygon-mosaic  $(r, \theta)$  structure.

mesh includes the following variables and arrays

nblks, nprts(1:2,1:nb), ncell(1:ns,1:2,1:nb), xxp(1:ns+1,1:ns+1,1:2,1:nb), fdxp(1:ns+1,1:ns+1,1:2,1:nb), nbc(1:2,1:4,1:nb), (9.70)

of which not all are mutually independent. The mesh directions  $m = 1$  and  $m = 2$  are rigidly fixed within every block: in all blocks other than the central block  $#1$  mesh direction 1 is always along the polar  $\theta$  angle (as measured from the vertical axis in the clockwise direction), while mesh direction 2 is always along the polar radius  $r$ . Similarly to the case of igeom  $= 23$ , the mesh parameters  $xxp$  and  $fdxp$  specify the corner coordinates and the cell-size progression ratios for individual parts within every block, starting from block  $#2$ .

If bloc  $#1$  has more than one part in any of the two mesh directions, the xxp and  $fdx$ values must be specified for this block as well.

**Important:** in such a case the xxp values for both mesh directions in block  $\#1$  must be given in degrees of arc.

The mesh in the central block  $#1$  can be continuously stretched between two extreme configurations: a rectangle and a half-circle. The amount of stretch is independent along the two perpendicular directions and is controlled by the values of the two parameters  $0 \leq f \frac{dxp(1, nprts(2, 1)+1, 1, 1)}{1} \leq 1$  (the amount of stretch between blocks 1–2) and  $0 \leq \text{fdxp}(2,\text{nprts}(2,1)+1,1,1) \leq 1$  (the amount of stretch between blocks 1–3) **[note the difference with the case of** igeom = 523 **!]**. For the default values of  $fdxp(1, nprts(2,1)+1,1,1) = fdxp(2, nprts(2,1)+1,1,1) = 1$  one obtains a rectangular shape of the central block. If the user sets  $f\text{dxp}(1,nprts(2,1)+1,1,1)$  =  $fdxp(2, nprts(2,1)+1,1,1) = 0$ , the result will be a circular central block. The two upper (along the y-axis) corners of block  $#1$  and the corresponding half-diagonals do not participate in the stretch. The mesh in Fig. 9.15 was constructed with the values of  $fdxp(1, nprts(2,1)+1,1,1) = 1, fdxp(2, nprts(2,1)+1,1,1) = 0.5.$ 

In practice, to construct the  $H_1$ -mosaic mesh, one does not need the full set of parameters (9.70) but only its certain subset. We call the subset of the full list (9.70) that is actually used for mesh construction the *principal* mesh parameters. As usual, some of the principal mesh parameters have default values and must not (but can) be specified by the user, others do not have default values and must be specified in the namelist/input/.

A special feature of the  $H_1$ -mosaic mesh is that every individual block can be divided into parts in an arbitrary manner, independently of the part structure of other blocks. In other words, the values of  $nprts(m,iblk)$  can be chosen independently for each mesh direction  $m = 1, 2$  in every block ibl $k = 1, 2, \ldots$ , nblks. But then, because contacting blocks must have the same number of cells along common edges, the user-defined values of ncell(iprt,m,iblk) must satisfy the necessary consistency conditions.

#### *2. Principal mesh parameters*

*igeom=533 or 534: mesh parameters for the* <sup>θ</sup>*-direction*

Parameters used for the physical  $\theta$ -mesh construction:

nprts(1,iblk), ncell(1:nprts(1,iblk),1,iblk), xxp(1:nprts(1,iblk)+1,1:nprts(2,iblk)+1,1,iblk), fdxp(1:nprts(1,iblk),1:nprts(2,iblk)+1,1,iblk),  $\mathcal{L}$  $\overline{\mathcal{L}}$  $\int$  $iblk = 2, 3, \ldots, nblks.$ (9.71)

Parameters that must be specified in the namelist/input/:

ncell(1,1,2),  
ncell(1,1,3),  

$$
xxp(1:2,1:2,1,2:nblks)
$$
, (9.72)

except for  $\exp(1:2,1,1,3)$ . If block 1 has more than one part in any direction m, the corresponding values of  $\text{ncell}(1:\text{nprts}(\text{m},1),\text{m},1)$  and  $xxp(2:nprts(1,1),2:nprts(2,1),1:2,1)$  for the inner part corners must be also specified.

Consistency conditions:

$$
xxp(1,1,1,3) = xxp(nprts(1,iblk)+1,1,1,2),
$$
  
\n
$$
xxp(nprts(1,3)+1,1,1,3) = xxp(1,1,1,2) + 90.
$$
\n(9.73)

Also, one should of course pay attention that the coordinates of all meeting corners of different blocks have the same values.

Note that the values of  $\exp(i\pi, j\pi, 1, i\text{blk})$  for  $i\text{blk} = 2, 3, \ldots, 2n_t + 1$  specify the angular boundaries of the corresponding block parts in degrees of arc (as measured from the vertical y-axis in the clockwise direction). At the same time, all the values of  $\exp(i\pi, j\pi, 1:2, i\text{blk})$  for the side blocks (when igeom = 534) ibl $k = 2n_t + 2, \ldots, 3n_t + 2$ are in usual length units.

# *igeom=533 or 534: mesh parameters for the* <sup>r</sup>*-direction* in the core blocks

Parameters used for the physical r-mesh construction:

nprts(2,iblk), ncell(1:nprts(2,iblk),2,iblk),  $\mathcal{L}$  $iblk = 2, 3, \ldots, nblks.$ 

$$
xxp(1: nprts(1, iblk) + 1, 1: nprts(2, iblk) + 1, 2, iblk), \}
$$
  
fdxp(1: nprts(1, iblk) + 1, 1: nprts(2, iblk), 2, iblk),  
(9.74)

Parameters that must be specified in the namelist/input/:

ncell(1,2,iblk), iblk = 2, 4, ..., 2n<sub>t</sub>.  
xxp(1:2,1:2,2,iblk), iblk = 2, 3, ..., nblks, 
$$
(9.75)
$$

except for  $\exp(2,1,2,2)$  and  $\exp(1:2,1,2,3)$  because

$$
xxp(2,1,2,2) = xxp(1:2,1,2,3) = xxp(1,1,2,2)
$$
\n(9.76)

is the radius of the primary circle fixed by the specified value of  $\exp(1,1,2,2)$ .

# *igeom=534: mesh parameters for the side blocks*

Parameters used for the physical  $\theta$ -mesh (or x-mesh) construction:

$$
\begin{array}{c}\n\text{nprts}(1,ib1k), \\
\text{ncell}(1: \text{nprts}(1,ib1k), 1,ib1k), \\
\text{xxp}(1: \text{nprts}(1,ib1k)+1, 1: \text{nprts}(2,ib1k)+1, 1,ib1k), \\
\text{fdxp}(1: \text{nprts}(1,ib1k), 1: \text{nprts}(2,ib1k)+1, 1,ib1k),\n\end{array}\n\right\} \text{ib1k} = 2n_t + 2 \rightarrow \text{nb1ks.}
$$
\n(9.77)

Parameters used for the physical  $r$ -mesh (or  $y$ -mesh) construction:

nprts(2,iblk), ncell(1:nprts(2,iblk),2,iblk), xxp(1:nprts(1,iblk)+1,1:nprts(2,iblk)+1,2,iblk), fdxp(1:nprts(1,iblk)+1,1:nprts(2,iblk),2,iblk),  $\lambda$  $\overline{\mathcal{L}}$  $\int$ ibl $k = 2n_t + 2 \rightarrow nb$ lks. (9.78) Parameters that must be specified in the namelist/input/:

 $ncell(1,2,iblk)$ ,  $iblk = 2n + 2$ ,  $xxp(2:nprts(1,iblk)+1,1:nprts(2,iblk)+1,1:2,iblk),$   $iblk = 2n_t + 2, \ldots, nblks.$ (9.79)

*igeom=533 or 534: stretch parameters for the central block # 1*

Parameters used to stretch the physical mesh in block  $#1$ :

$$
0 \leq fdx(1, nprts(2, 1)+1, 1, 1) \leq 1,0 \leq fdx(2, nprts(2, 1)+1, 1, 1) \leq 1.
$$
 (9.80)

# *Example:*

The mesh shown in Fig. 9.14 has been constructed with the following set of parameters:

```
- geometry:
 igeom=534
 iradial=2
 nblks=5
- block 1:
 nprts(2,1)=2ncell(1,2,1)=4, 8
 xxp(1,2,1,1)=0. d0, 46. d0xxp(1,1,2,1)=0.d0, 0.d0
 xxp(1,2,2,1)=8.d0, 8.d0
 xxp(1,3,2,1)=44.d0, 44.d0
- theta-mesh:
 nprts(1,3)=2ncell(1,1,2)=10ncell(1,1,3)=8, 4
 xxp(1,1,1,2)=-90.d0, -44.d0xxp(1,2,1,2)=-90. d0, -44. d0xxp(1,3,1,2)=-90. d0, -52. d0xxp(1,4,1,2)=-90.d0, -65.d0fdxp(1,3,1,2)=1.003d0fdxp(1,4,1,2)=1.007d0
 xxp(1,1,1,3)=-44.d0, -8.d0, 0.d0xxp(1,2,1,3)=-44.d0, -10.d0, 0.d0xxp(1,3,1,3)=-52.d0, -12.d0, 0.d0xxp(1,4,1,3)=-65. d0, -12. d0, 0. d0fdxp(1,3,1,3)=1.003d0, 1.003d0
 fdxp(1,4,1,3)=1.007d0, 1.007d0
- block 1 is stretched 50% in vertical direction:
 fdxp(1,1,1,1)=0.5d0fdxp(1,3,1,1)=1.0d0, .50d0
```

```
- r-mesh:
 nprts(2,2)=3nprts(2,3)=3ncell(1,2,2)=6,5,5ncell(1,2,3)=6,5,5
 ncell(1,2,4)=6,5,5xxp(1,1,2,2)=.010d0, .010d0xxp(1,2,2,2)=.012d0, .012d0xxp(1,3,2,2)=.015d0, .015d0xxp(1,4,2,2)=.018d0, .018d0fdxp(1,2,2,2)=1.013d0, 1.013d0
 fdxp(1,3,2,2)=1.014d0, 1.013d0
 xxp(1,1,2,3) = .010d0, .010d0, .010d0xxp(1,2,2,3)=.012d0, .012d0, .012d0
 xxp(1,3,2,3)=.015d0, .015d0, .015d0
 xxp(1,4,2,3)=.018d0, .018d0, .018d0
 fdxp(1,2,2,3)=1.013d0, 1.012d0, 1.012d0
 fdxp(1,3,2,3)=1.013d0, 1.012d0, 1.012d0
- side blocks:
 ncell(1,1,4)=5ncell(1,2,4)=10xxp(1,1,1,4)=0. d0, .005d0xxp(1,2,1,4)=0. d0, .005d0xxp(1,1,2,4)=0. d0, .0d0xxp(1,2,2,4)=0.01d0, .01d0ncell(1,1,5)=5ncell(1,2,5)=16xxp(1,1,1,5)=0. d0, .005d0xxp(1,2,1,5)=0. d0, .005d0
 xxp(1,1,2,5)=0.01d0, .01d0
 xxp(1,2,2,5)=0.018d0, .018d0
```
# *3. Concluding remarks*

As usual, the relative width of the ghost-cell layer along the outer boundary is controlled by the user-defined parameter ghwidth (default value  $10^{-4}$ ). The type of the outer boundary condition is specified by the user-defined values of ibc(ib,iblk) along the outer block edges that border vacuum. Mutual consistency of the mesh parameters assigned by the user is partially checked in the subroutine MSHP534, and the job is aborted if an inconsistency is found.

# *Explanations:*

- $nprts(m,iblk)$  is the number of parts along mesh direction m in block iblk;
- ncell(iprt,m,iblk) is the number of physical cells along mesh direction m in part iprt (along this direction) of block iblk;
- xxp(iprt,jprt,1,iblk) is the  $\theta$  (=  $x_1$ ) coordinate [in degrees of arc (blocks iblk =  $1, 2, 3, \ldots, 2n_t + 1$  as measured from the vertical  $x_2$ -axis of the lowerleft corner of part (iprt, jprt) in block iblk; iprt is the part index along mesh

direction 1, jprt is the part index along mesh direction 2; correspondingly, the lower-right, upper-left, and upper-right corners of part (iprt, jprt) in block iblk have the x-coordinates xxp(iprt+1,jprt,1,iblk), xxp(iprt,jprt+1,1,iblk), and  $xxp(iprt+1,iprt+1,1,iblk)$ ; here  $iblk = 2,3,...,nblks$ ; default value is undef;

- $\exp(\text{iprt}, \text{iprt}, 2, \text{iblk})$  is the  $r (= x_2)$  coordinate of the lower-left corner of part (iprt, jprt) in block iblk; here iblk =  $2, 3, \ldots$ , nblks; default value is undef;
- fdxp(iprt,jprt,1,iblk) is the common ratio of successive cell sizes along the part edge, starting from the lower-left corner of part (iprt,jprt) along mesh direction 1, in block iblk; correspondingly,  $f\text{dxp}(iprt,jprt+1,1,iblk)$  is the common ratio of successive cell sizes along the part edge, starting from the upper-left corner of part (iprt, jprt) along mesh direction 1; here ibl $k = 1, 2, 3, \ldots$ , nblks; default value is 1.0;
- $f\text{dxp}(ipt,ipt,2,iblk)$  is the common ratio of successive cell sizes along the part edge, starting from the lower-left corner of part (iprt, jprt) along mesh direction 2, in block iblk; correspondingly, fdxp(iprt+1,jprt,1,iblk) is the common ratio of successive cell sizes along the part edge, starting from the lower-right corner of part (iprt,jprt) along mesh direction 2; here ibl $k = 1, 2, 3, \ldots$ , nblks; default value is 1.0;
- $\exp(1,1,2,2)$  is the radius of the primary circle of the  $H_1$ -mosaic mesh;
- $-1 f \frac{d \text{xp}(1, \text{nprts}(2,1)+1,1,1)}{h}$  is the stretch factor along angular sector 1 of the mesh in the central block  $#1$  between rectangular and circular shapes;
- $1 f \frac{d \text{xp}(2, \text{nprts}(2,1)+1,1,1)}{2}$  is the stretch factor along angular sector 2 of the mesh in the central block #1 between rectangular and circular shapes.

# **9.16.** igeom=2001**: a 4-block (or 5-block) "daisy-like" mesh in a rectangle**

This is a special case of a 4-block skewed mesh in a rectangular region, designed primarily for test problems. The optional 5-th block has a height of  $y_1-y_0$  and is attached from below (see Fig. 9.16).

*Mesh parameters for igeom=2001:*

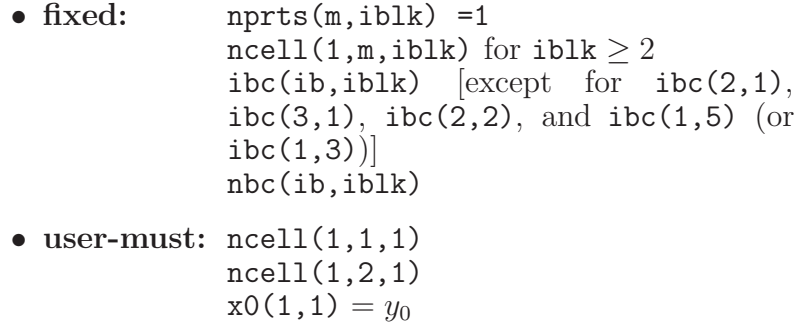

```
x0(2,1) = y_1
```
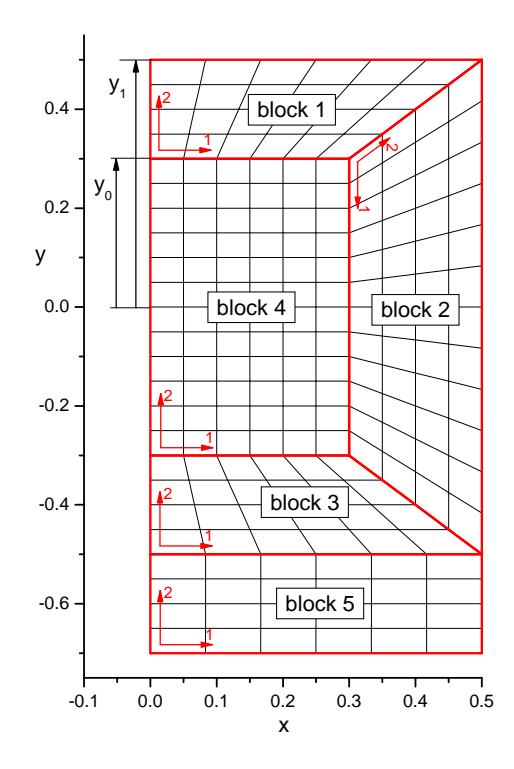

FIG. 9.16: A 5-block "daisy-like" mesh in a rectangular region for  $IGEOM = 2001$ .

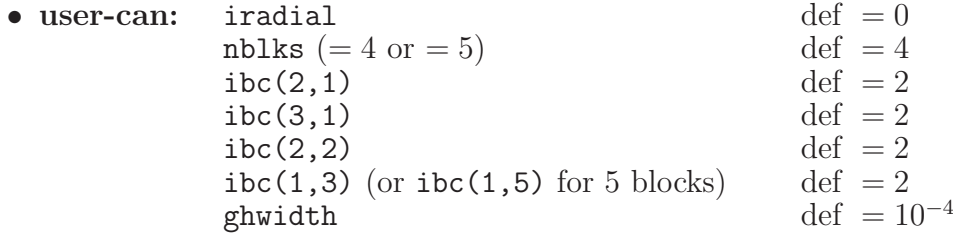

- $ncell(1,1,1)$  is the number of physical cells along the short edge of the central rectangle in block 4; its long edge has  $2ncell(1,1,1)$  mesh cells;
- ncell(1,2,1) is the number of physical cells along the radial direction in blocks 1, 2 and 3;
- $x0(1,1)$  is the length of the short edge of block 4 equal to  $y_0$ ;
- $x0(2,1)$  is one half of the total extension of the 4-block mesh along y-axis equal to  $y_1 > y_0;$

# **9.17.** igeom=2002**: a 5-block skewed Kershaw mesh in a rectangle**

This is a special case of a skewed mesh in a rectangular region proposed by Kershaw [**?** ]. In our case this mesh is constructed by using five blocks stacked vertically (along the y-axis) on top of one another, each having two parts along the horizontal x-axis; see Fig.  $9.17$ . The mesh is constructed by applying the MSHB22 subroutine (i.e. the AQ-mesh algorithm) to each block. No material differences between different blocks and parts are foreseen in this version. Concerning the material properties and the initial state, it is sufficient to set the necessary parameters (namely,  $rho(1,1)$ ,  $pr0(1,1)$ ,  $matnum(1,1)$ ) for the first part of the first block only: the same values are then automatically assigned in all other parts and blocks.

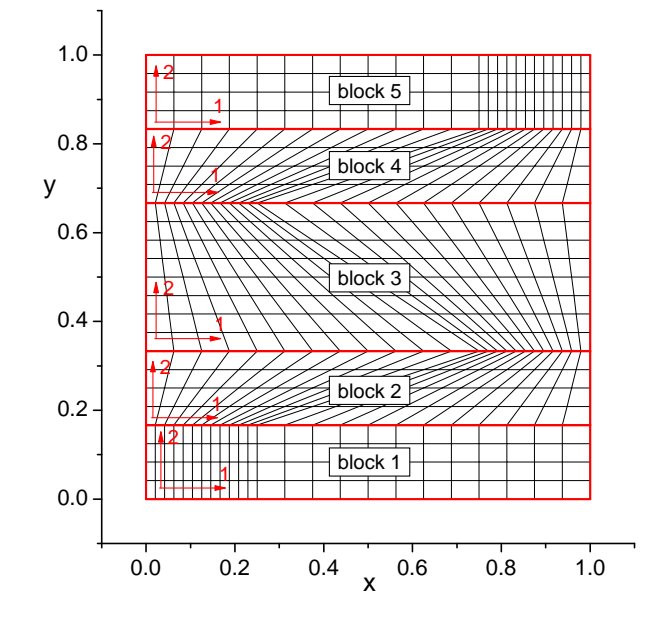

FIG. 9.17: A 5-block skewed Kershaw mesh in a rectangular region for IGEOM = 2002.

Identical boundary conditions are assigned along edges 3 and 4 of all five blocks, i.e.  $\text{ibc}(3:4,\text{iblk}) = \text{ibc}(3:4,1)$ , ITCONBC $(3:4,\text{iblk}) = \text{ITCONBC}(3:4,1)$ , TEMPBC(3:4,iblk) = TEMPBC(3:4,1), ... for all iblk = 2, 3, 4, 5.

*Mesh parameters for igeom=2002:*

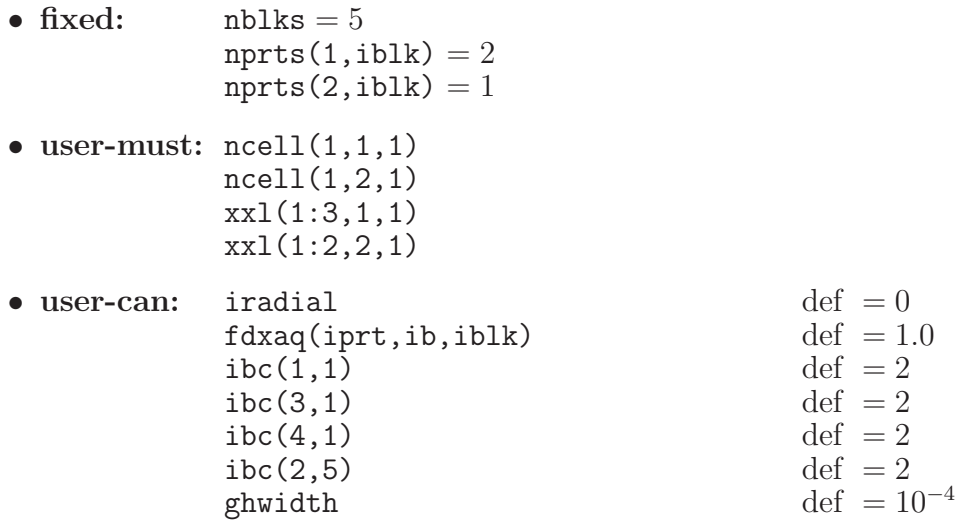

- ncell(1,1,1) is the number of physical cells in part 1 of all five blocks along x-axis; part 2 contains equal number of cells;
- ncell(1,2,1) is the number of physical cells in blocks 1, 2, 4, and 5 along y-axis; block 3 has twice that number of cells along  $y$ ;
- $xxl$ (iprt,1,1) is the x-coordinate of the left end of part iprt along x-axis;
- $xx1(1,2,1)$  is y-coordinate of the lower-left corner of block 1;
- $xx1(2,2,1)$  is y-coordinate of the upper-left corner of block 5 (!)

Note that  $xxl(2,2,1) - xxl(1,2,1)$  is the y-extension of the entire mesh, and not just of its first block.

# **9.18.** igeom=2003**: a 5-block skewed Kershaw mesh in a rectangle with attached 5 blocks of orthogonal mesh**

This is an extension of the previous case of a 5-block Kershaw mesh with an attached 5-block rectangular region along  $x$ -axis.

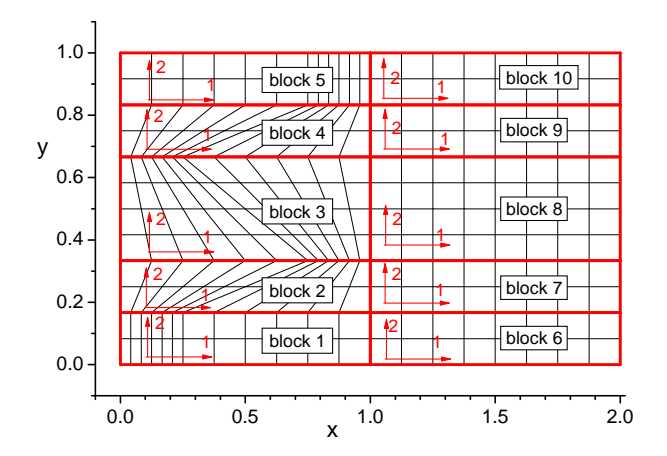

FIG. 9.18: A 5-block Kershaw mesh with an attached rectangle for IGEOM = 2003.

Identical boundary conditions are assigned along edges 3 of blocks 1–5, along edges 4 of blocks 6–10, along edges 1 of blocks 1 and 6, along edges 2 of blocks 5 and 10.

*Mesh parameters for igeom=2003:*

•  $fixed:$   $nb$ lks = 10  $nprts(1,iblk) = 2, iblk = 1-5,$  $nprts(1,iblk) = 1, iblk = 6-10,$  $nprts(2,iblk) = 1$ 

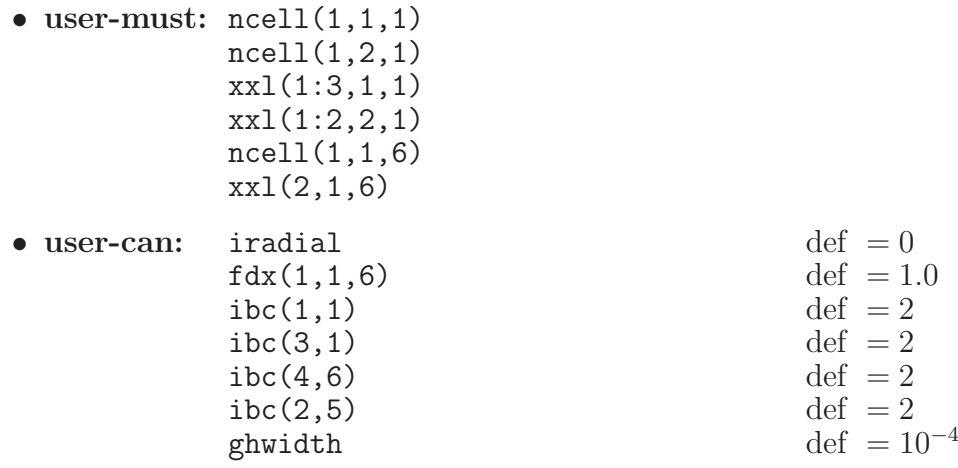

- ncell $(1,1,1)$  is the number of physical cells in part 1 of the first five blocks along x-axis; part 2 contains equal number of cells;
- $ncell(1,2,1)$  is the number of physical cells in blocks 1, 2, 4, 5, 6, 7, 9, 10 along y-axis; blocks 3 and 8 have twice that number of cells along  $y$ ;
- ncell(1,1,6) is the number of physical cells along x-axis in blocks  $6-10$ ;
- $xxl$ (iprt,1,1) is the x-coordinate of the left end of part iprt along x-axis;
- $xx1(1,2,1)$  is y-coordinate of the lower-left corner of block 1;
- $xx1(2,2,1)$  is y-coordinate of the upper-left corner of block 5 (!)
- $xx1(2,1,6)$  is the x-coordinate of the right corners in blocks 6–10.

Note that  $xx1(2,2,1) - xx1(1,2,1)$  is the y-extension of the entire mesh, and not just of its first block.

# **9.19.** igeom=2005**: a single-block skewed Saltzman mesh in a rectangle**

The number of blocks  $nblks = 1$  is fixed; fixed also is the number of parts  $nprts(m,1) =$ 1. Parameter iradial is free to choose. The values of fdx(iprt,m,iblk) are irrelevant.

*Mesh parameters for igeom=2005:*

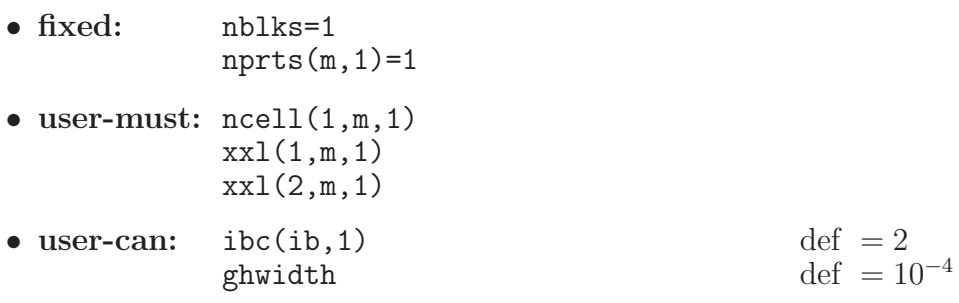

- nprts(m,iblk) is the number of parts along mesh direction m in part iprt of block iblk;
- ncell(iprt,m,iblk) is the number of physical cells along mesh direction m in part iprt of block iblk;
- $xxl$ (iprt,1,iblk) and  $xxl$ (iprt+1,1,iblk) are the x coordinates of the left and right bounds of part iprt in block iblk;
- $xxl$ (iprt,2,iblk) and  $xxl$ (iprt+1,2,iblk) are the y coordinates of the lower and upper bounds of part iprt in block iblk;
- ghwidth is the relative width of the ghost-cell bands;

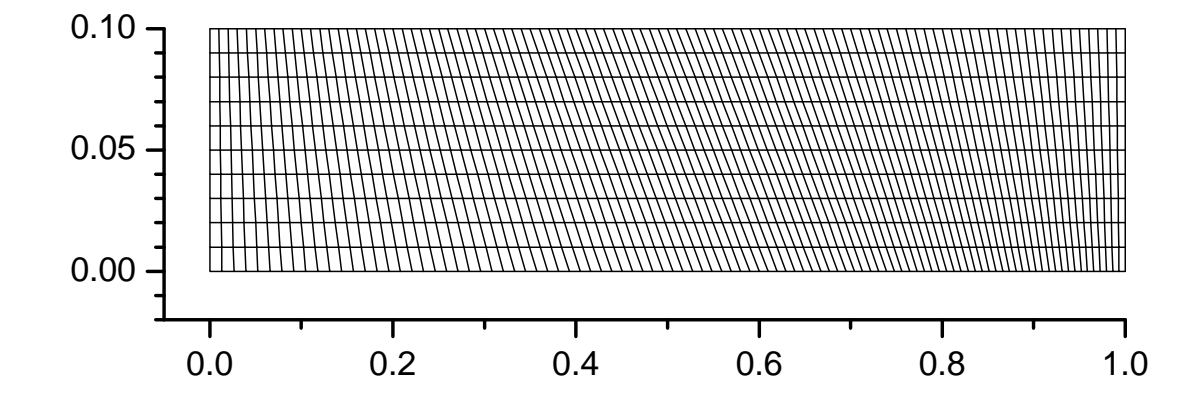

FIG. 9.19: A skewed Saltzman mesh in a rectangle.

# **9.20.** igeom=2201**: a 5-block "criss-cross" mesh in an arbitrary quadrangle**

This is a special case of a 5-block skewed mesh in an arbitrary quadrangle; see Fig. 9.20.

# *Mesh parameters for igeom=2201:*

```
• fixed: nblks ( = 5)
```

```
• user-must: ncell(iprt,m,1)
              ncell(iprt,m,2)
              x0aq(m,ic,1) for ic = 1, 2, 3, 4x0aq(m,ic,2) for ic = 2,3,4x0aq(m,ic,3) for ic = 2,3x0aq(m,3,4)
```
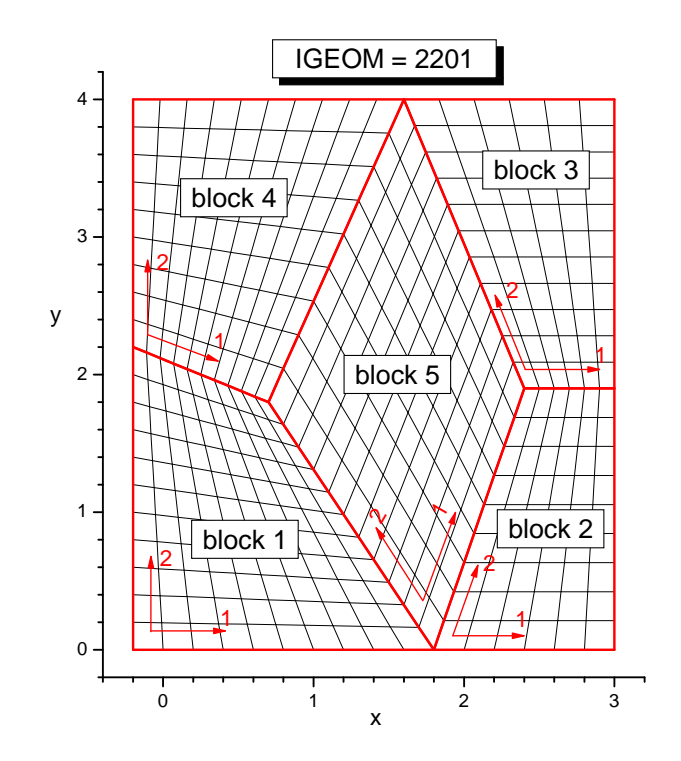

FIG. 9.20: A 5-block "criss-cross" mesh in an arbitrary quadrangle for IGEOM = 2201.

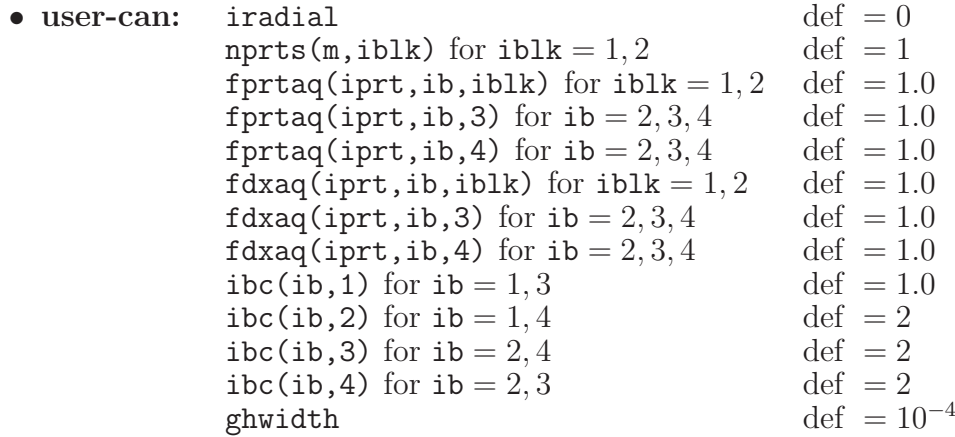

The meaning of all the above mesh parameters is the same as for igeom=22.

# **9.21.** igeom=3001**: a multi-block distorted polar** r**-**θ **mesh**

This version of a skewed polar mesh has been proposed in [**?** ]; see Fig. 9.21. Each block is a circular sector with  $x_2$  running along the radius r in the positive direction, and  $x_1$  running along  $\theta$  in the negative direction. The mesh parameters  $x0(1,ib1k)$ ,  $dx(jprt,1,ib1k)$ , and  $xxl$ (iprt, 1, iblk) should be assigned in angular degrees.

The meaning of all mesh parameters is the same as for  $IGEOM = 3$  and 4. The mesh can be either uniform or progressive. As for  $IGEOM = 4$ , there are no fixed parameters. The

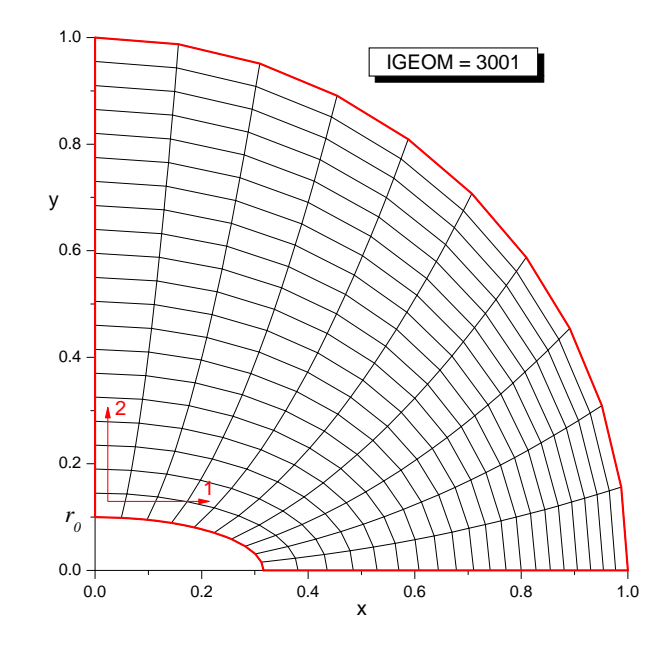

FIG. 9.21: A distorted polar mesh for  $IGEOM = 3001$ .

distortion is imposed by transformation

$$
x_{ij} = \sqrt{r_j} \cos \theta_i,
$$
  
\n
$$
y_{ij} = r_j \sin \theta_i,
$$
\n(9.81)

where

$$
r_j = r_0 + (j - 1) \Delta r,
$$
  
\n
$$
\theta_i = \theta_0 + (i - 1) \Delta \theta.
$$
\n(9.82)

# **9.22.** igeom=6001**: a quarter-circle cylindrical (or spherical) mesh with 3, 5, 7, . . . blocks**

This is a  $(3 + 2k_t)$ -block quarter-circle mesh for cylindrical and spherical configurations (depending on the value iradial), which has been been originally designed for tests. The central core inside the full circular domain is a square, represented by block 1; see Fig. 9.22. Above blocks 2 and 3 (each occupying  $45°$ ) there are  $k_t$  circular tiers, each comprised of 2 blocks. By setting reflective boundary conditions along the  $x$ - and  $y$ -axes, one can simulate half-circle or full-circle domains. This mesh is always progressive. The innermost corner (corner 1 in block 1) is always placed at  $x0(1,1) = x0(2,1) = 0.0$ .

*Mesh parameters for igeom=6001, progressive mesh:*

•  $fixed:$   $nprts(1,iblk) = 1$  $nprts(2,iblk) = 1, iblk = 1-3$  $ncell(1,m,iblk)$  for  $iblk \neq 2$  $ibc(ib, iblk)$  (except for  $ibc(1,1)$ ,  $ibc(3,1),$  and  $ibc(2,nblks-1))$ nbc(ib,iblk)

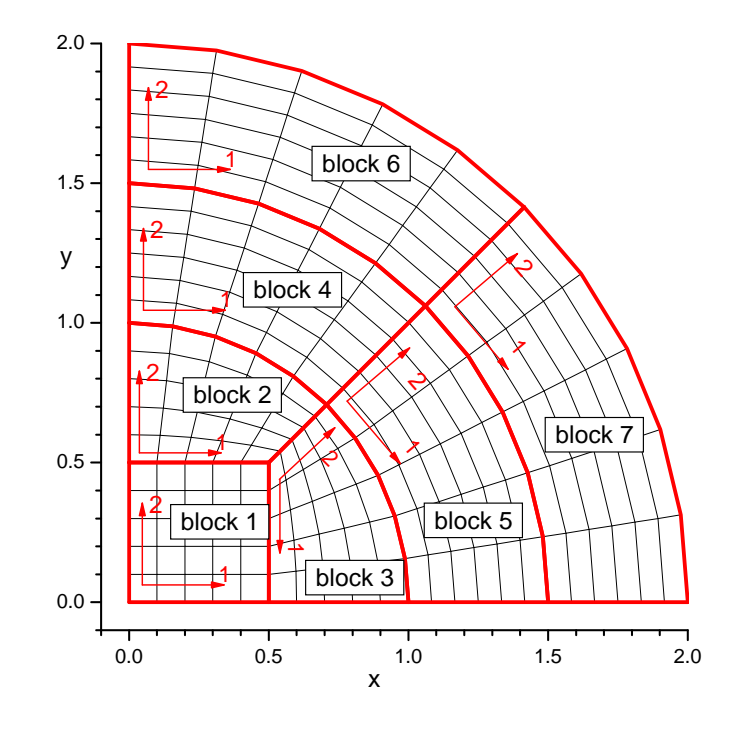

FIG. 9.22: A 7-block quarter-circle mesh.

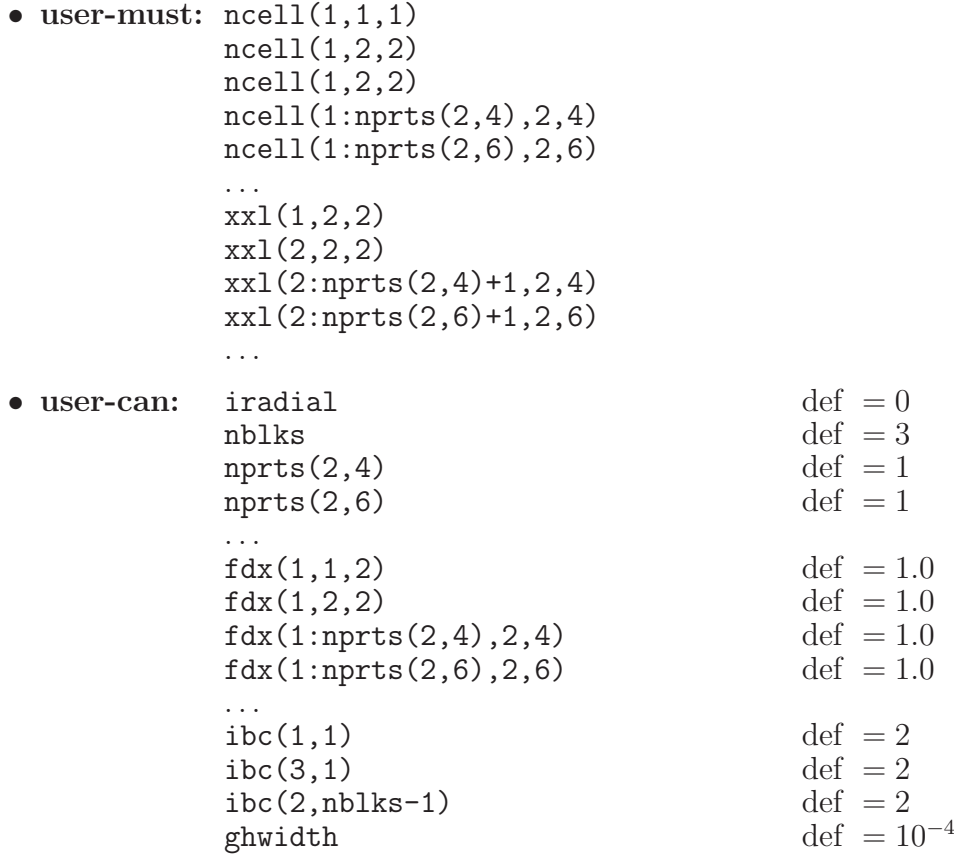

- nprts $(2, 4)$  is the number of parts along radial direction in blocks 4 and 5;
- nprts(2,6) is the number of parts along radial direction in blocks 6 and 7;

– ...

- $\sim$  ncell(1,1,1) is the number of physical cells along each direction in the central block 1;
- ncell(1,2,2) is the number of physical cells along radial direction in blocks 2 and 3;
- $ncell(kp,2,4)$  is the number of physical cells in part kp along radial direction in blocks 4 and 5;

– ...

- $xx1(1,2,2)$  is the edge length of the central square (block 1);
- $xx1(2,2,2)$  is the outer radius of blocks 2 and 3;
- $xx1(kp+1,2,4)$  is the outer radius of part kp in blocks 4 and 5;

– ...

- $-$  fdx(1,1,2) is the ratio of successive cell sizes along each mesh direction in the central square (block 1);
- $fdx(1,2,2)$  is the ratio of successive cell sizes along the radial mesh direction in the outer blocks 2 and 3;
- $-$  fdx(kp, 2, 4) is the ratio of successive cell sizes along the radial mesh direction in part kp of blocks 4 and 5;

– ...

- $\text{ibc}(1,1)$  is the type of boundary condition along the x-axis in blocks 1 and 3; typically ibc $(1,1) = 1$  or 2.
- ibc(3,1) is the type of boundary condition along the y-axis in blocks 1 and 2; typically ibc $(3,1) = 1$  or 2.
- ibc(2,nblks-1) is the type of boundary condition along the outer circular boundary; default value ibc(2,nblks-1)=2.

# **10. PRACTICAL RECOMMENDATIONS FOR REZONING CONTROL**

# **10.1. General remarks**

There are many parameters that provide control over different aspects of the mesh rezoning and remapping algorithms. Some of them have been inherited from the CAVEAT code, others have been added in the RALEF package. The values of the most of these parameters can be adjusted via the namelist/input/.

The standard way to influence how the rezoning algorithm tends to construct a new mesh is by choosing an appropriate weight function  $\text{wt}(i)$ , calculated in the subroutine WEIGHT, file 'f05\_remap.f'. Usually, a new problem-specific formula for the rezoning weight function can be easily programmed by editing Step 2 in this subroutine.

# **10.2. A nearly Eulerian simulation**

Sometimes it may be desirable to suppress the rezoning procedure so that the new mesh  $\vec{x}_i^{n+1}$  could be forced to remain arbitrarily close to the old one  $\vec{x}_i^n$ . In particular, this might be an efficient practical option when all the physical boundaries are defined as fixed in space (i.e. as reflective, inflow/outflow or free-slip with  $\Delta t = 1, 3, 4$ , or 8) and there are no Lagrangian material interfaces: it often helps to significantly suppress the numerical diffusion near sharp density contrasts in regions with negligible physical motion.

The amplitude  $\max(|\vec{x}_i^{n+1} - \vec{x}_i^n|)$  of the mesh displacement during the rezoning procedure can be reduced to an arbitrarily small value

- by setting the value of  $\alpha_{ALE} = \text{alecoef} \ll 1$  (say,  $\alpha_{ALE} = 10^{-3}$ ) to ensure practically 100% retraction to  $\vec{x}_i^n$  when calculating the initial state  $\vec{x}_i^{0,n+1}$  for the rezoning procedure combined with
- a sufficiently small (equal, say, to 0.01) value of the amplitude aBrackbill of the Brackbill rezoning algorithm.

#### **10.3. Suppression of tangential rezoning along the mesh boundaries**

In some cases it may be desirable to suppress tangential rezoning along certain mesh boundaries. This, in fact, may even be necessary to prevent the mesh being strongly pulled (and finally collapsed there) towards a block corner — which sometimes happens, for example, at an intersection of two outflow boundaries with a strong mass outflow through both of them. Tangential rezoning can be suppressed by setting the flag  $if not r12bc(ib,iblk)=.true.$  for any selected block edge  $ib$  — preferably the one, along which the mesh is most uniform and the least subject to adaptive changes due to variations of physical quantities (like concentration towards regions with higher matter density).

The effect of setting ifnotr12bc(ib, iblk)=.true. will be

- to mark all the physical vertices as fixed in space (i.e. with the flag fix set on) along a fixed in space boundary identified with  $\Delta t > 1$ , 3, 4, or 8, or
- to mark all the physical vertices as strictly Lagrangian (i.e. with the flag lvx set on) along a moving boundary identified with  $\Delta t > 2$ , 6, or 9.

Note that any in-line change of the flag ifnotr12bc(ib,iblk) requires an appropriate reinitialization of the code because the basic flag array iflg has to be reloaded. Therefore, it must be done by editing the subroutine RUNCTRL in file 'f10\_taskinpt.f'.

### **10.4. Parallel translation of the whole mesh in the direction of bulk motion**

Another useful opportunity offered by the ALE algorithm is a spatially uniform parallel mesh translation with a prescribed and generally time-dependent translation velocity. This may be a useful option when the region of main interest (the "bulk" of the simulated target) is accelerated in a certain direction and tends to leave the physical volume covered by the computational mesh (either in an Eulerian simulation or in an ALE simulation with fixed in space mesh boundaries).

To activate this option, one has to set the flag ifmeshslide=.true.. After that, every time when the subroutine REZONE is called, the mesh is uniformly translated with the 2D velocity  $\vec{u}_{tr}$  = (bulk\_ux,bulk\_uy). The components bulk\_ux and bulk\_uy of the "bulk" velocity are calculated in the subroutine BULKVALS, file 'f05\_remap.f'. If the user wants to change the algorithm for calculation of the mesh translation velocity, he has to edit either steps 0 and/or 6 in the subroutine REZONE (file 'f05\_remap.f'), or the subroutine BULKVALS, or both.

Here, however, caution is advised: the user must ascertain that the mesh translation velocity is not too high, so that the outflow velocity across a translated outflow boundary does not in fact become an inflow velocity.

#### **11. MATERIAL PROPERTIES**

Different parts of every mesh block can be filled with different materials. Any mesh cell can contain only one type of material. On the total, up to 30 different materials are foreseen in the RALEF code, whose properties are listed in a rank-2 array PROPRTY $(i, imat)$ **PROPRTY(1:100,1:30).** The second index  $\text{imat} = 1, 2, \ldots, 30$  of this array is the sequential material number, while its first index  $i = 1, 2, \ldots, 100$  is used to list all the user defined parameters for a given material imat. The meaning of the individual elements of the PROPRTY(i, imat) array are explained in Table III.

# **12. TIME STEP LIMITATION**

Under thermal processes we understand all the heating-cooling terms on the right-hand of the energy equation other than the  $p dV$  work. In our case we have three such terms due, respectively, to thermal conduction  $(W_i^T)$ , radiation transport  $(W_i^r)$ , and possible external energy deposition  $(W_i^{dep})$ ; see Eq. (6.1) in the RALEF-2D report [? ]. Because time discretization of these thermal terms is done by using the symmetric semi-implicit (SSI) method, we need an additional [with respect to the usual Courant-Friedrichs-Lewy (CFL) condition] "thermal" constraint on the value of the time step  $\Delta t$ . This constraint is based on the requirement that the temperature increment  $|\tilde{T}_i - T_i|$  in cell i at the SSI phase of the Lagrangian step must not be too large, namely, on the condition

$$
\left|\tilde{T}_i - T_i\right| = \left|\frac{W_i \Delta t + \delta_i}{c_{V,i} M_i + D_i \Delta t}\right| \le \varepsilon_0 (T_i + T_s),\tag{12.83}
$$

where  $W_i = W_i^{dep} + W_i^T + W_i^r$  is the total thermal heating power of cell *i*,  $c_{V,i}M_i$  its heat capacity,  $D_i = -\partial W_i/\partial t$ ,  $\delta_i = \delta_{T,i} + \delta_{r,i}$  is the SSI energy correction, taken from the previous hydro cycle, and  $\varepsilon_0$  and  $T_s$  are two user-defined free parameters.

Presently there are two versions of the thermal limit on  $\Delta t$  implemented in the RALEF-2D code: a "hard" one and a "soft" one. They are distinguished by the value of the user-defined parameter  $c_{1,tst}$ : for  $c_{1,tst} = 0$  the "hard" version is active, for  $c_{1,tst} > 0$  the "soft" one applies.

| $EOS \#$                                                 | 1                                                                                                    | $\overline{2}$     | 3                                           | 5                                               | 7                                        | 8                       |                |
|----------------------------------------------------------|----------------------------------------------------------------------------------------------------|--------------------|---------------------------------------------|-------------------------------------------------|------------------------------------------|-------------------------|----------------|
| type                                                     | polytropic                                                                                                    | linear             | quadratic                                   | HOM                                             | <b>GLT</b>                               | <b>SESAME</b>           | default        |
| $i = 1$                                                  | 1.0                                                                                                    | 2.0                | 3.0                                         | 5.0                                             | 7.0                                      | 8.0                     | 1.0            |
| $\sqrt{2}$                                               | $\rho_{00}$                                                                                                    | $\rho_{00}$        | $\rho_{00}$                                 | $\rho_{00}$                                     | $\rho_{00}$                              | $\rho_{00}$             | 1.0            |
| $\sqrt{3}$                                               | $p_{floor}$                                                                                                    | $p_{floor}$        | $p_{floor}$                                 | $p_{floor}$                                     | $p_{floor}$                              | $p_{floor}$             | $-$ ceiling    |
| $\overline{4}$                                           | $A_s = (\gamma + 1)/2$                                                                                                    | $A_s$              | $A_s$                                       | $A_s$                                           | $A_s$                                    | $A_s$                   | 4/3            |
| $\bf 5$                                                  | $\gamma$                                                                                                    | $\mathfrak{c}_1$   | $c_1$                                       | $\overline{C}$                                  | $GLT \neq m$                             | SESAME $\#$             | 5/3            |
| $\,6$                                                    | $c_V$                                                                                                    | $\mathfrak{c}_2$   | $\mathfrak{c}_2$                            | $\cal S$                                        | Maxwl flag                               | <b>RSCALE</b>           | 1.0            |
| $\overline{7}$                                           | $c_p$                                                                                                    | $c_3$              | $\mathfrak{c}_3$                            | $V_{sw}$                                        |                                          | <b>ESHIFT</b>           | 1.0            |
| $8\,$                                                    |                                                                                                    | $\mathfrak{c}_4$   | $\mathfrak{c}_4$                            | $C_1$                                           |                                          | $A_1$                   | undef          |
| $\boldsymbol{9}$                                         |                                                                                                    | $c_V$              | $\mathfrak{C}5$                             | $\mathcal{S}_1$                                 |                                          | $A_2$                   | undef          |
| 10<br>11                                                 |                                                                                                    |                    | $\mathfrak{C}_6$                            | $\boldsymbol{F}$<br>$\cal G$                    |                                          | $A_3$<br><b>IREVFLG</b> | undef          |
| 12                                                       |                                                                                                    |                    | $c_7\,$                                     | H                                               |                                          |                         | undef<br>undef |
| 13                                                       |                                                                                                    |                    | $c_{\rm 8}$<br>$c_V$                        | $\boldsymbol{I}$                                |                                          |                         | undef          |
| 14                                                       |                                                                                                    |                    |                                             | $\overline{J}$                                  |                                          |                         | undef          |
|                                                          |                                                                                                    |                    |                                             |                                                 |                                          |                         |                |
| $19\,$                                                   | $e_{floor}$                                                                                                    | $e_{floor}$        | $e_{floor}$                                 | $e_{floor}$                                     | $e_{floor}$                              | $e_{floor}$             | $-$ ceiling    |
|                                                          |                                                                                                    |                    |                                             |                                                 |                                          |                         |                |
| $27\,$                                                   | $A_{mol}$                                                                                                    | $A_{mol}$          | $A_{mol}$                                   | $\mathcal{A}_{mol}$                             | $A_{mol}$                                | $A_{mol}$               | undef          |
| $28\,$                                                   | $Z_{mol}$                                                                                                    | $Z_{mol}$          | $Z_{mol}$                                   | $Z_{mol}$                                       | $Z_{mol}$                                | $Z_{mol}$               | undef          |
| 29                                                       | $z_i$ (ioniz.deg)                                                                                                    | $z_i$              | $z_{i}$                                     |                                                 |                                          |                         | 1.0            |
|                                                          | parameters for calculating the conduction coefficient $\kappa$ and the limiting flux $h_l$                                                                         |                    |                                             |                                                 |                                          |                         |                |
| model<br>type                                            | $\kappa = \kappa_0 T^n$                                                                                                    | ad hoc<br>analytic | Spitzer                                     | Basko-met                                       | <b>GLT</b>                               |                         |                |
|                                                          | $h_l = f_{inh} \rho T^{3/2}$                                                                                                    |                    | $f_{inh} \frac{\rho z_i T^{3/2}}{A_{mol}}$  | $f_{inh} \frac{\rho z_i T \sqrt{T_F}}{A_{mol}}$ | $f_{inh}{\rho z_i T^{3/2}\over A_{mol}}$ |                         |                |
| 30                                                       | 1.0                                                                                                    | 2.0                | 3.0                                         | $5.0\,$                                         | 7.0                                      |                         | undef          |
| 31                                                       | $\kappa_0$                                                                                                    |                    |                                             |                                                 | $GLT \neq m$                             |                         | undef          |
| $32\,$                                                   | $\boldsymbol{n}$                                                                                                    |                    | $(\ln \Lambda)_{min}$                       |                                                 |                                          |                         | undef          |
|                                                          |                                                                                                    |                    |                                             |                                                 |                                          |                         |                |
| $37\,$                                                   | $f_{inh}$                                                                                                    | $f_{inh}$          | $f_{inh}$                                   | $f_{inh}$                                       | $f_{inh}$                                |                         | $-$ ceiling    |
|                                                          |                                                                                                    |                    |                                             |                                                 |                                          |                         |                |
|                                                          |                                                                                                    |                    |                                             | parameters for calculating radiation opacities  |                                          |                         |                |
|                                                          | model $k_R = k_{R,0} \rho^{\alpha} T^{\overline{\beta}}$<br>type $k_{R,0} = k_{R,0} \rho^{\alpha} T^{\overline{\beta}}$<br>$k_P = k_{P,0} \rho^{\alpha} T^{\beta}$ | ad hoc<br>analytic | Kramers<br>free-free                        |                                                 | <b>GLT</b>                               |                         |                |
| 40                                                       | 1.0                                                                                                    | 2.0                | 3.0                                         |                                                 | 7.0                                      |                         | 1.0            |
| 41                                                       | $k_{R,0}$                                                                                                    | $k_{R,0}$          |                                             |                                                 | $GLT \neq m$                             |                         | 1.0            |
| 42                                                       | $k_{P,0}$                                                                                                    | $k_{P,0}$          |                                             |                                                 |                                          |                         | 1.0            |
| 43                                                       | $\alpha$                                                                                                    | $T_0$              |                                             |                                                 |                                          |                         | 0.0            |
| 44                                                       | $\beta$                                                                                                    |                    |                                             |                                                 |                                          |                         | 0.0            |
| $45\,$                                                   |                                                                                                    |                    |                                             |                                                 |                                          |                         | undef          |
|                                                          |                                                                                                    |                    | parameters for laser absorption coefficient |                                                 | (dielectric constant)                    |                         |                |
| $\begin{array}{c}\text{model} \\ \text{type}\end{array}$ | $k_{las} = k_0 \rho^{\alpha} T^{\overline{\beta}}$                                                                                                    | ad hoc<br>analytic | Kramers<br>free-free                        | <b>Basko</b><br>metal                           | <b>GLT</b>                               |                         |                |
| 46                                                       | 1.0                                                                                                    | 2.0                | 3.0                                         | 5.0                                             | 7.0                                      |                         | undef          |
| 47                                                       | $k_0$                                                                                                    | $k_0$              | $z_{ii,min}$                                | $z_{ii,min}$                                    | $GLT \neq m$                             |                         | undef          |
| 48                                                       | $\alpha$                                                                                                    | $T_0$              | $z_{ie,min}$                                | $z_{ie,min}$                                    |                                          |                         | undef          |
| 49                                                       | $\beta$                                                                                                    |                    |                                             |                                                 |                                          |                         | undef          |
|                                                          |                                                                                                    |                    |                                             |                                                 |                                          |                         |                |

TABLE III: Array proprty(i,imat) of material properties

The "hard" version of the time-step limit corresponds to the most strict implementation of condition (12.83). Here, however, the main obstacle is the fact that, when  $\delta_i$  is calculated, the value of  $\Delta t$  for the next hydro cycle (where  $\delta_i$  must be redeposited) is not known. As a consequence, the "hard" time-step limit is realized by splitting the criterion (12.83) into the following two conditions

$$
\left|\frac{W_i \Delta t}{c_{V,ij} M_{ij} + \Delta t D_i}\right| \leq (\varepsilon_0 - \varepsilon_1) (T_i + T_s), \quad \left|\frac{\bar{\delta}_i}{c_{V,i} M_i}\right| \leq \varepsilon_1 (T_i + T_s), \tag{12.84}
$$

where  $\varepsilon_1$  is an additional free parameter in our criterion. Clearly, one must ensure that  $\varepsilon_1 < \varepsilon_0$ . The bar over  $\delta_i$  in Eq. (12.84) means that this is a "postponed" quantity, to be used for calculating  $\tilde{T}_i - T_i$  only in the next hydro cycle. Because  $\bar{\delta}_i$  is, in its turn, proportional to the current value of  $\Delta t$  (see Eq. (5.36) in Ref. [? ] and Eq. (?) in Ref. [? ]), we can, by choosing sufficiently small values of  $\varepsilon_0 > \varepsilon_1$  and  $T_s$ , always keep relative temperature variation  $|\tilde{T}_i - T_i|/T_i$  at one time step within desired limits.

The principal drawback of the "hard" limit (12.84) is that in many practical situations, where one has  $D_i\Delta t \gg 1$ , this constraint turns out to be too restrictive and either unnecessarily slows down the simulation by a significant factor or completely blocks it. Typically it occurs when strong heat-conduction fluxes are present in a tenuous medium with relatively small values of cell heat capacities  $c_{V,i}M_i$ . To speed up the simulation in such cases, an alternative "soft" version of the criterion (12.83) has been implemented.

The "soft" time-step control is based on the following strategy: we keep track of the relative temperature change

$$
\frac{\delta T(\Delta t)}{T} = \max_{i} \left\{ (T_i + T_s)^{-1} \left| \frac{W_i \Delta t + \delta_i}{c_{V,i} M_i + D_i \Delta t} \right| \right\}
$$
(12.85)

and make small corrections to  $\Delta t$  in order to keep  $\delta T/T$  within a range  $0.5\varepsilon_0 < \delta T/T < 0.6\varepsilon_0$ . More precisely, the SSI phase of every hydro cycle starts with a trial value of the time step

$$
\Delta t_* = \min \left\{ c_{dtgr} \Delta t_{prev}; \Delta t_{CFL}; \Delta_{ev} \right\},\tag{12.86}
$$

where  $c_{dtr} > 1$  is a user-defined growth factor (typically,  $c_{dtr} = 1.05{\text -}1.1$ ),  $\Delta t_{prev}$  is the value of  $\Delta t$  in the previous hydro cycle,  $\Delta t_{CFL}$  is the value of  $\Delta t$  obtained from the purely hydrodynamic CFL criterion, and  $\Delta t_{ev}$  is some other eventual time step limit. Next, the maximum relative temperature change  $\delta T(\Delta t_*)/T$  is calculated for the starting value  $\Delta t_*,$ which is subsequently modified to (a "fine-tuning" correction)

$$
\Delta t = \begin{cases}\n\Delta t_*, & \delta T(\Delta t_*)/T \le 0.5\varepsilon_0, \\
\min\{\Delta t_{prev}, \Delta t_*\}, & 0.5\varepsilon_0 < \delta T(\Delta t_*)/T \le 0.6\varepsilon_0, \\
\min\{\Delta t_{prev}, \Delta t_*\}, & 0.6\varepsilon_0 < \delta T(\Delta t_*)/T \le 1.2\varepsilon_0.\n\end{cases} \tag{12.87}
$$

This correction is made only once, i.e. the above "fine-tuning" procedure is non-iterative. In Eq. (12.87) one can make use of the values of  $c_{1, \text{tot}} > 1$  to speed up the reduction of  $\Delta t$ relative to its increase rate by means of the parameter  $c_{dtgr} > 1$ .

Occasionally the "fine-tuning" procedure  $(12.87)$  becomes unstable, and one ends up with a large temperature variation  $\delta T(\Delta t_*)/T > 1.2\varepsilon_0$ . Such a situation is considered as a failure (or a "crash") of the "soft" time-step control procedure. Here one has to impose a more

dramatic reduction of  $\Delta t$  to bring down the relative temperature variation  $\delta T/T$ , and it has to be done in an iterative loop. The problem is that, if we want to conserve energy, we are not allowed to change  $\delta_i$  as  $\Delta t$  is reduced. As a practical solution, we choose to sacrifice energy conservation and scale down the values of  $\delta_i$  (in proportion to  $\Delta t$ ) in those cells i where  $(\delta T/T)_i > 0.5\varepsilon_0$ . In other words, when the "fine-tuning" procedure (12.87) crashes, we violate strict energy conservation and bring down the temperature change to a level  $\delta T/T < 0.5\varepsilon_0$  by strong reduction of  $\Delta t$  in an iterative loop similar to that in the "hard" version of the thermal time-step control algorithm. If  $D_i\Delta t \gg 1$ , the "crash" reduction of  $\Delta t$  may be by several orders of magnitude.

For optimal performance, the following values of the user-defined control parameters can be recommended:

• for the "hard" option of the thermal time-step control:

$$
c_{1, tst} = 0, \quad \varepsilon_0 = 0.1 - 0.2, \quad \varepsilon_1 = 0.5\varepsilon_0; \tag{12.88}
$$

• for the "soft" option of the thermal time-step control:

$$
c_{1, \text{tst}} = 1 - 2, \quad \varepsilon_0 = 0.06. \tag{12.89}
$$

In the "soft" option, the value of  $\varepsilon_1$  is irrelevant. The values of  $c_{dtgr}$  are allowed in the range  $1 < c_{dtgr} < 2$ , recommended are  $c_{dtgr} = 1.05{\text -}1.1$ . In simulations of radiative hohlraums, the "soft" option of thermal time-step control allowed to reduce the computing time by about a factor 2–3.

*Correspondence with the code variables:*

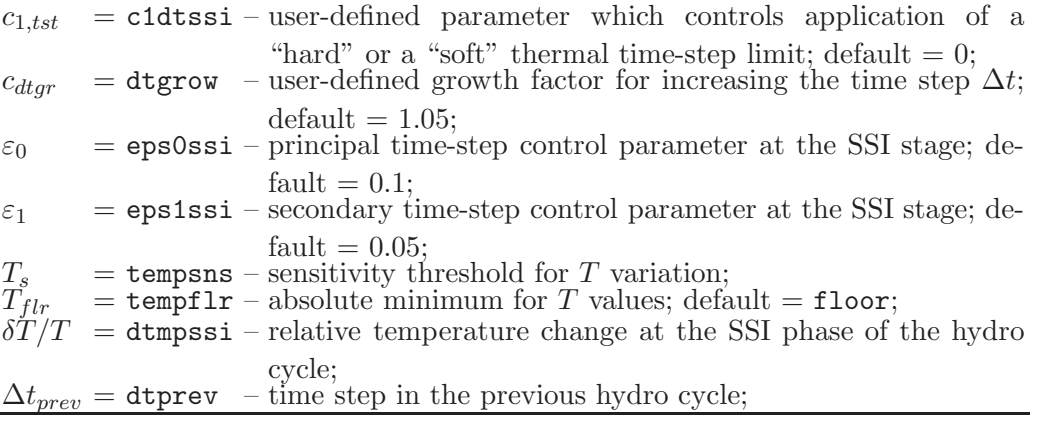

# **13. PARALLELIZATION WITH OPENMP**

Clearly, the computational work needed for calculation of the radiative heating powers  $W_i^r$ can be easily divided into independent blocks corresponding to different beamlet directions  $\overline{\Omega}_L$  and different photon frequencies  $[\nu_k, \nu_{k+1}]$  that can be processed in parallel. And though all the frequency groups  $[k]=1, 2, \ldots, N_{\nu}$  are independent from one another, this is not the case for angular directions  $\vec{\Omega}_L$ , which have to be processed in groups.

In the case of Cartesian (x, y) geometry every *independent* angular group combines 4 beamlets from the 4 different octants: these 4 beamlets have the same value of index  $l =$ 

 $1, 2, \ldots, N_{\Omega}$ , but different values of the octant indices  $i_{ox} = \pm 1$ ,  $i_{oy} = \pm 1$ . Thus, for  $IRADIAL = 0$  all independent angular groups have the same number of individual beamlets, and there are in total  $N_{\Omega}$  independently processable angular groups.

In the axi-symmetric  $(r, z)$  geometry the division into independent angular groups is more complex, and different independent groups generally have different number of individual beamlets. To make the distribution of individual beamlets over the independently processable groups more even, we assume that all the angular beamlets can be divided into  $N_{\Omega bdls}$  independently processable  $\Omega$ -bundles of beamlets. One bundle may, in fact, contain either one big, or two smaller independently processable groups. Generally,  $N_{\Omega bdls} \leq N_{\Omega}$ . For IRADIAL = 0 we always have  $N_{\Omega bdls} = N_{\Omega}$ .

To optimize work distribution among  $N_{thr}$  different threads, we combine the  $N_{\Omega bdls}$   $\Omega$ bundles and the  $N_{\nu}$  frequencies into a single iteration loop, with the iteration index K running through the values  $K = 1, 2, \ldots, N_K$ ; in the simplest case  $N_K = N_{\nu} \times N_{\Omega b d s}$ . Thus, the principal parallelized section of the RALEF-2D code is represented by a combined frequency×direction do-loop

# !\$OMP DO SCHEDULE(STATIC,nchunk(kOMPass))

do K=1,1,nKloop(kOMPass)

(13.90)

enddo

...

#### !\$OMP END DO

In a regular hydrocycle this loop is passed only once, and  $kOMPass = 1$ . In rare hydrocycles, where the spectral diagnostics is to be computed and written out, this loop is passed twice: first time with  $kOMPass = 1$  for the main radiation-hydro calculation, and second time with  $kOMPass = 2$  for the diagnostics.

From the point of view of parallelization logic, the total number  $N_K = nK \text{loop}$  (kOMPass) of combined iterations is divided into  $N_{thr}$  *chunks* of work in a static manner, so that each chunk consists of  $N_{ch}$  = nchunk (kOMPass) sequential iterations performed one after another by a single thread;  $N_{thr}$  is the total number of threads. Thus, each thread processes one and only one chunk of work; the last chunk is allowed to have less than  $N_{ch}$  iterations.

From the point of view of physics, the total number  $N_K$  of combined iterations consists of NΩbdls separate *frequency clusters* because for each Ω-bundle the angular information is calculated only once, and then is used  $N_{\nu}$  times by each of the  $N_{\nu}$  frequencies. Evidently, the angular information must be calculated anew, firstly, at the start of every chunk and, secondly, by transition from one frequency cluster to another. Because one does not know a priori where in a chunk such transition will occur, it is convenient to emulate calculation of angular information by any such transition as an extra frequency group with a number  $[k] = 0$ . The latter is justified by the fact that in our case the CPU time required to recalculate the angular information is approximately equal to the CPU time needed to process one frequency. Thus, in iterations with  $[k] = 0$  the index  $i_{Qbdl}$  of the  $\Omega$ -bundle is incremented by 1, the angular information is calculated anew, and no frequency is processed. Then, in subsequent iterations with  $[k]=1, 2, \ldots$  no angular information is calculated, and one frequency group  $[k] > 1$  is processed at a time.

Finally, we arrive at the following values of the parameters governing the parallelization process. The

$$
N_K = \begin{cases} N_{\Omega bdls} \times N_{\nu cl}, & N_{\nu cl} = N_{\nu}, \\ (N_{\Omega bdls} \times N_{\nu cl}) - 1, & N_{\nu cl} = N_{\nu} + 1, \end{cases}
$$
(13.91)

TABLE V: Distribution of work among  $N_{thr} = 4$  threads by OpenMP parallelization for the case of  $N_{\Omega bdls} = 5, N_{\nu} = 3, N_{\nu cl} = 4, N_{ch} = 5.$ 

| thread                |  |  |  |  |  |  |  |  |  |  |                                                                                                |  |  |  |  |  |  |  |
|-----------------------|--|--|--|--|--|--|--|--|--|--|------------------------------------------------------------------------------------------------|--|--|--|--|--|--|--|
|                       |  |  |  |  |  |  |  |  |  |  | $\vert 2, 2, 3, 4, 5 \vert 6, 7, 8, 9, 10 \vert 11, 12, 13, 14, 15 \vert 16, 17, 18, 19 \vert$ |  |  |  |  |  |  |  |
| [k]                   |  |  |  |  |  |  |  |  |  |  |                                                                                                |  |  |  |  |  |  |  |
| $\imath_{\Omega bdl}$ |  |  |  |  |  |  |  |  |  |  |                                                                                                |  |  |  |  |  |  |  |

TABLE VI: Distribution of work among  $N_{thr} = 4$  threads by OpenMP parallelization for the case of  $N_{\Omega b d l s} = 4$ ,  $N_{\nu c l} = N_{\nu} = 4$ ,  $N_{c h} = 4$ .

| thread |  |  |  |  |  |  |  |  |  |  |                                                                         |  |  |  |
|--------|--|--|--|--|--|--|--|--|--|--|-------------------------------------------------------------------------|--|--|--|
|        |  |  |  |  |  |  |  |  |  |  | $\ 1,  2,  3,  4\ 5,  6,  7,  8\ 9,  10,  11,  12\ 13,  14,  15,  16\ $ |  |  |  |
| [k]    |  |  |  |  |  |  |  |  |  |  |                                                                         |  |  |  |
|        |  |  |  |  |  |  |  |  |  |  |                                                                         |  |  |  |

TABLE VII: Distribution of work among  $N_{thr} = 4$  threads by OpenMP parallelization for the case of  $N_{\Omega bdls} = 3, N_{\nu} = 6, N_{\nu cl} = 7, N_{ch} = 5.$ 

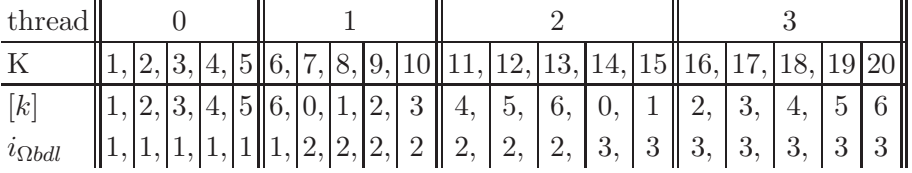

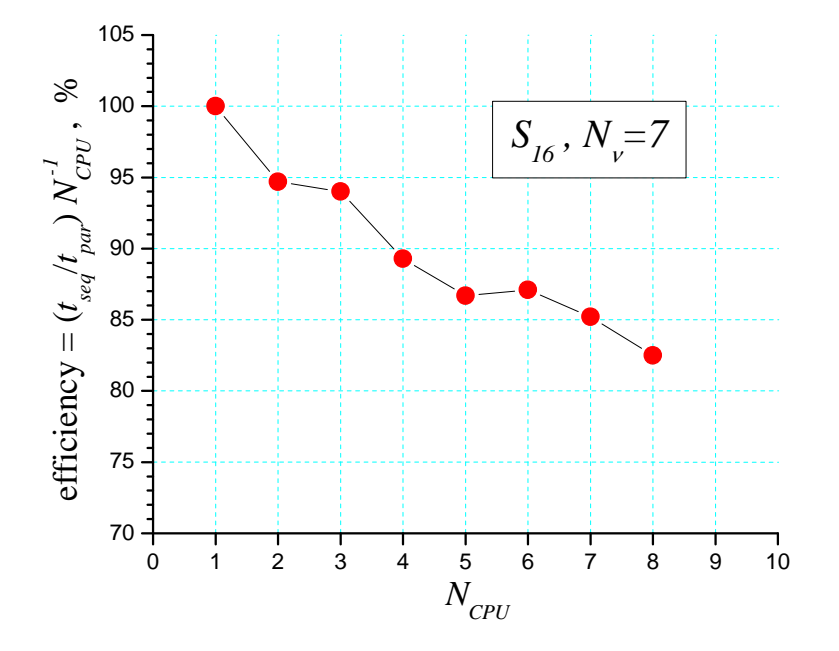

FIG. 13.23: Relative efficiency (in percentage points) of the present parallelization scheme, obtained for  $N_{\Omega bdls} = 36$ ,  $N_{\nu} = 7$  with  $N_{thr} \leq 8$  threads.

combined frequency×direction iterations consist of  $N_{\Omega bdls}$  frequency clusters; every frequency cluster has

$$
N_{\nu cl} = \begin{cases} N_{\nu}, & N_{thr} \text{ is a multiple of } N_{\Omega b d l s}, \text{ or } N_{\Omega b d l s} \text{ is a multiple of } N_{thr}, \\ N_{\nu} + 1, & \text{otherwise,} \end{cases}
$$
(13.92)

frequencies (or frequency-equivalent elements); the  $N_K$  combined iterations are divided into  $N_{thr}$  chunks of work, each chunk comprising

$$
N_{ch} = \begin{cases} \text{INT}\left(N_K/N_{thr}\right), & N_K = N_{thr} \times \text{INT}\left(N_K/N_{thr}\right), \\ \text{INT}\left(N_K/N_{thr}\right) + 1, & N_K > N_{thr} \times \text{INT}\left(N_K/N_{thr}\right) \end{cases} \tag{13.93}
$$

successive iterations to be performed by one parallel thread. The current index of the  $\Omega$ bundle can be calculated as

$$
i_{\Omega bdl} = \begin{cases} \text{INT}[(K-1)/N_{\nu cl}] + 1, & N_{\nu cl} = N_{\nu}, \\ \text{INT}((K/N_{\nu cl}) + 1, & N_{\nu cl} = N_{\nu} + 1. \end{cases} \tag{13.94}
$$

The described parallelization scheme is illustrated on three characteristic examples in Tables V–VII. Figure 13.23 shows the efficiency of parallel simulation for  $N_{\Omega bdls} = 36$ ,  $N_{\nu} = 7$  and  $N_{thr} = 1, 2, ..., 8$ .

*Correspondence with the code variables:*

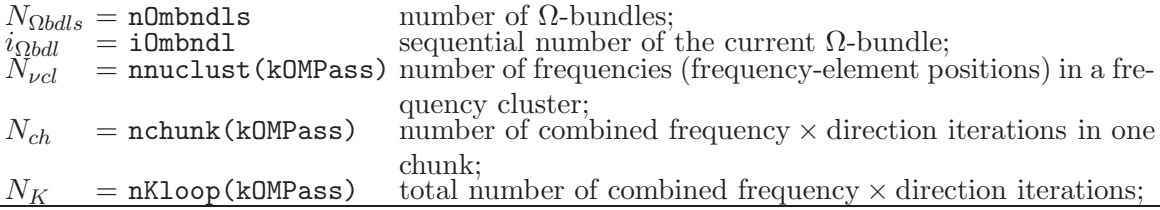

# **14. RAM REQUIREMENTS**

Principal RAM requirements for simulations with RALEF-2D are associated with the field arrays (for such variables like fluid density, flow velocity, etc.) allocated in module COMDECK1. The basic dimension unit for these arrays is given by the parameter msize, which represents the dimension of an array for a scalar physical variable on the entire 2D mesh. Here we use the memory block needed for a single scalar real(8) array of size msize as a convenient unit of RAM and call it an *r8-block*. As an example of an advanced highresolution simulation, we may consider the case of  $msize = 1000000$ , where the r8-block is equal to 8 MB of RAM.

Module COMDECK1 contains two types of field arrays:

- "sovereign" arrays are once and for all associated with the corresponding physical variables (like temperature temp(msize), for example);
- working arrays (like w1w01(msize), w2w01(2\*msize) and so on) can be used for different physical variables in different parts of the code; association with physical variables is done by using corresponding pointers.

There is a clear naming convention for the working arrays.

The RAM requirements for the code version **RAD-XY-2010.11** are as follows

- 34 basic r8-blocks for "sovereign" arrays needed for hydrodynamics and thermal conduction;
- 6 additional r8-blocks for "sovereign" arrays needed for radiation transport and laser energy deposition;
- 38 basic r8-blocks for working arrays needed for hydrodynamics and thermal conduction;
- 32 additional r8-blocks for working arrays needed for radiation transport and laser energy deposition;

Thus, the total RAM requirement is 110 r8-blocks, which amounts to about 1 GB of RAM for a high-resolution simulation. However, such an estimate will only be correct for a sequential simulation without parallelization. If an OpenMP version of the code is used with  $N_{thr}$ parallel threads, then the actual RAM requirement will be

$$
110 + 56(N_{thr} - 1) \tag{14.95}
$$

r8-blocks, because 56 r8-blocks must be allocated to thread-private working arrays. Then, a high-resolution simulation with 8 threads will require about 4 GB of RAM.

From the above data one infers also that in simulations without radiation transport and laser deposition one can save about 30% of RAM by commenting out the corresponding memory allocation statements in module COMDECK1 for these processes, and by using the dummy versions of the files "f09\_rad.f" and "f11\_taskdepo.f".

# **APPENDIX A: FLOWCHARTS OF SUBROUTINE CALLS AND MEMORY ALLOCATION**

For complex subroutines put in a double frame, like  $||ABC||$ , separate flowcharts of their own are presented. When several subroutine names are combined in a single frame, it means that they are called in a loop over mesh blocks (in an iblk loop).

# *Program RALEF:*

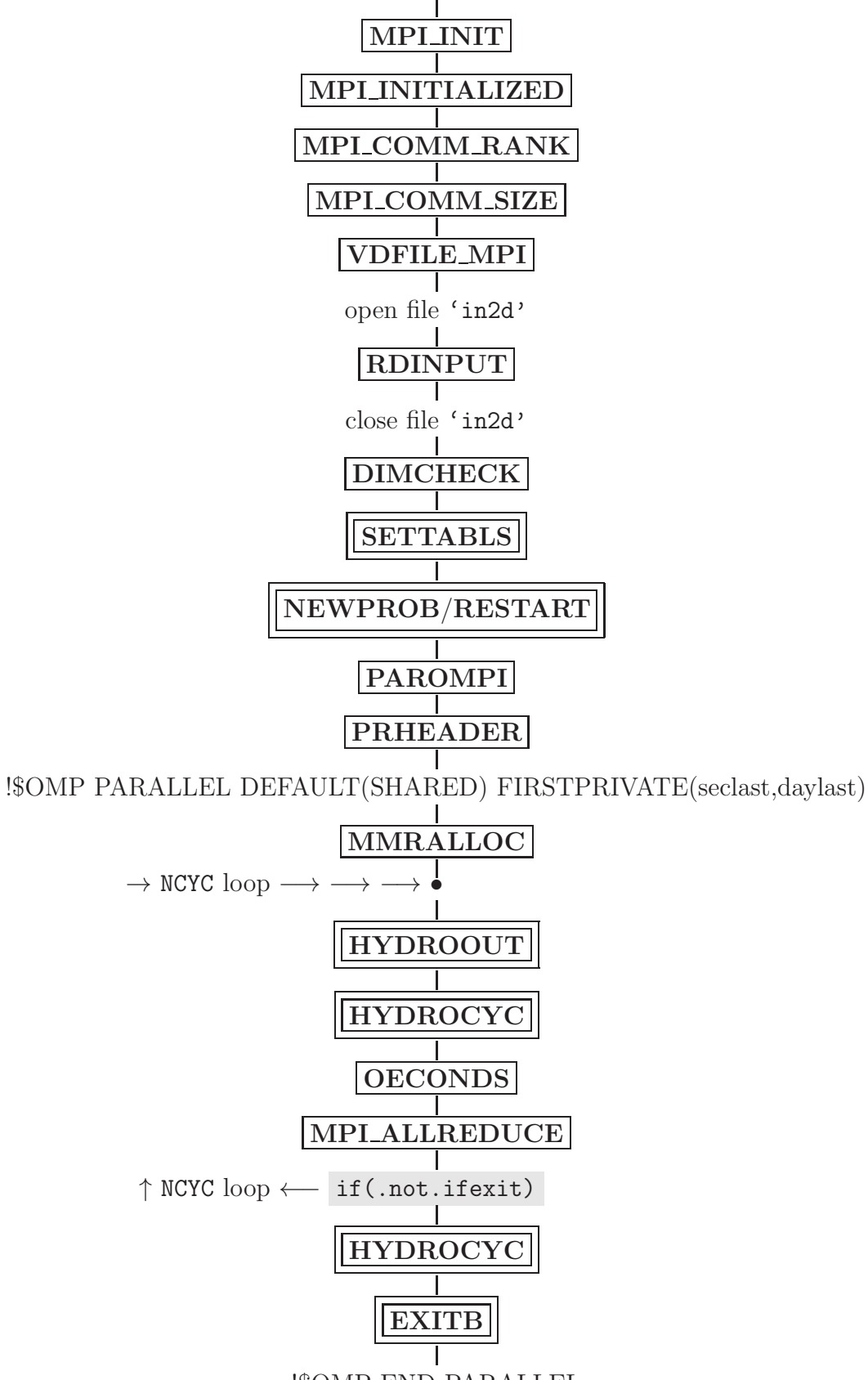

!\$OMP END PARALLEL

# *Subroutine SETTABLS:*

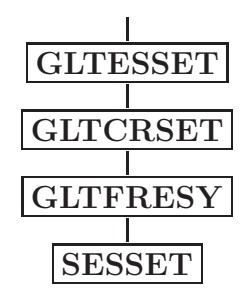

# *Subroutine HYDROOUT:*

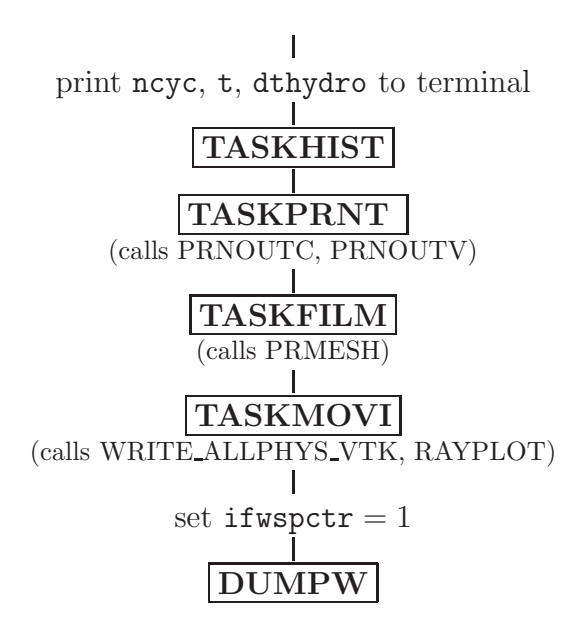

# *Subroutine NEWPROB:*

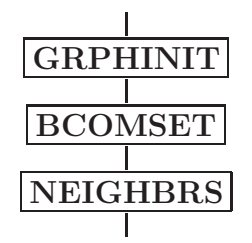

construction of the physical mesh (from the existing mesh-library list)

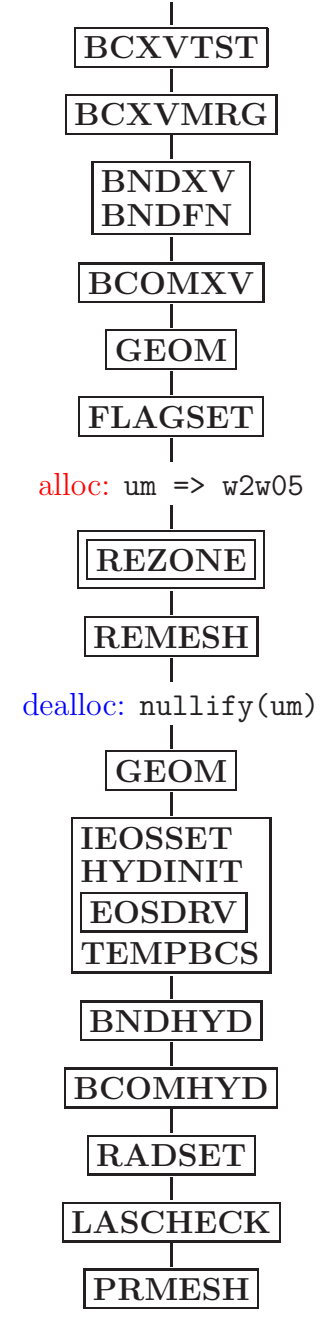

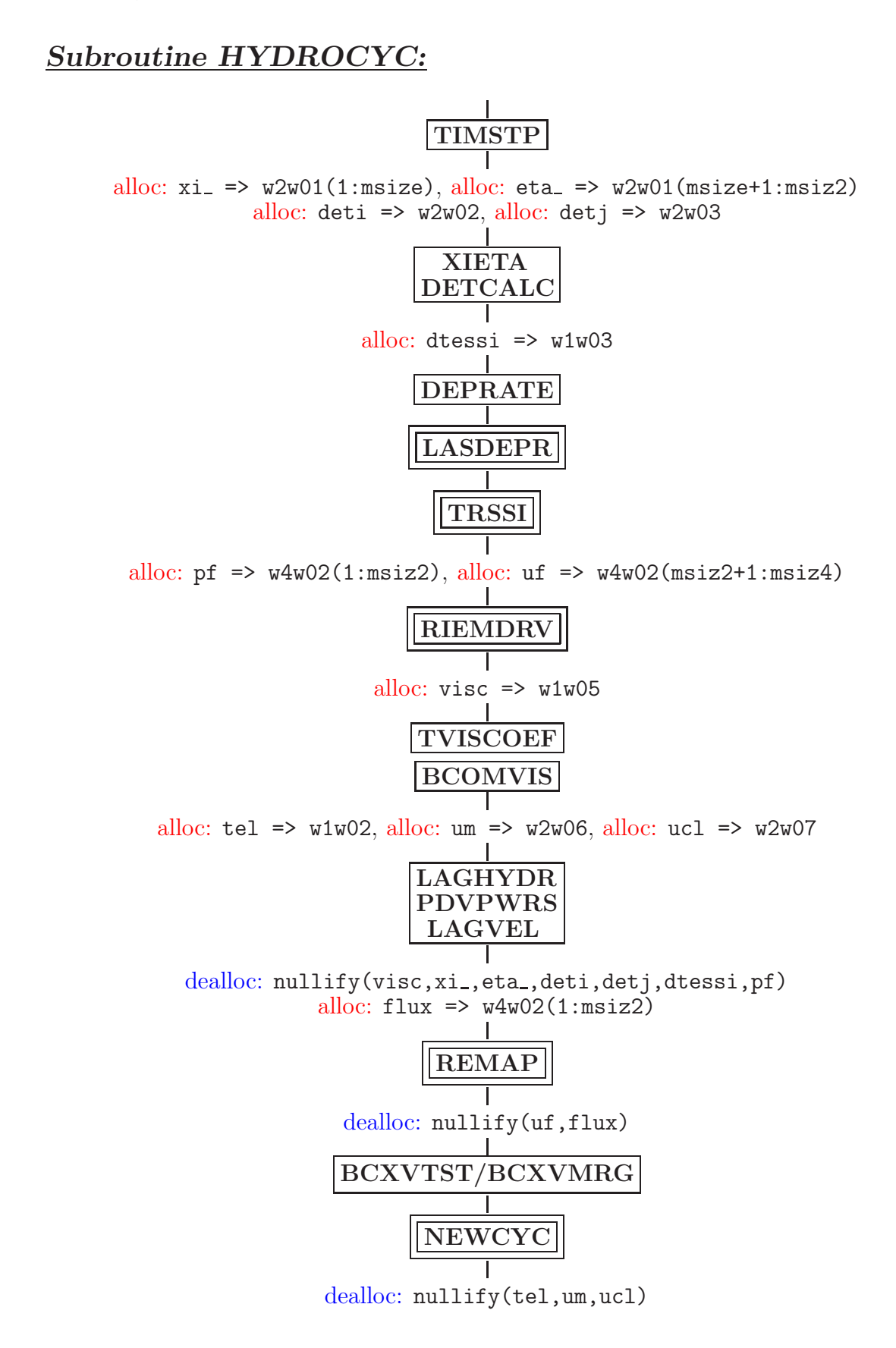

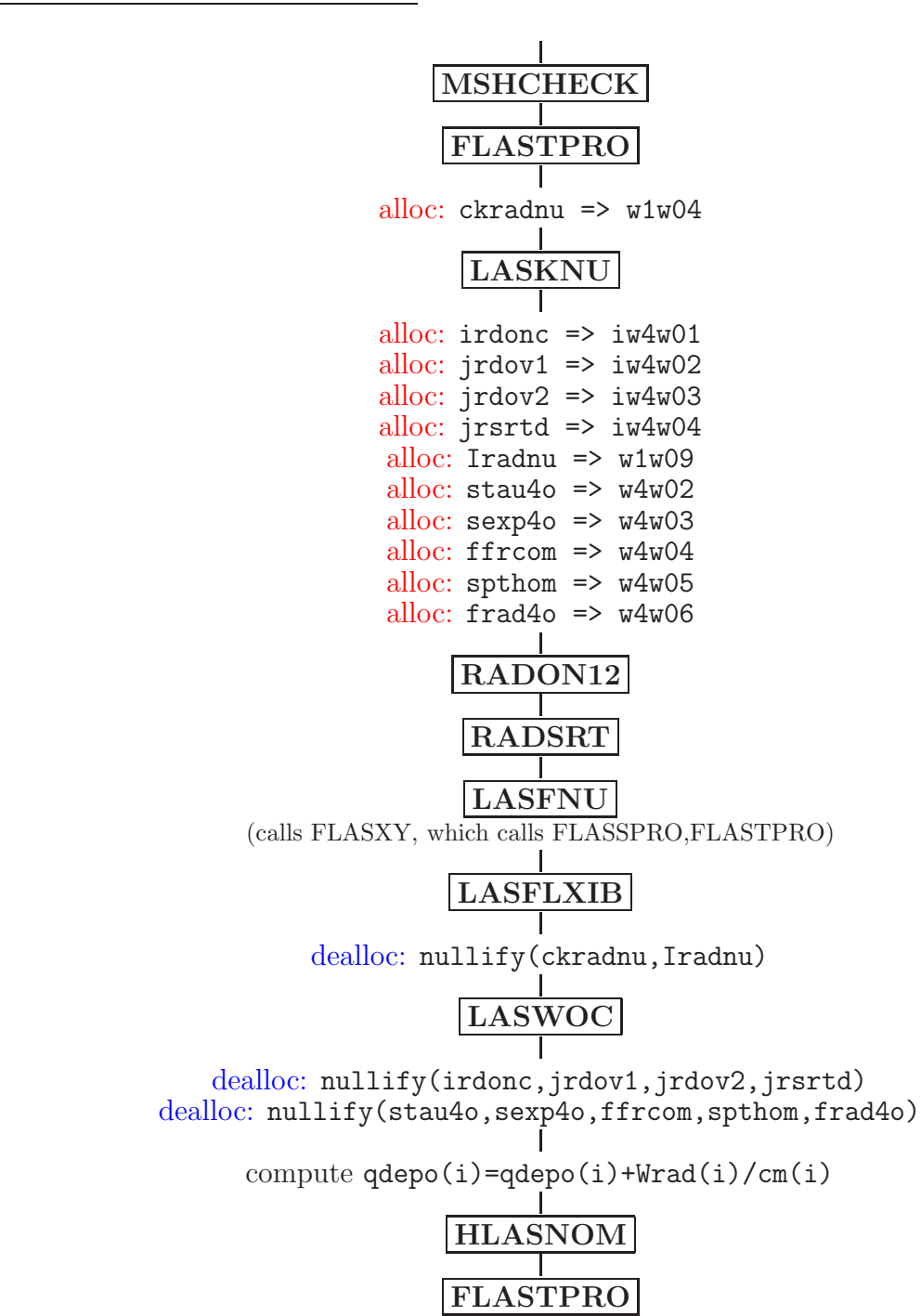

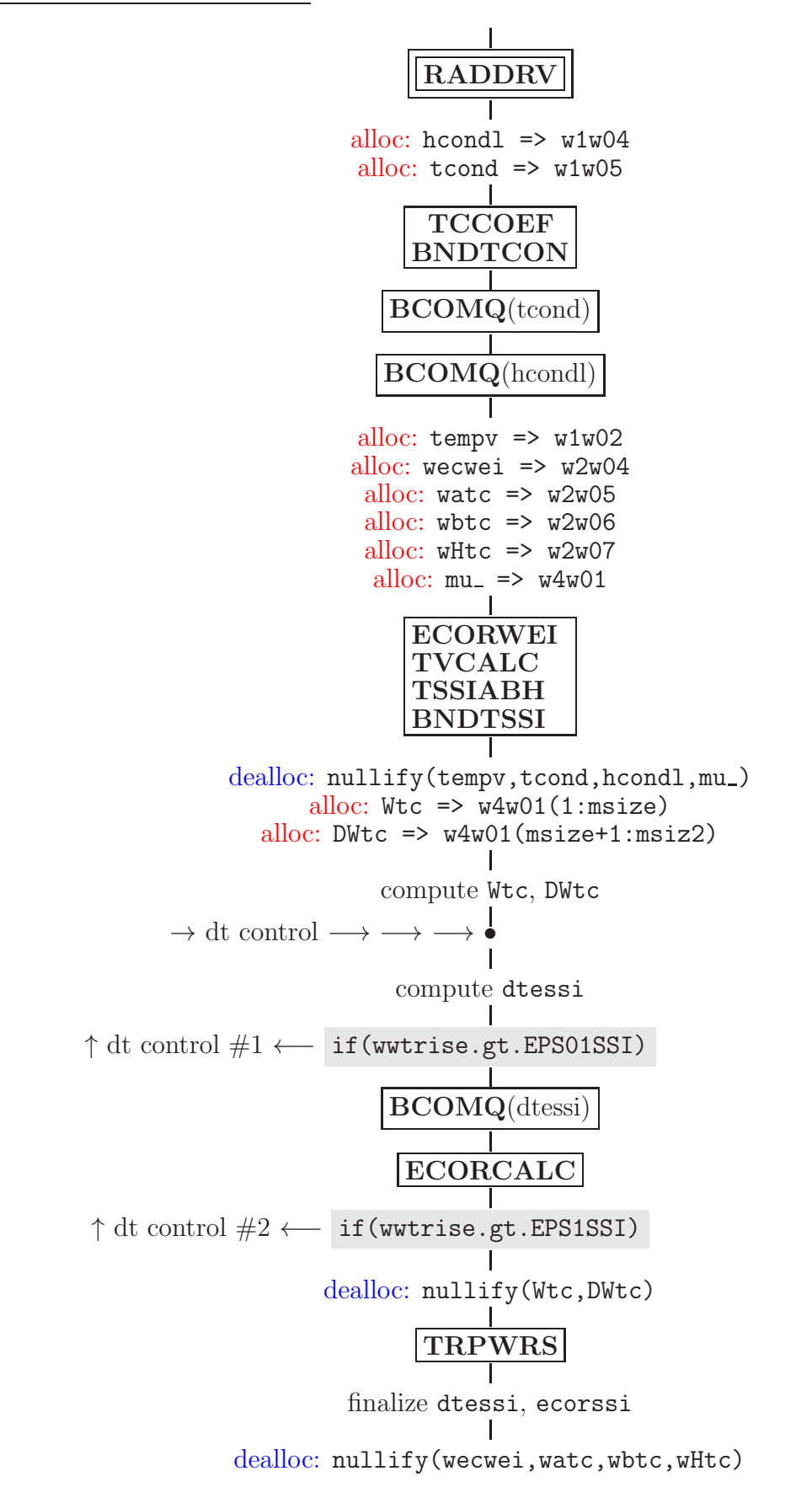

# *Subroutine RADDRV:*

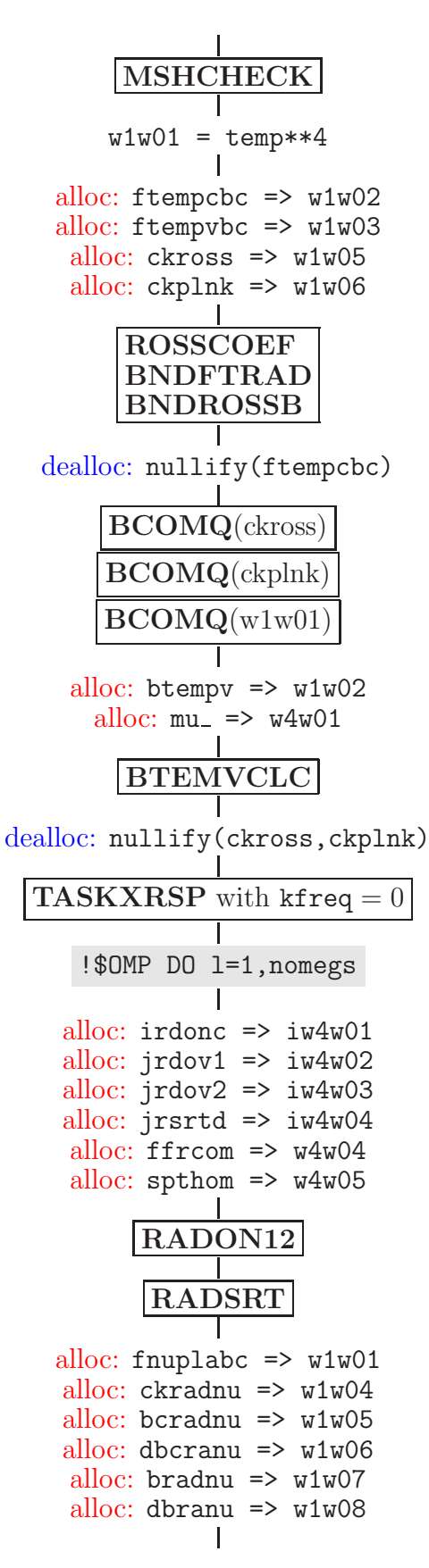

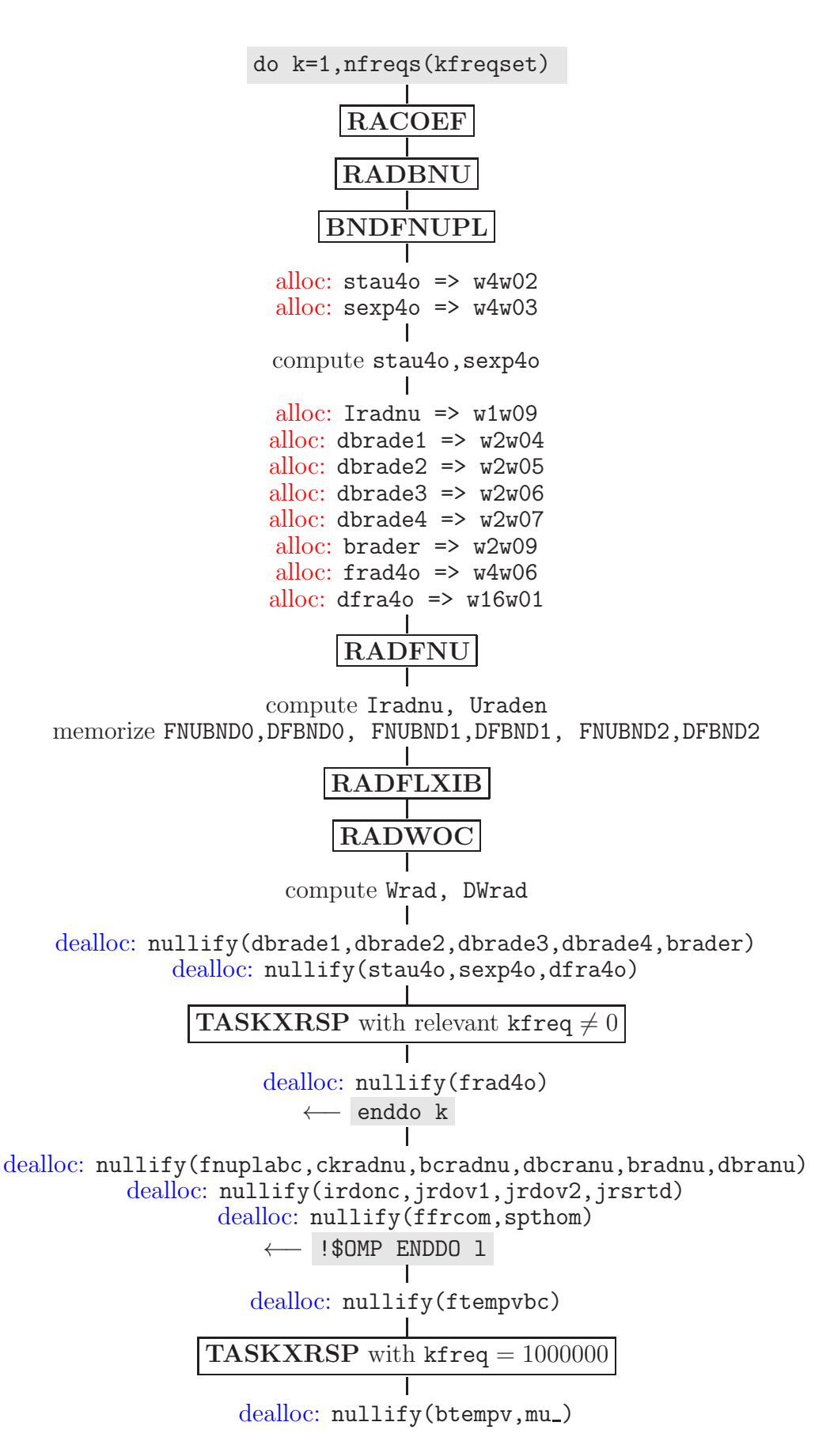
# *Subroutine RIEMDRV:*

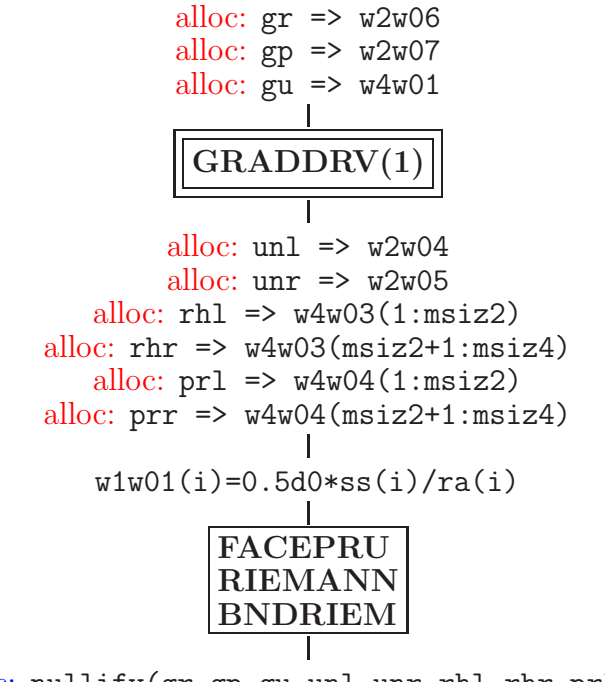

dealloc: nullify(gr,gp,gu,unl,unr,rhl,rhr,prl,prr)

# *Subroutine GRADDRV:*

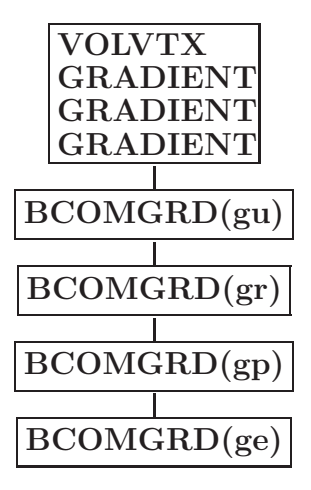

### *Subroutine REMAP:*

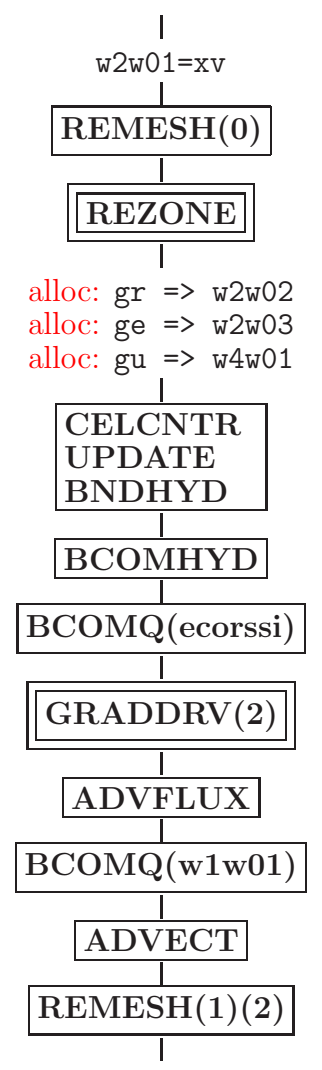

dealloc: nullify(gr,ge,gu)

#### *Subroutine REZONE:*

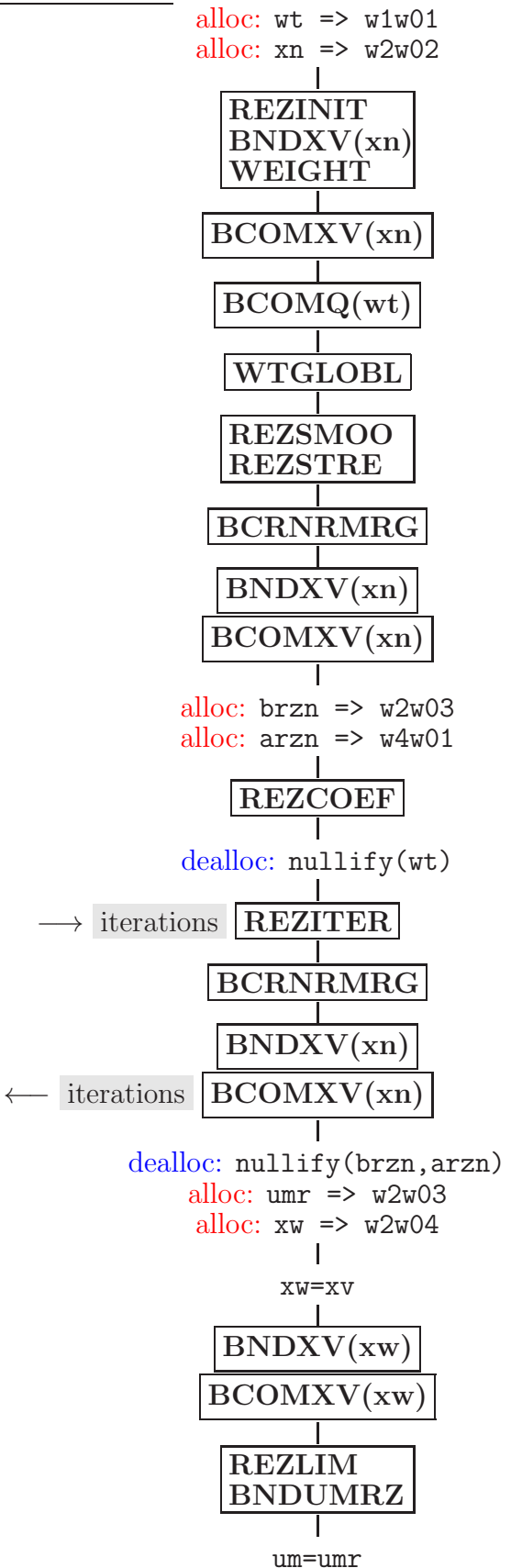

dealloc: nullify(xn,xw,umr)

### *Subroutine NEWCYC:*

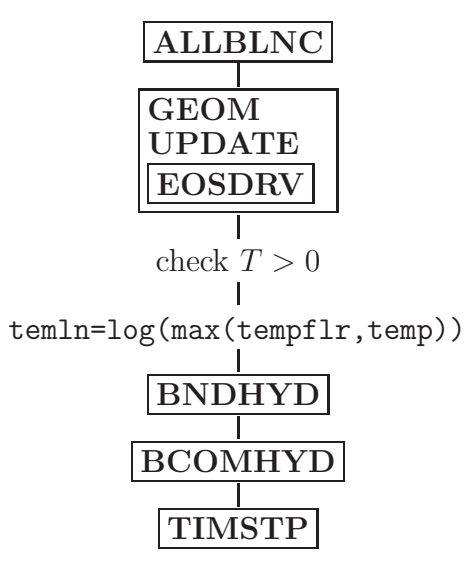